# **UNIVERSIDAD DE SAN CARLOS DE GUATEMALA FACULTAD DE CIENCIAS ECONÓMICAS**

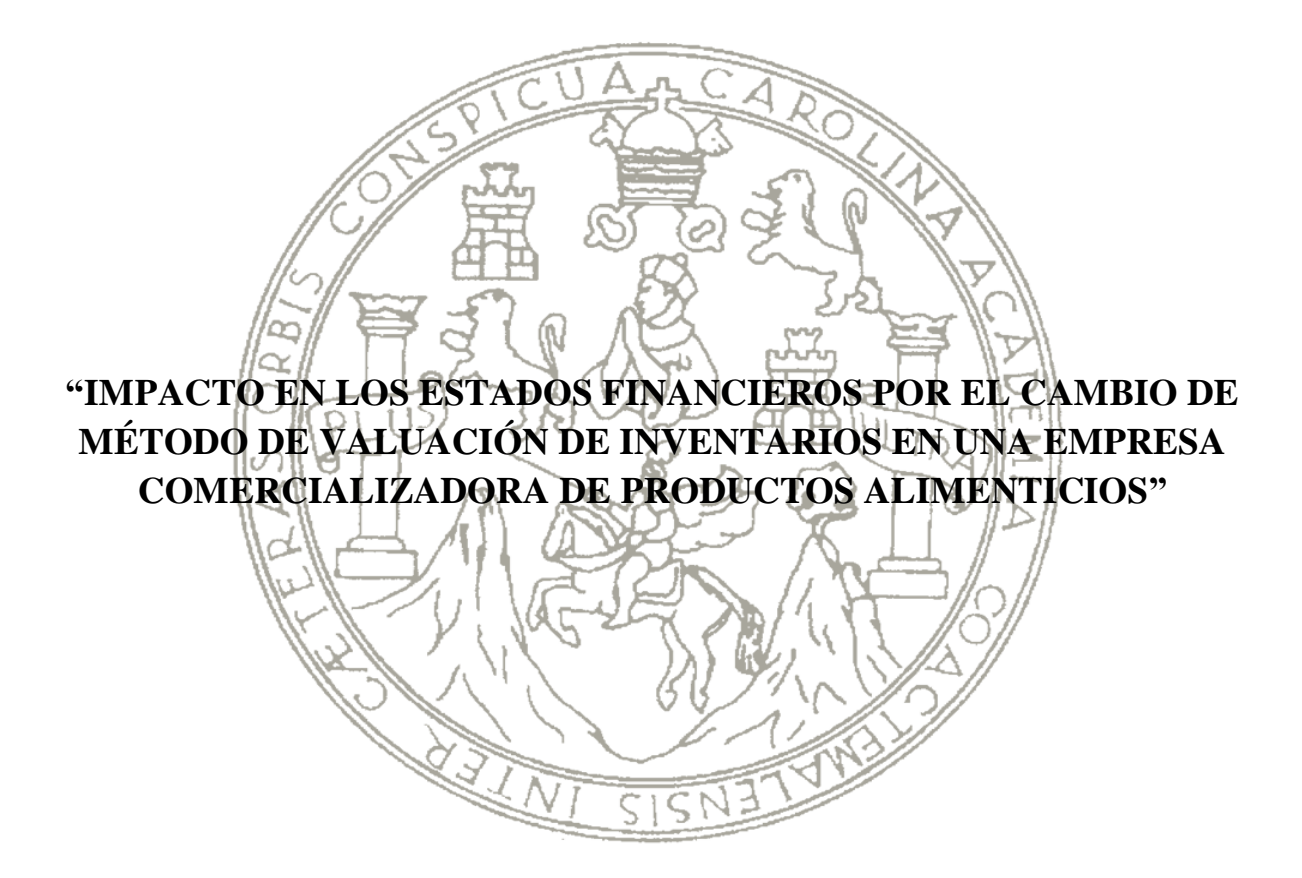

## **EUNICE NINETH TZAJ COXAJ**

**CONTADORA PÚBLICA Y AUDITORA**

**GUATEMALA, NOVIEMBRE DE 2012**

### **UNIVERSIDAD DE SAN CARLOS DE GUATEMALA FACULTAD DE CIENCIAS ECONÓMICAS**

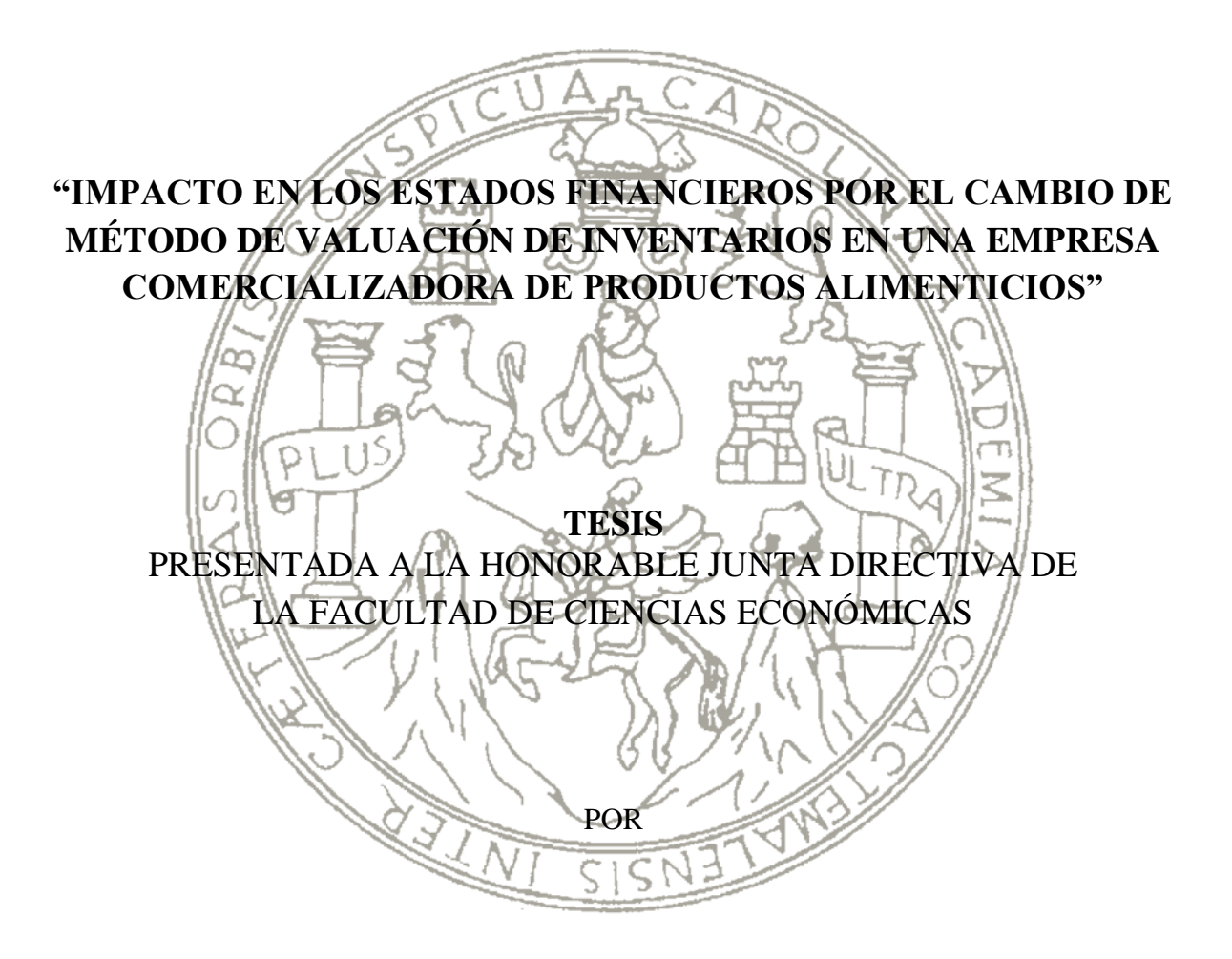

### **EUNICE NINETH TZAJ COXAJ**

PREVIO A CONFERÍRSELE EL TÍTULO DE **CONTADORA PÚBLICA Y AUDITORA** EN EL GRADO ACADÉMICO DE

### **LICENCIADA**

GUATEMALA, NOVIEMBRE DE 2012

#### **MIEMBROS DE LA JUNTA DIRECTIVA FACULTAD DE CIENCIAS ECONÓMICAS**

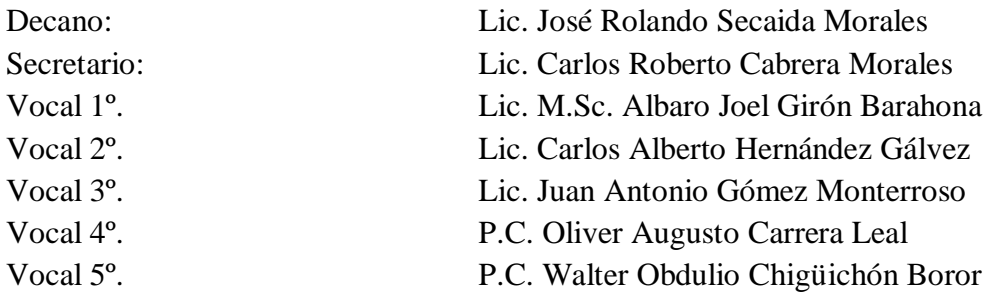

### **EXONERADA DE LOS EXÁMENES DE ÁREAS PRÁCTICAS BÁSICAS**

De conformidad con los requisitos establecidos en el capítulo III, articulo 15 y 16 del Reglamento para la Evaluación Final de Exámenes de Áreas Prácticas Básicas y Examen Privado de Tesis y al inciso 7.8 del punto Séptimo del Acta 31-2004 de la sesión celebrada por Junta Directiva el 23 de Septiembre de 2004.

#### **PROFESIONALES QUE REALIZARON EL EXAMEN PRIVADO DE TESIS**

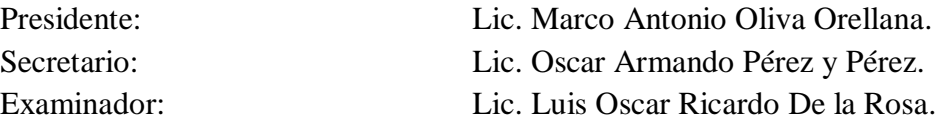

Licenciado José Rolando Secaida Morales Decano de la Facultad de Ciencias Eeonómicas Universidad de San Carlos de Guatemala Ciudad Universitaria

Señor Decano

En atención a la providencia DIC. AUD. 219-2011, emitida por esa decanatura, por medio de la cual fui designada como asesora de la señorita EUNICE MNETH TZAJ COXAJ, en su trabajo de tesis titulado "IMPACTO EN LOS ESTADOS FINANCIEROS POR EL CAMBIO DE MÉTODO DE VALUACIÓN DE INVENTARIOS EN UNA EMPRESA COMERCIALIZADORA DE PRODUCTOS ALIMENTICIOS".

Me permito informarle que he procedido a asesorar y revisar el trabajo de tesis mencionado, el cual en mi opinión reúne los requisitos que exigen las normas universitarias sobre la materia.

Por tal razón recomiendo sea aceptado para su discusión en el examen privado de tesis de la Srita. TZaj, previo a optar al tftulo de Contadora Pública y Auditora, en el grado académico de Licenciada.

Sin otro particular, aprovecho la oportunidad para suscribirme, Atentamente.

Insolution

Lieda. Reyna Gloria Salvatierra Molina Contadora Pública y Auditora Colegiada No.5141

UNIVERSIDAD DE SAN CARLOS DE **GUATEMALA** 

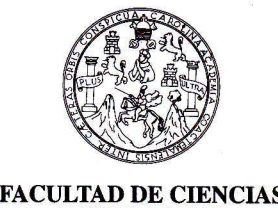

ECONOMICAS Edificio "S-8" Ciudad Universitaria, Zona 12<br>GUATEMALA, CENTROAMERICA

DECANATO DE LA FACULTAD DE CIENCIAS ECONOMICAS. GUATEMALA, DIECISIETE DE OCTUBRE DE DOS MIL DOCE.

Con base en el Punto QUINTO, inciso 5.1 del Acta 16-2012 de la sesión celebrada por la Junta Directiva de la Facultad el 5 de octubre de 2012, se conoció el Acta AUDITORÍA. 171-2012 de aprobación del Examen Privado de Tesis, de fecha 28 de agosto de 2012 y el trabajo de Tesis denominado: "IMPACTO EN LOS ESTADOS FINANCIEROS POR EL CAMBIO DE MÉTODO DE VALUACIÓN DE INVENTARIOS EN UNA EMPRESA COMERCIALIZADORA DE PRODUCTOS ALIMENTICIOS", que para su graduación profesional presentó la estudiante EUNICE NINETH TZAJ COXAJ, autorizándose su impresión.

Atentamente,

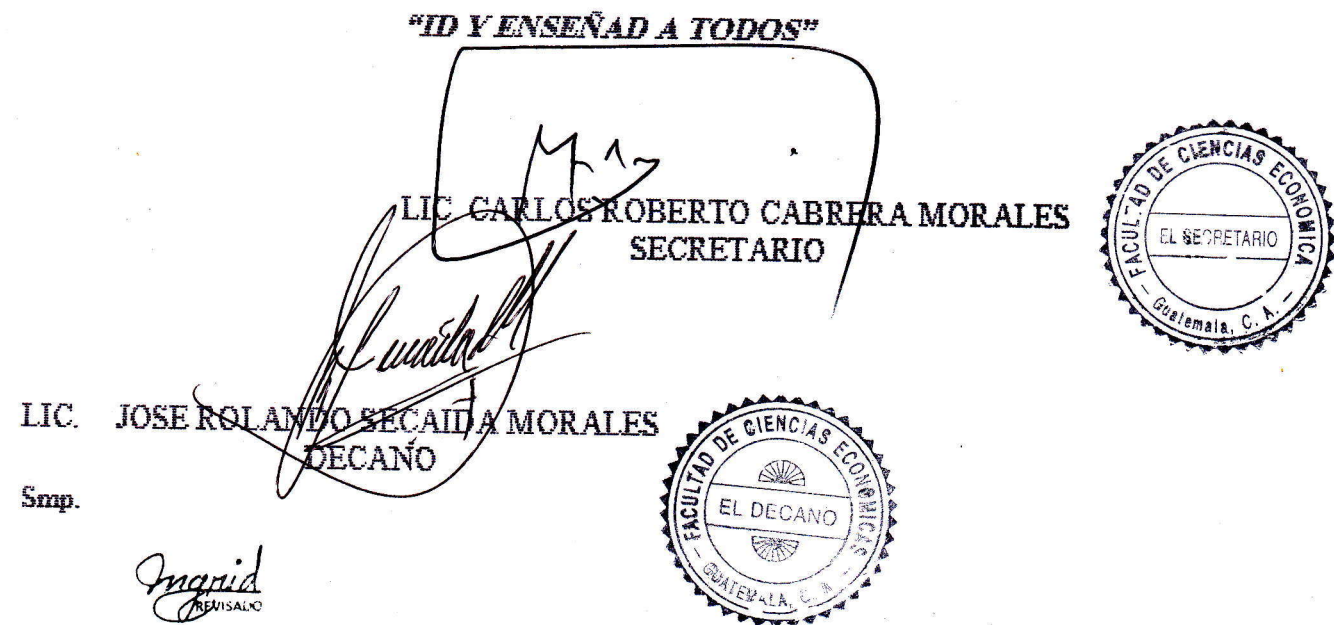

### **ACTO QUE DEDICO**

### **Al Que Está Sentado En El Trono, y Al Cordero, Sea La Alabanza, La Honra y Gloria y Potencia Para Siempre Jamás**

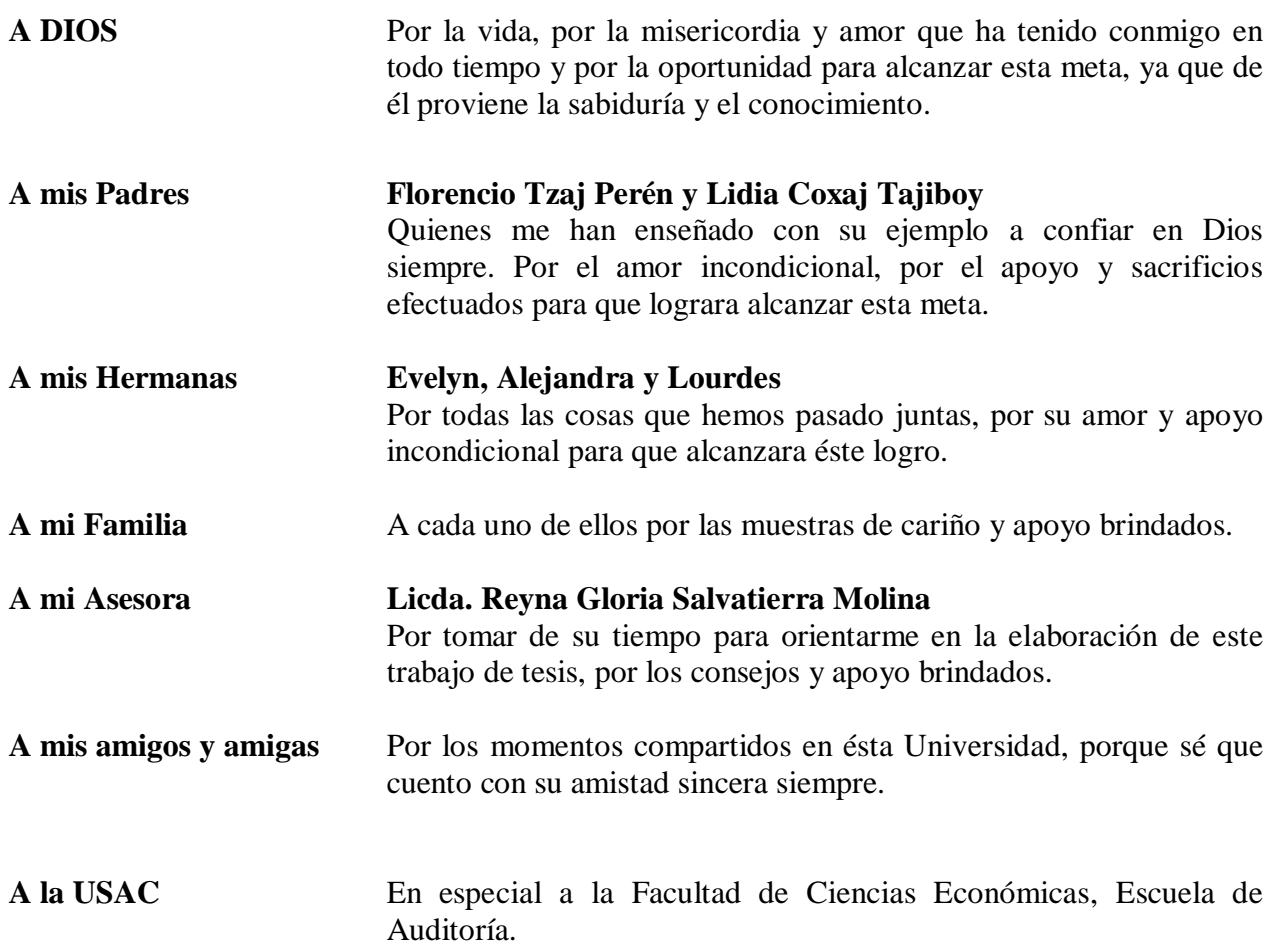

## **ÍNDICE**

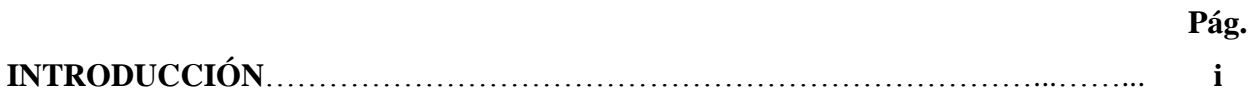

# **CAPÍTULO I**

### **EMPRESA**

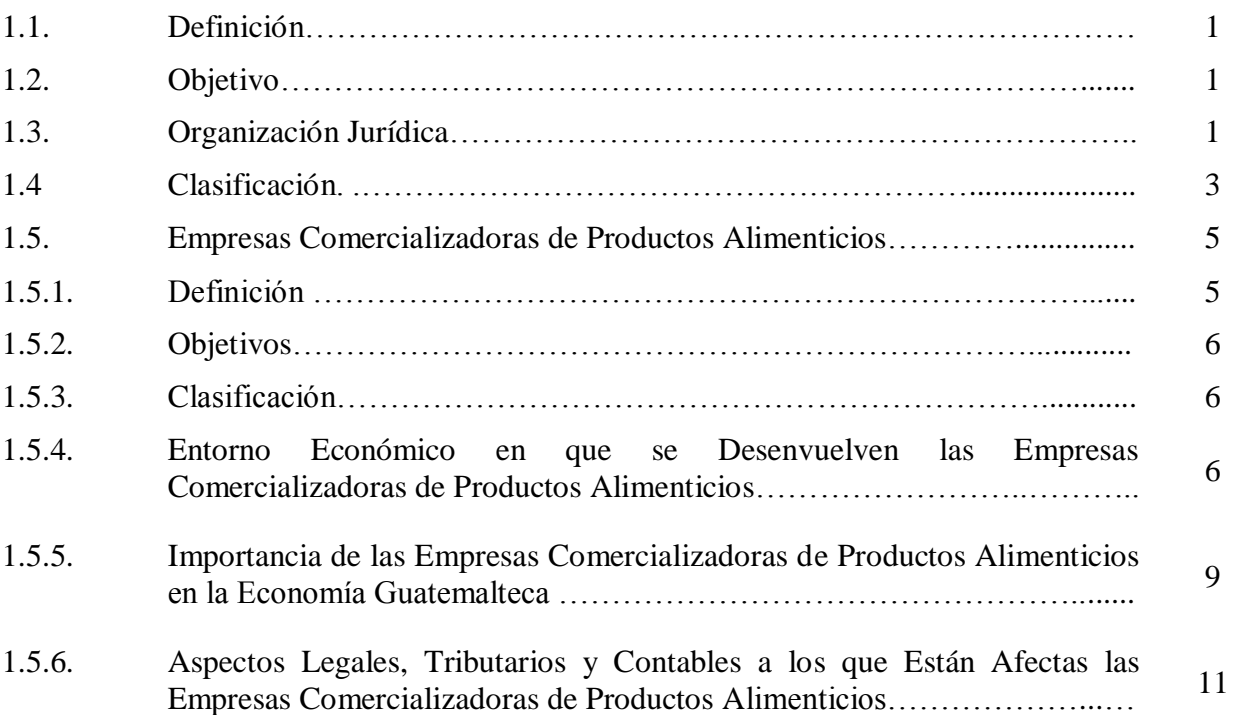

# **CAPÍTULO II**

### **ESTADOS FINANCIEROS**

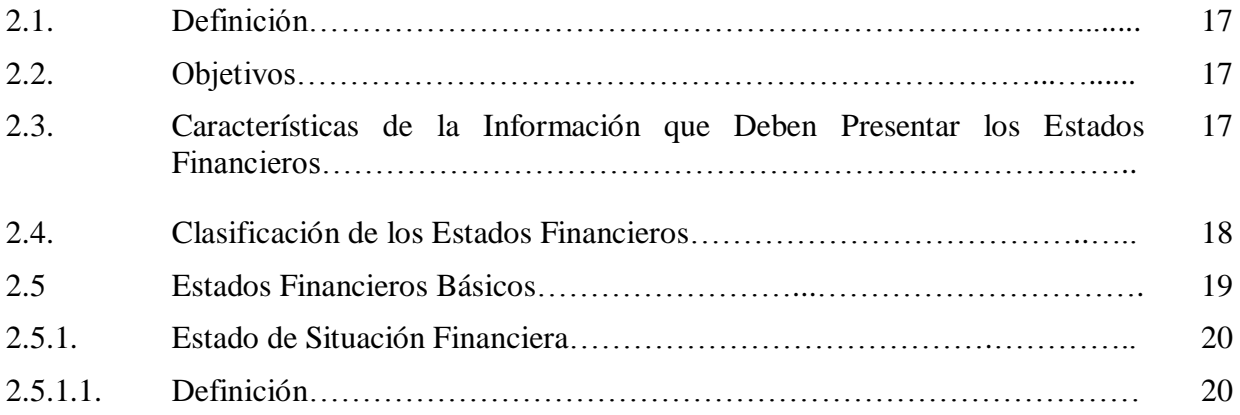

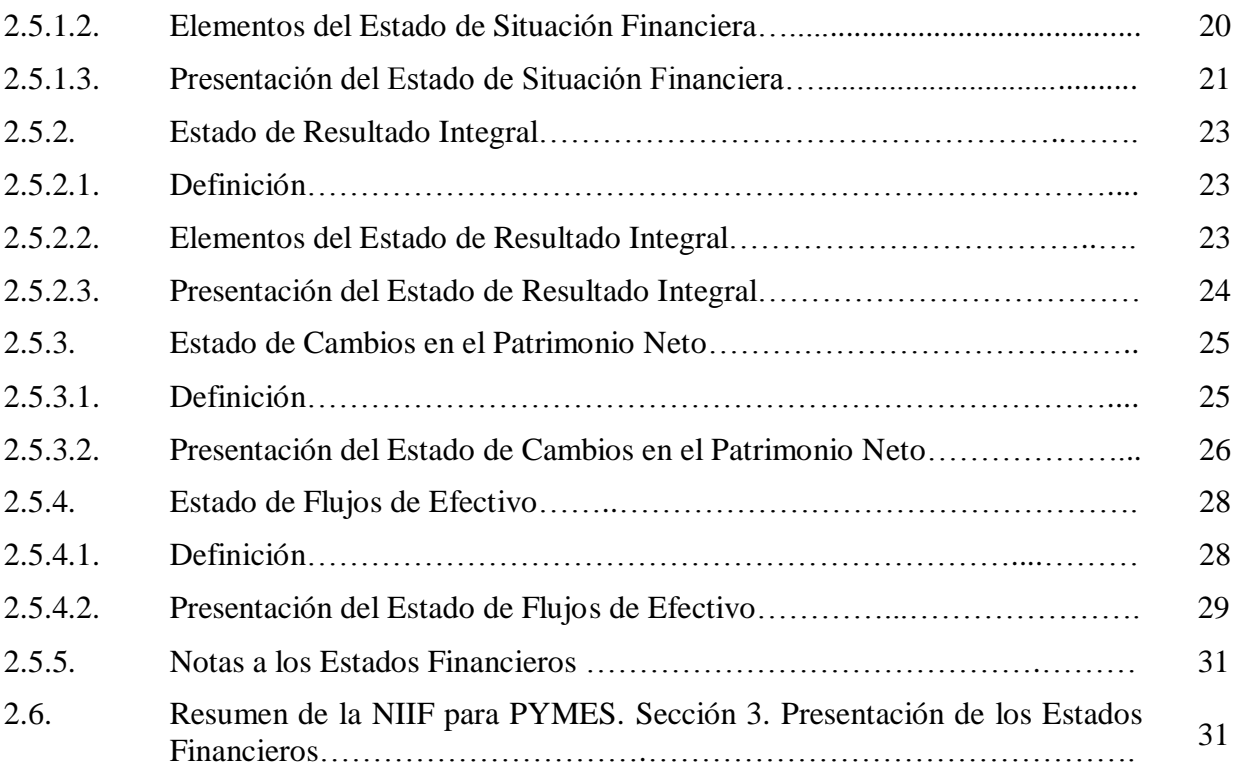

# **CAPÍTULO III**

# **POLÍTICAS CONTABLES**

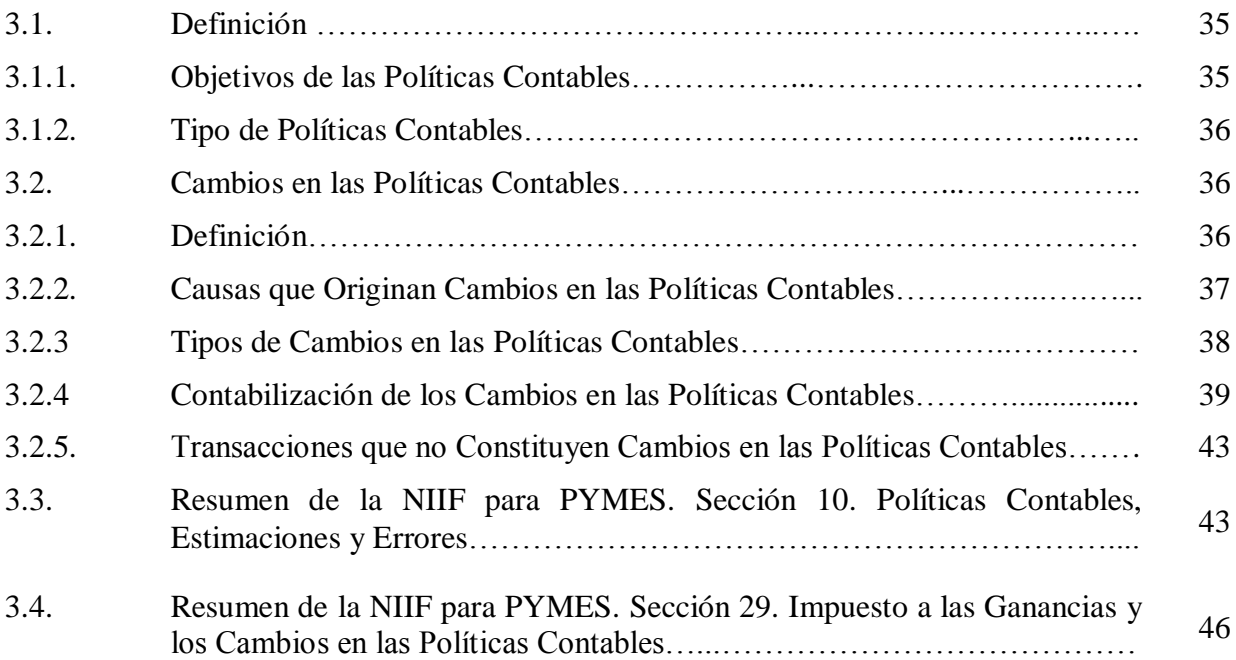

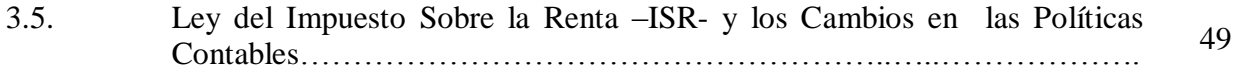

### **CAPÍTULO IV**

### **INVENTARIOS**

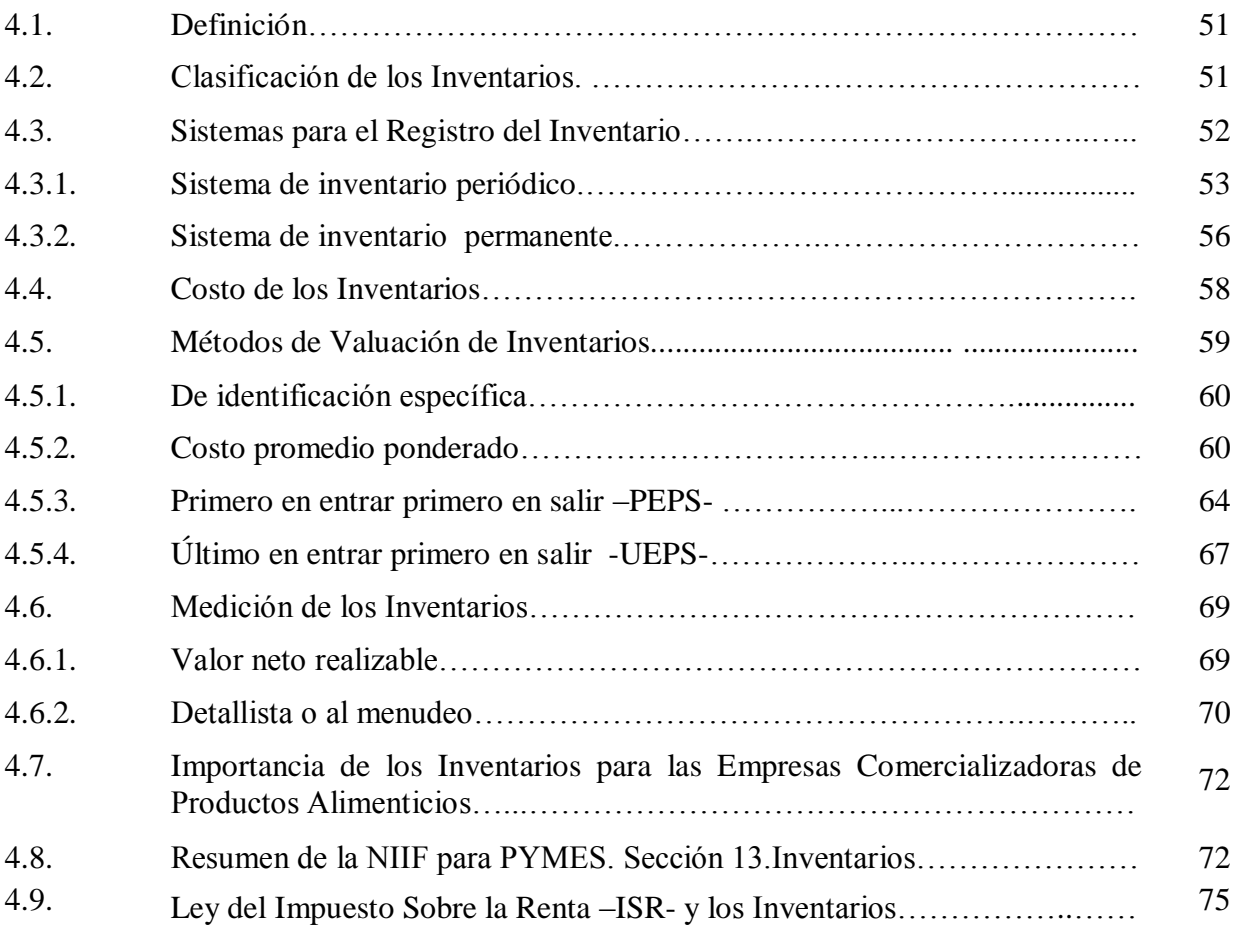

### **CAPÍTULO V**

### **CASO PRÁCTICO**

### **IMPACTO EN LOS ESTADOS FINANCIEROS POR EL CAMBIO DE MÉTODO DE VALUACIÓN DE INVENTARIOS EN UNA EMPRESA COMERCIALIZADORA DE PRODUCTOS ALIMENTICIOS**

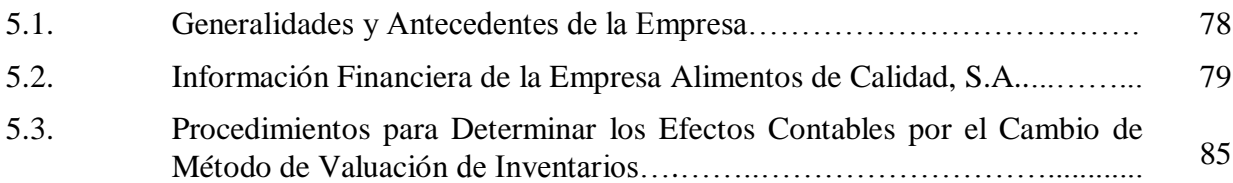

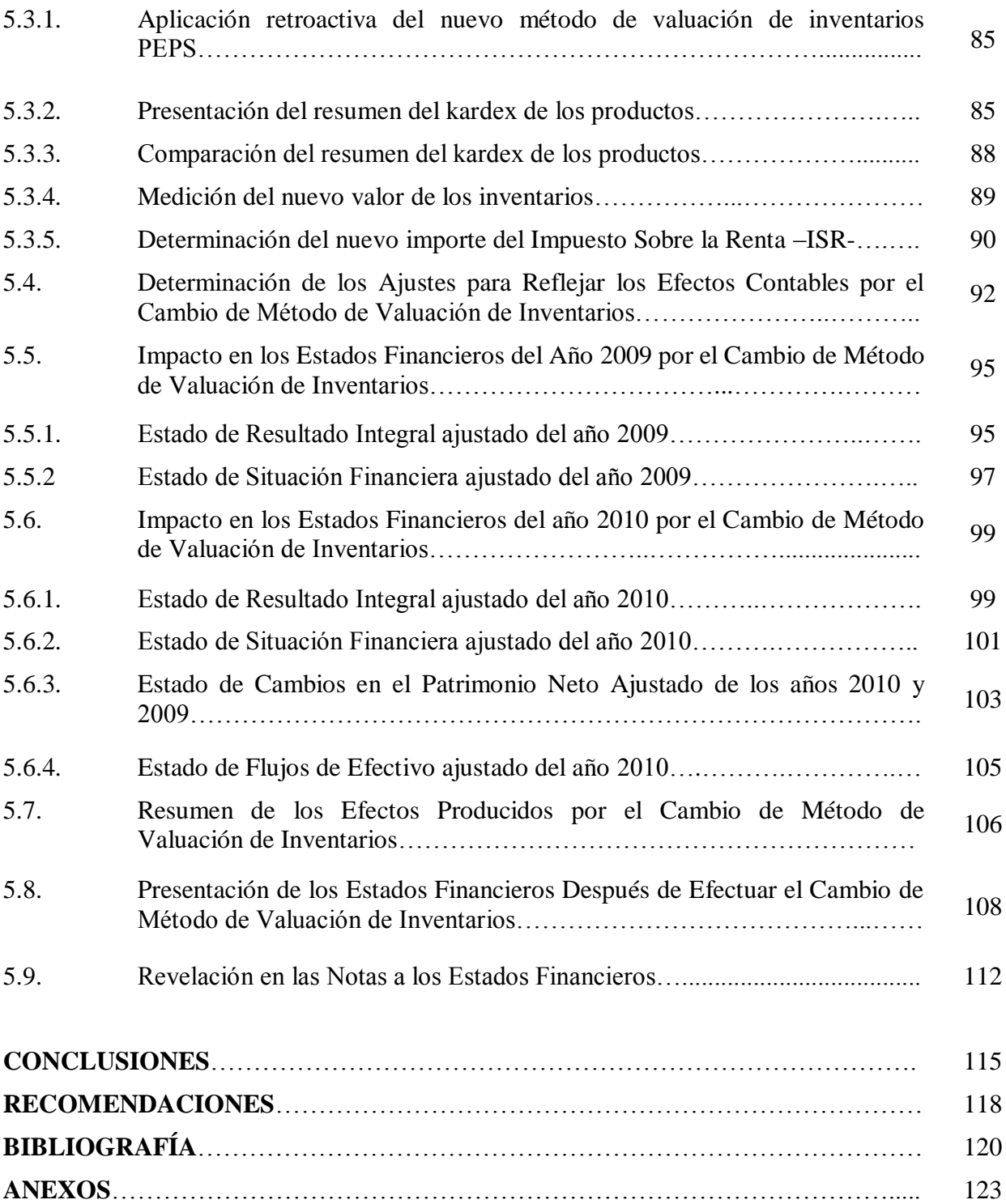

# **ÍNDICE DE CUADROS Pág**.

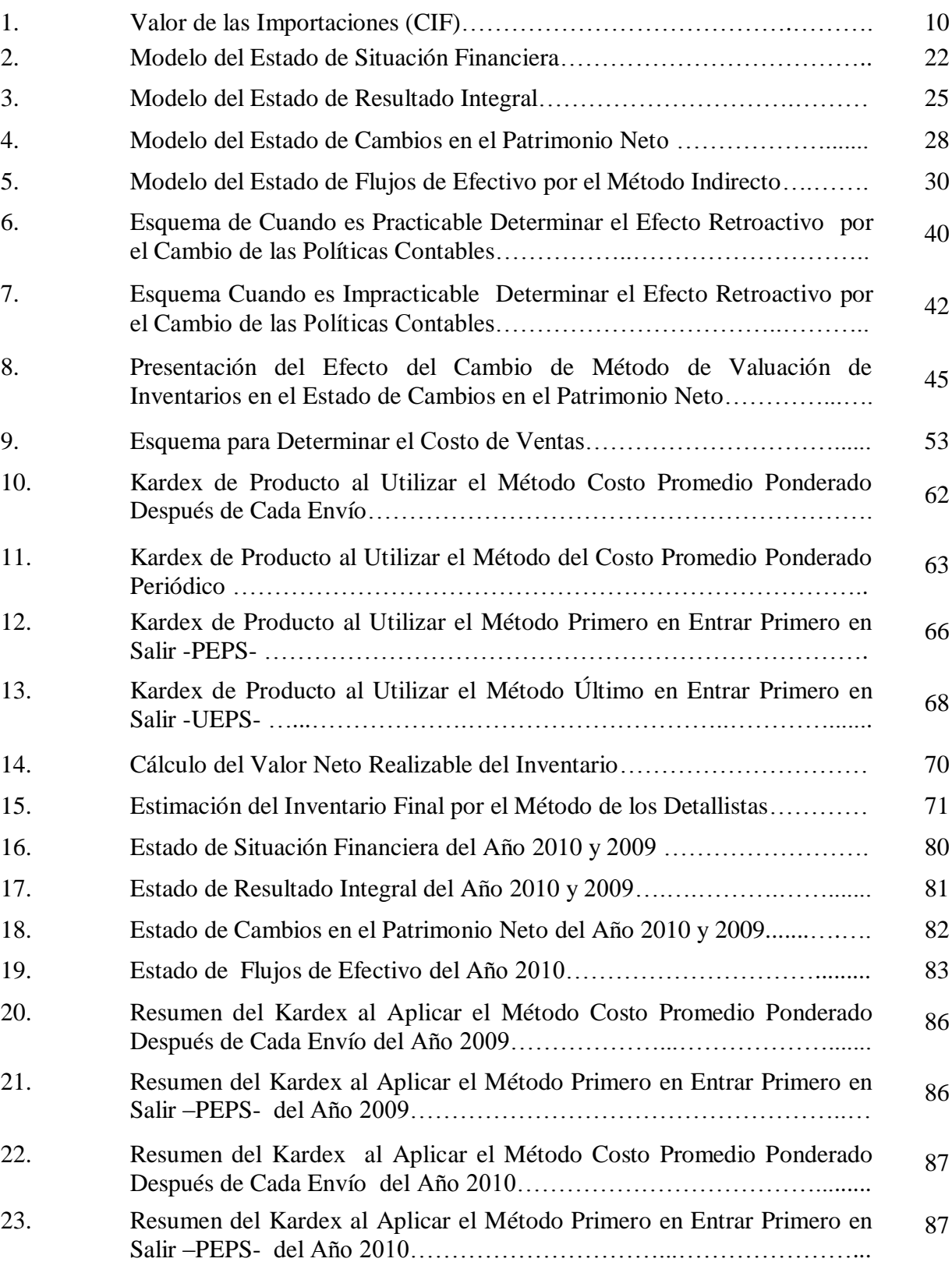

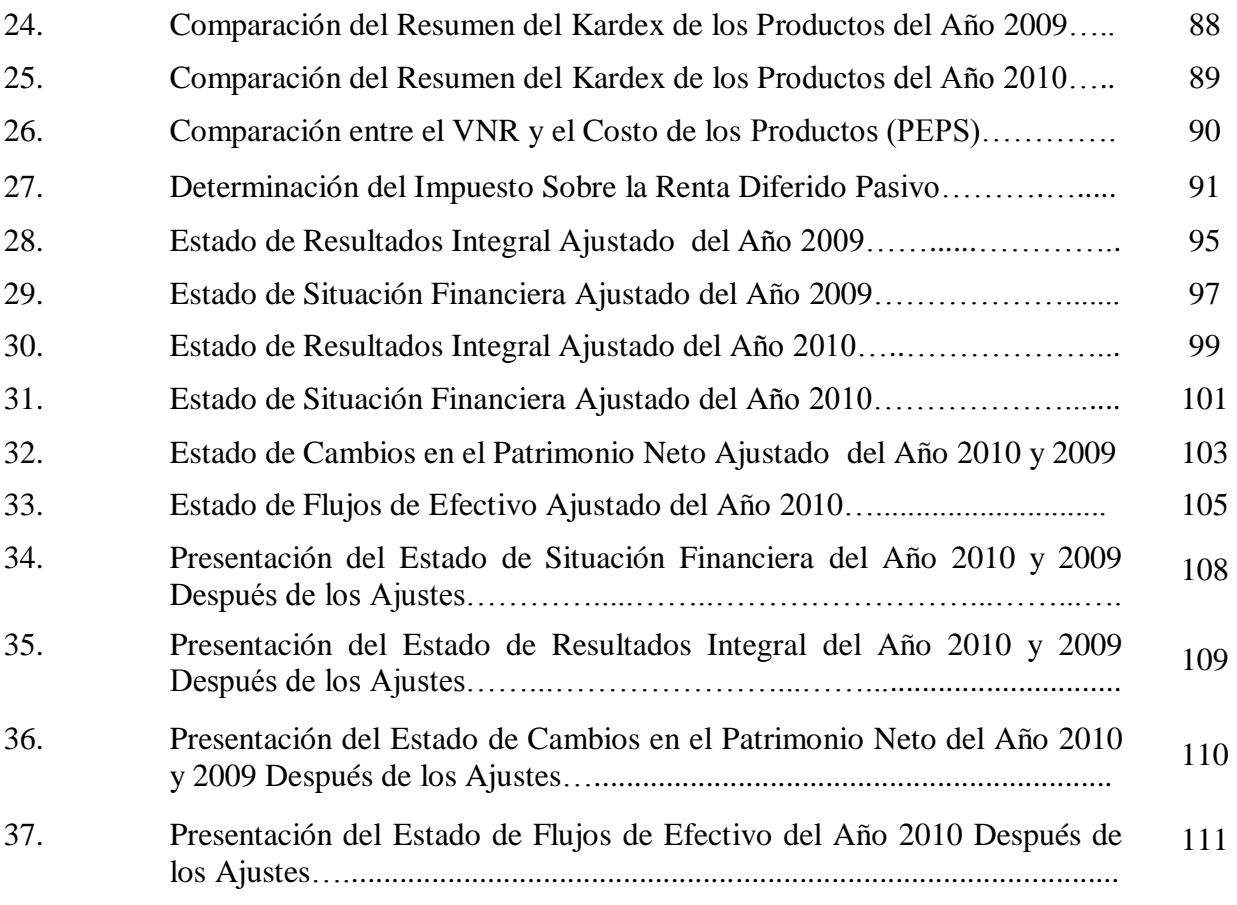

# **ÍNDICE DE GRÁFICAS**

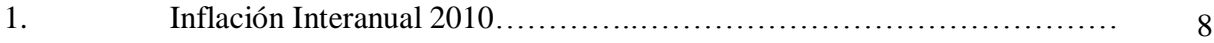

### **INTRODUCCIÓN**

Las empresas comercializadoras de productos alimenticios se desenvuelven en un mercado competitivo y en una economía que ha sido afectada por problemas como la pobreza, pobreza extrema, cambios climáticos etc. Para afrontar dichas situaciones se han visto en la necesidad de optimizar al máximo sus recursos para lograr sus objetivos, lo que hace indispensable que la administración de la empresa cuente con información financiera confiable y relevante, que le sea útil en la toma de decisiones económicas.

Los inventarios para las empresas comercializadoras de productos alimenticios constituyen su principal fuente de ingresos, razón por la cual la selección adecuada de las políticas contables de ésta área adquiere relevancia, principalmente la del método de valuación de inventarios, ya que por medio de éste se obtiene el costo de los productos, el cual es utilizado para: valorar el inventario, determinar el costo de ventas y establecer el margen de ganancia.

Al realizar un cambio en el método de valuación de inventarios las cifras de los estados financieros sufren cambios, éstos cambios deben presentarse y revelarse adecuadamente en los estados financieros, debido a la importancia que éstos tienen para conocer la situación y desempeño de la empresa y además por que sobre la base de los mismos la administración de la empresa y usuarios externos, realizan análisis financieros que les permiten tomar decisiones económicas apropiadas.

Por la necesidad en que se ha visto la administración de las empresas de efectuar cambios en

el método de valuación de inventarios con la finalidad de generar información financiera confiable y relevante, asimismo por el efecto que dicho cambio ocasiona en las cifras de los estados financieros, se desarrolló el presente trabajo de investigación denominado "Impacto en los Estados Financieros por el Cambio de Método de Valuación de Inventarios en una Empresa Comercializadora de Productos Alimenticios", el cual tiene como objetivo principal determinar el efecto que se produce en los estados financieros por el cambio de método de valuación de inventario.

Para alcanzar los objetivos propuestos la metodología que se utilizó fue la investigación científica en la cual se recopiló la información teórica relacionada a los términos utilizados, se aplicó el conocimiento adquirido para comprobar la hipótesis planteada y se presentó el resultado obtenido a través de la investigación realizada.

El presente trabajo se estructura en cinco capítulos, los cuales se presentan a continuación: El Capítulo I, contiene definiciones y aspectos esenciales de las Empresas y de las Empresas Comercializadoras de Productos Alimenticios. De ésta última se incluye información del entorno económico, la normativa tributaria y contable a la que está afecta.

El Capítulo II, comprende los aspectos teóricos relacionados con los Estados Financieros, los cuales incluyen: la definición, objetivos, clasificación, características, estados financieros básicos y un breve resumen de la norma contable que regula su preparación y presentación.

En el Capítulo III, se incluyen aspectos esenciales relacionados con las Políticas Contables,

como lo son: la definición, objetivos y tipos de políticas contables, así también define lo que es un cambio en las políticas contables, las causas que lo originan, los tipos de cambios en las políticas contables, la forma de contabilizarlos y por último se presenta un resumen de las regulaciones contables y tributarias que los rigen.

El Capítulo IV, trata los aspectos principales de los Inventarios como: la definición, clasificación, costo de los inventarios, sistema de registro, métodos de valuación de inventarios y al final un breve resumen de la normativa contable y tributaria que los regula.

En el Capítulo V, se desarrolla el Caso Practico del Impacto en los Estados Financieros por el Cambio de Método de Valuación de Inventarios en una Empresa Comercializadora de Productos Alimenticios, el cual incluye los procedimientos realizados para determinar el efecto del cambio, los ajustes originados, el impacto que tuvieron en los estados financieros, además la presentación y revelación del cambio en los estados financieros, con base a lo establecido en las NIIF para PYMES.

Por último se presentan las conclusiones y recomendaciones a las que se llegaron al desarrollar la presente investigación.

# **CAPÍTULO I**

#### **EMPRESA**

#### **1.1. Definición**

"Conjunto ordenado de factores destinado al fin inmediato de la producción, entendiendo por producción la actividad de creación o aumento de la utilidad o capacidad de los bienes para satisfacer necesidades humanas." (1:11) Los factores de la producción pueden ser elementos materiales o inmateriales como: Los recursos naturales, el trabajo, el capital y el espíritu empresarial, los cuales al ser utilizados eficientemente permiten crear valor o utilidad.

En el aspecto legal el Código de Comercio define a la empresa de la siguiente manera: "*Artículo 655. Empresa Mercantil*. Se entiende por empresa mercantil el conjunto de trabajo, de elementos materiales y de valores incorpóreos coordinados, para ofrecer al público, con propósito de lucro o de manera sistemática, bienes o servicios."(3)

#### **1.2. Objetivo**

El principal objetivo de las empresas mercantiles es el lucro, para obtenerlo deben utilizar eficientemente sus recursos, con la finalidad de producir bienes y servicios que les permitan satisfacer las necesidades de la sociedad y obtener un beneficio económico.

#### **1.3. Organización Jurídica**

Las empresas mercantiles se pueden organizar jurídicamente en individuales y societarias, a continuación se presentan las definiciones de las mismas.

#### **a) Empresas individuales**

Estas son propiedad de una sola persona, el Código de Comercio en el artículo 2 considera como comerciantes a las personas que con ánimo de lucro y en nombre propio realizan las actividades siguientes: "1. La industria dirigida a la producción o transformación de bienes y a la prestación de servicios. 2. La intermediación en la circulación de bienes y a la prestación de servicios. 3. La banca, seguros y fianzas, 4. Las auxiliares de las anteriores." (3)

#### **b) Empresas societarias**

Están formadas por varios socios, el titular de la misma debe ser una sociedad mercantil, la cual se define como: una agrupación de personas que crean un fondo patrimonial común con el fin de realizar una actividad lucrativa, consiste en explotar una o varias empresas, con independencia de quienes la constituyen, y en la que los socios pueden formar parte del Consejo de Dirección o la Administración de las mismas, o se limitan a participar en el reparto de las ganancias que se obtengan". (17:8) El Código de Comercio regula a las sociedades en el *Artículo 10 Sociedades mercantiles* y reconoce exclusivamente a las organizadas de la forma siguiente:

- La Sociedad Anónima
- La Sociedad Colectiva
- La Sociedad en Comandita por Acciones
- La Sociedad en Comandita Simple
- La Sociedad de Responsabilidad Limitada

#### **1.4. Clasificación**

Hay diversos criterios que se utilizan para clasificar a las empresas, entre los cuales están: el tamaño, la actividad económica y el origen del capital.

#### **a) Según el tamaño de la empresa**

El Ministerio de Economía define y clasifica a las empresas por su tamaño en el artículo 3 del Acuerdo Gubernativo 178-2001. Para el Viceministerio de Desarrollo de la Microempresa, Pequeña y Mediana Empresa en Guatemala de la forma siguiente:

**"Microempresa:** Toda unidad de producción, que realiza actividades de transformación, servicios o comerciales con la participación directa del propietario y un máximo de diez trabajadores.

**Pequeña Empresa:** Toda unidad de producción, que realiza actividades de transformación, servicios o comerciales con la participación directa del propietario y un máximo de veinticinco trabajadores.

**Mediana Empresa:** Toda unidad de producción, que realiza actividades de transformación, servicios o comerciales con la participación directa del propietario y un máximo de sesenta trabajadores." (2)

#### **b) Desde el punto de vista económico**

 Las empresas por la actividad económica que realizan, se pueden clasificar en tres categorías así:

#### **Empresas del sector primario**

"que crean utilidad al situar los recursos de la naturaleza en disposición de ser utilizados. Pertenecen al sector primario las empresas agrícolas, pesqueras, acuícolas, ganadería, silvicultura, es decir, explotaciones tradicionales o modernas de recursos naturales, excluida la minería".(1:18**)**

#### **Empresas del sector secundario**

Son empresas que transforman los factores de la producción en productos, entre éstas empresas se pueden mencionar: las industriales, las mineras y las de construcción.

#### **Empresas del sector terciario**

Entre las empresas consideradas como del sector terciario, se encuentran las empresas comercializadoras y las de servicios.

#### **c) Según el origen de su capital**

Las empresas se pueden clasificar por el origen de su capital en:

#### **Públicas**

Estas empresas son propiedad del estado, es decir del sector público, cuyo principal objetivo es prestar un servicio a la sociedad, entre éstas se pueden mencionar: Las Municipalidades, el Ministerio de Finanzas Públicas, el Ministerio de Educación.

#### **Privadas**

Estas pertenecen a personas individuales o jurídicas, las cuales realizan sus actividades en el sector privado, su principal objetivo es obtener ganancias.

#### **1.5. Empresas Comercializadoras de Productos Alimenticios**

#### **1.5.1. Definición**

Son aquellas que tienen como actividad principal la compra y venta de productos alimenticios, dicha actividad la realizan con la finalidad de obtener ganancias, generalmente los productos los compran directamente a los fabricantes.

Una de las particularidades que tienen éstas empresas es el producto que comercializan, el cual es perecedero, por el grado de perecebilidad se pueden clasificar de la forma siguiente:

#### a) Alimentos perecederos

"Son aquellos que comienzan una descomposición de forma sencilla. Agentes como la temperatura, la humedad o la presión son determinantes para que el alimento comience su deterioro". (23)

b) Alimentos semi-perecederos

"Son aquellos en los que el deterioro depende de la humedad del aire y de calidad microbiana del mismo". (23)

c) Alimentos no perecederos

"No se deterioran con ninguno de los factores anteriores, sino que depende de otros factores como la contaminación repentina, el mal manejo del mismo, accidentes y demás condiciones que no están determinadas por el mismo". (23)

#### **1.5.2. Objetivos**

Entre los objetivos que persiguen el principal es obtener ganancias, también mantenerse en el mercado y satisfacer la demanda de la población, al ofrecer productos a precios accesibles y de buena calidad.

#### **1.5.3. Clasificación**

Por la forma en que comercializan los productos se pueden clasificar de la siguiente manera:

a) Mayoristas

Son los que compran el producto alimenticio directamente al fabricante y lo venden a mayor escala a los minoristas.

b) Minoristas

Son lo que compran los productos alimenticios al comerciante mayorista para venderlo al consumidor final.

# **1.5.4. Entorno Económico en que se Desenvuelven las Empresas Comercializadoras de Productos Alimenticios**

La economía guatemalteca se ha visto afectada por problemas como la inseguridad, la pobreza, la pobreza extrema, la inflación y el cambio climático, los cuales han frenado el desarrollo económico del país y tienen incidencia en las actividades que realizan las empresas comercializadoras de productos alimenticios. A continuación se describe de forma general cada uno de éstos problemas:

#### **a) La pobreza**

La pobreza y la pobreza extrema en la que vive la mayoría de la población guatemalteca, han sido consideradas como las causas de la existencia de la inseguridad alimentaria, que es la no disponibilidad y acceso a los alimentos.

El Instituto de Agricultura, Recursos Naturales y Ambiente –IARNA-, a través de la investigación realizada **Evaluación de la Seguridad Alimentaria y la Agricultura en Guatemala,** indica que el origen de la pobreza en Guatemala se debe a la desigualdad en el acceso a la tierra, al capital, a la educación, a un empleo permanente y a los servicios.

Dicha investigación también da a conocer algunos indicadores de desnutrición e inseguridad alimentaria, entre los cuales se puede mencionar que "el 49% de los niños menores de cinco años presenta alta prevalencia de desnutrición crónica (baja talla para edad); este indicador es de 28% en el área urbana y de 50% en la rural". (20:1) También revela que los departamentos y municipios que actualmente se ven más afectados por la inseguridad alimentaria y pobreza son: Huehuetenango, San Marcos, Quetzaltenango, Quiché, Totonicapán y Sololá.

#### **b) La inflación**

Se puede definir como el alza generalizada en los precios, que da como resultado la pérdida de poder adquisitivo de la unidad monetaria, Guatemala tiene una economía inflacionaria, los índices de inflación se pueden verificar a través de los datos publicados por el Banco de Guatemala –BANGUAT-. A continuación se presenta una gráfica para visualizar de mejor manera el ritmo inflacionario correspondiente al año 2010.

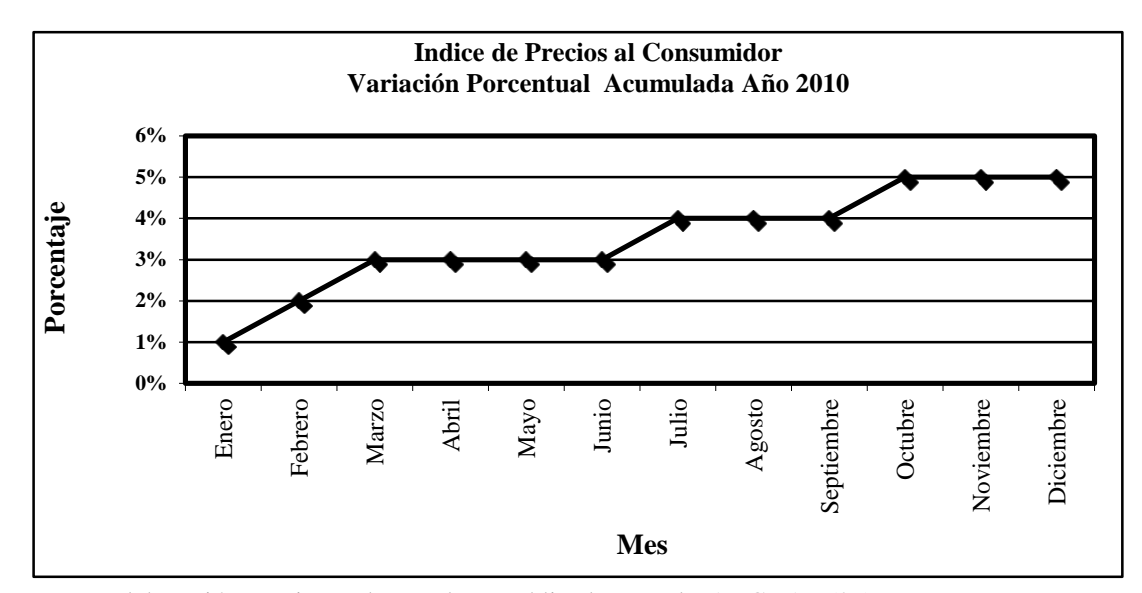

### **GRÁFICA 1. Inflación Interanual 2010**

Fuente: Elaboración Propia con base a datos publicados por el BANGUAT (26)

Como se puede observar en la gráfica anterior el ritmo inflacionario del año 2010, sufrió un incremento interanual (12 meses) de 5.39%, este aumento se debe al incremento de los precios internacionales del petróleo y la materia prima, según lo publicado por el BANGUAT.

#### **c) El cambio climático**

Este problema ha provocado en varios países oleadas de calor extremas y en otros inundaciones ocasionadas por las lluvias, actualmente es uno de los grandes problemas a nivel mundial, causando incertidumbre principalmente en la Seguridad Alimentaria, que se ve directamente afectada por los daños a la agricultura principal fuente de alimentos. Las proyecciones sobre el cambio climático realizadas por el "Panel Intergubernamental de Cambio Climático (IPCC, 2007) estiman que la temperatura media anual aumentará de 1.8° C a 5° C para el año 2080, y diversos estudios proyectan una disminución de 9% de la precipitación promedio en Centroamérica aunque puede esperarse mayor impacto en Guatemala y el sur de México que en el resto de la región."(20:3)

# **1.5.5. Importancia de las Empresas Comercializadoras de Productos Alimenticios en la Economía Guatemalteca**

Estas empresas juegan un papel importante en la economía del país, al participar activamente en el comercio, al realizar compras a nivel nacional e importaciones a nivel internacional , al satisfacer la demanda de la población por medio de la venta de productos alimenticios, al generar empleos y además al obtener utilidades por la actividad que realizan, las cuales quedan sujetas al pago de impuestos, los cuales son recaudados por la Superintendencia de Administración Tributaria –SAT-, para ser invertidos en: Infraestructura, educación, salud, seguridad.

En Guatemala del total de importaciones realizadas una de las más significativas es la de productos alimenticios, a continuación se presenta un cuadro donde se muestran las importaciones realizadas durante los años 2011 y 2010.

#### **CUADRO 1**

#### **Valor de las Importaciones (CIF) Correspondientes a Noviembre del año 2011 y 2010**

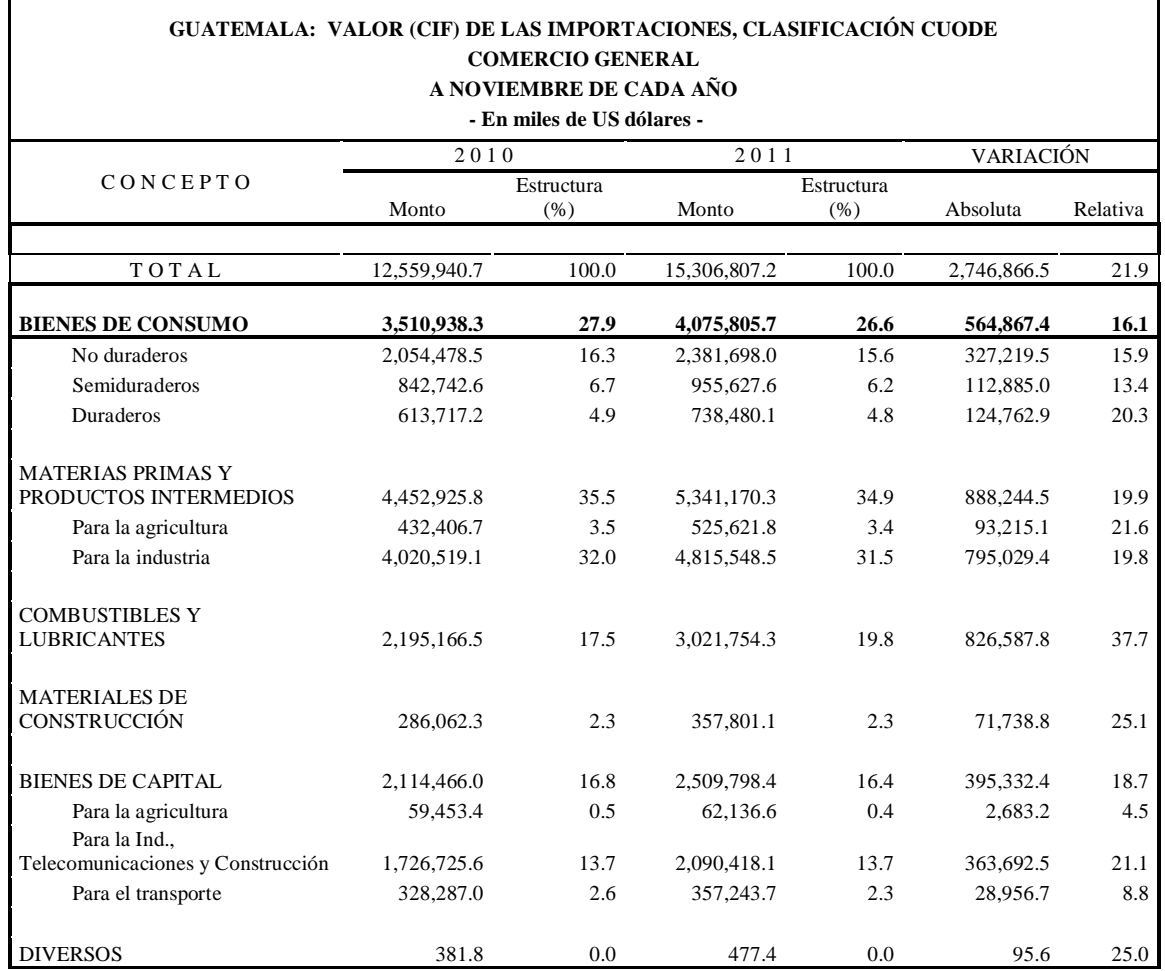

Fuente: Departamento de Estadísticas Económicas del Banco de Guatemala (24)

Como se puede observar en el cuadro anterior las importaciones de bienes de consumo entre los cuales están incluidos los productos alimenticios, sufrieron en el año 2011 un incremento de US \$564,867.40 equivalente al 16.10% en relación a las importaciones realizadas a esa misma fecha en el año 2010, lo que significa que hay un aumento de la demanda de dichos productos, también se puede observar que las importaciones de bienes de consumo ocupan el segundo lugar en monto, del total de importaciones realizadas.

# **1.5.6. Aspectos Legales, Tributarios y Contables a los que Están Afectas las Empresas Comercializadoras de Productos Alimenticios.**

Las empresas comercializadoras de productos alimenticios al realizar su actividad mercantil, están obligadas a cumplir con ciertas regulaciones legales, tributarias y contables. A continuación se presenta un resumen de éstas regulaciones.

#### **Aspectos legales**

#### **Decreto No. 2-70. Código de Comercio del Congreso de la República de Guatemala**

Contiene normas que regulan la actividad mercantil, entre las principales regulaciones se mencionan de forma general las siguientes:

- a) Define que es un comerciante y sus auxiliares.
- b) Clasifica las sociedades mercantiles.
- c) Instituye las obligaciones de los comerciantes.
- d) Establece la obligación de llevar contabilidad y la forma de registrarla.
- e) Define a la empresa mercantil.

#### **Aspectos tributarios**

**a) Decreto No. 26-92. Ley del Impuesto Sobre la Renta –ISR- del Congreso de la República de Guatemala**

Esta ley grava la renta de fuente guatemalteca generada en el territorio nacional, razón por la que las empresas comercializadoras de productos alimenticios están sujetas al pago de éste impuesto, debido a que al realizar su actividad principal que es la compra y venta de productos generan renta. Para efectuar el pago del impuesto los contribuyentes pueden optar por dos regímenes, los cuales son:

*"Articulo 44. Tipo Impositivo y régimen para personas individuales y jurídicas que desarrollan actividades mercantiles y otros entes o patrimonios afectos.* Las personas individuales o jurídicas constituidas al amparo del Código de Comercio, domiciliadas en Guatemala, así como los otros entes o patrimonios afectos a que se refiere el segundo párrafo del artículo 3 de esta Ley, que desarrollan actividades mercantiles, con inclusión de las agropecuarias, deberán pagar el impuesto aplicando a su renta imponible, a que se refiere el artículo 37 "B", un tipo impositivo del cinco por ciento (5%)."(28) Éste artículo fue reformado por el artículo 4 del Decreto 4-2012 Libro I del Congreso de la República.

*"Artículo 72. Régimen optativo de pago del impuesto.* Las personas jurídicas y las individuales, domiciliadas en Guatemala, así como los otros patrimonios afectos y entes a que se refiere el segundo párrafo del artículo 3 de esta ley, que desarrollan actividades mercantiles, con inclusión de las agropecuarias, y las personas individuales o jurídicas enumeradas en el artículo 44 "A", podrán optar por pagar el impuesto aplicando a la renta imponible determinada conforme a los artículos 38 y 39 de esta ley, y a las ganancias de capital, el tipo impositivo del treinta y uno por ciento  $(31\%)$ ."(4)

# **b) Decreto No. 27-92. Impuesto al Valor Agregado - IVA- del Congreso de la República de Guatemala**

Esta ley tiene como objeto gravar los actos o contratos realizados en el territorio

nacional, entre los cuales se pueden mencionar: Las ventas, permutas de bienes muebles, importaciones, arrendamientos de bienes muebles o inmuebles. Respecto a la tarifa del impuesto establece: **"***Articulo 10. Tarifa única*. Los contribuyentes afectos a las disposiciones de esta ley pagarán el impuesto con una tarifa del doce por ciento (12%) sobre la base imponible".(9:132)

# **c) Decreto No. 20-2006. Ley Denominada Disposiciones Legales para Fortalecer la Administración Tributaria del Congreso de la República de Guatemala**

Esta ley surgió de la necesidad de fortalecer a la administración tributaria, por lo que estableció un marco jurídico para evitar la elusión y evasión tributaria. Entre los aspectos principales regulados en ésta ley se encuentran los siguientes:

*Agentes de retención:* Son personas individuales y jurídicas que están obligadas a retener un porcentaje de impuesto al valor agregado en la compra de bienes y servicios que realizan.

*Registro fiscal de imprentas:* Establece que las personas individuales y jurídicas que se dedican a la impresión de facturas y facturas especiales, deberán inscribirse en el registro fiscal de imprentas.

*Bancarización:* En este aspecto establece en el **"Articulo 20. Efectos tributarios.**  Los pagos que realicen los contribuyentes para respaldar costos y gastos deducibles o constituyan créditos fiscales y demás egresos con efectos tributarios, a partir de treinta mil Quetzales (Q 30,000.00) deben realizarse por cualquier medio que faciliten los bancos del sistema, distinto al dinero en efectivo, en el que se individualice a quien venda los bienes o preste los servicios objetos de pago."(28). El artículo anterior fue reformado por el artículo 27 del Decreto 4-2012 Libro III del Congreso de la República.

# **d) Decreto No. 73-2008. Ley del Impuesto de Solidaridad –ISO- del Congreso de la República de Guatemala**

Las empresas comercializadoras de productos alimenticios realizan actividades mercantiles, ésta ley recae sobre las actividades mercantiles y agropecuarias realizadas en el territorio nacional, razón por la cual estás empresas están sujetas al pago del referido impuesto. Para el cálculo del mismo se toma como base imponible, el monto mayor entre "la cuarta parte del monto del activo neto; o la cuarta parte de los ingresos brutos". (29) En el caso en que el activo neto sea cuatro veces mayor al ingreso bruto, deberá aplicarse la base sobre ésta última opción, la tasa impositiva a aplicar es del 1% sobre la base imponible.

#### **Otras leyes aplicables**

Decreto No. 6-91. Código Tributario del Congreso de la República de Guatemala.

Decreto No. 26-95. Ley del Impuesto Sobre Productos Financieros del Congreso de la República de Guatemala.

#### **Aspectos contables**

El Código de Comercio establece en el artículo 368 que los comerciantes están obligados a llevar la contabilidad de acuerdo con los principios de contabilidad generalmente aceptados.

El Colegio de Contadores Públicos y Auditores de Guatemala -CCPAG-, que es el organismo encargado de promover las normas y técnicas de contabilidad, mediante resolución publicada en el Diario de Centroamérica el 20 de diciembre de 2007, decidió adoptar como principios de contabilidad generalmente aceptados en Guatemala, las normas emitidas por Consejo de Normas Internacionales de Contabilidad en inglés (International Accounting Standards Board –IASB-), las cuales incluyen el Marco Conceptual para la Preparación y Presentación de los Estados Financieros y las Normas Internacionales de Información Financiera NIIF en inglés (International Financial Reporting Standards –IFRS-), que comprenden asimismo las Normas Internacionales de Contabilidad –NIC- y las interpretaciones, la cuales entraron en vigencia en el mes de enero del año 2009.

No obstante, estas normas habían sido preparadas para estandarizar la información financiera generada por las entidades y hacerlas comparativa de un país a otro, aún se necesitaba un marco de referencia para emitir información financiera que se adaptara a las particularidades de las pequeñas y medianas entidades, por tal motivo el Consejo de Normas Internacionales de Contabilidad –IASB-, se vio en la necesidad de emitir la Norma Internacional de Información Financiera para Pequeñas y Medianas Entidades NIIF para PYMES, en inglés (The International Financial Reporting Standard for Small and Medium –sized Entities- IFRS for SMEs), el 9 de julio de 2009.

Emitida esta norma la cual se ajustaba a las necesidades de la mayoría de las entidades en Guatemala y a solicitud del Comité de Normas de Contabilidad y de Auditoría Internacionales del Instituto Guatemalteco de Contadores Públicos y Auditores, el Colegio de Contadores Públicos y Auditores mediante Asamblea General Extraordinaria con fecha 29 de junio de 2010, aprobó adoptar como parte de los principios de contabilidad generalmente aceptados que establece el Código de Comercio las NIIF para PYMES, cuya aplicación obligatoria iniciaría a partir del 01 de enero de 2011, autorizando su utilización anticipada.

Es importante aclarar que las NIIF para PYMES deben ser utilizadas por las empresas que publican estados financieros con propósitos de información general y que no tienen obligación pública de rendir cuentas y la NIIF y NIC por las que tienen obligación pública de rendir cuentas.

#### **CAPÍTULO II**

#### **ESTADOS FINANCIEROS**

#### **2.1. Definición**

"Son el medio principal para comunicar la situación financiera a quienes se encuentran fuera de la empresa. Estos estados dan una historia continua cuantificada en términos monetarios, recursos económicos y obligaciones de una empresa comercial y de las actividades económicas que modifican estos recursos y obligaciones". (16:6)

Las NIIF para PYMES los definen como la: "Representación estructurada de la situación financiera, el rendimiento financiero y los flujos de efectivo de una entidad" (5:227)

#### **2.2. Objetivos**

Entre los principales objetivos de los estados financieros se pueden mencionar los siguientes:

- a) Proporcionar información acerca de la situación financiera de la empresa.
- b) Determinar la rentabilidad de la empresa, una de las principales preocupaciones de los accionistas e inversionistas es conocer el resultado de las operaciones realizadas.
- c) Suministrar información acerca del movimiento de los flujos de efectivo tanto de ingresos y egresos.
- d) Conocer si se están aprovechando al máximo sus recursos.

#### **2.3. Características de la Información que Deben Presentar los Estados Financieros**

Las NIIF para PYMES establecen las características cualitativas que debe contener la

información presentada en los estados financieros para cumplir con su propósito, entre las características están las siguientes: Oportunidad, equilibrio entre costo y beneficio, comprensibilidad, materialidad o importancia relativa, la esencia sobre la forma, prudencia, integridad, relevancia, fiabilidad y comparabilidad.

Por la importancia que tienen en la presente investigación se definen las características cualitativas siguientes:

- a) Relevancia: "La información tiene la cualidad de relevancia cuando puede ejercer influencia sobre las decisiones económicas de quienes la utilizan". (5:16)
- b) Fiabilidad: "La información es fiable cuando está libre de error significativo y sesgo, y representa fielmente lo que pretende representar". (5:17)
- c) Comparabilidad:"La medida y presentación de los efectos financieros de transacciones similares y otros sucesos y condiciones deben ser llevados a cabo de una forma uniforme por toda la entidad, a través del tiempo para esa entidad y también de una forma uniforme entre entidades. Además los usuarios deben estar informados de las políticas contables empleadas en la preparación de los estados financieros, de cualquier cambio habido en dichas políticas y de los efectos de estos cambios." (5:17- 18)

#### **2.4. Clasificación de los Estados Financieros**

Hay diversos criterios para clasificar a los estados financieros, a continuación se presentan los más usuales:

- 1) "Atendiendo a la importancia de los mismos Básicos Y secundarios
- 2) Atendiendo a la información que presentan Normales Y especiales
- 3) Atendiendo a la fecha o período a que se refieren Estáticos, Dinámicos, Estáticos- Dinámicos y
- 4) Atendiendo al grado de información que proporcionan Sintéticos y Detallados
- 5) Atendiendo a la forma de presentación Simples y Comparativos" (21:1)
- 6) "Atendiendo a la naturaleza de las cifras Históricos o Reales, Actuales y Proyectados o Pro-forma."(21:1)

### **2.5. Estados Financieros Básicos**

Dinámico- Estáticos

La situación financiera de una empresa se puede conocer a través de un conjunto completo de estados financieros, las NIIF para PYMES establecen que un conjunto completo de estados financieros incluye:

- a) El Estado de situación financiera.
- b) El Estado de resultado integral
- c) El Estado de cambios en el patrimonio neto
- d) El Estado de flujos de efectivo
- e) Las Notas a los estados financieros

#### **2.5.1. Estado de Situación Financiera**

#### **2.5.1.1. Definición**

También es conocido como balance general, el cual se define así: "El balance general está conformado por los bienes y derechos de la empresa y las obligaciones que la misma tiene para con terceros sean acreedores, entidades financieras, empleados, terceros o accionistas." (10:60)

Las NIIF para PYMES lo definen de la siguiente manera: "La situación financiera de una entidad es la relación entre los activos, los pasivos y el patrimonio en una fecha concreta". (5:18)

#### **2.5.1.2. Elementos del Estado de Situación Financiera**

Son también denominados elementos patrimoniales y están conformados por partidas individuales, las cuales se clasifican de forma homogénea, con el objetivo de que se puedan comprender fácilmente dentro de dicho estado. Los elementos patrimoniales son el activo, el pasivo y patrimonio, estos se definen de la siguiente manera:

- a) "Un activo es un recurso controlado por la entidad como resultado de sucesos pasados, del que la entidad espera obtener, en el futuro, beneficios económicos.
- b) Un pasivo es una obligación presente de la entidad, surgida a raíz de sucesos pasados, al vencimiento de la cual, espera desprenderse de recursos que incorporan beneficios económicos.
- c) Patrimonio es la parte residual de los activos de la entidad, una vez deducidos todos sus pasivos."  $(5:18)$

#### **2.5.1.3. Presentación del Estado de Situación Financiera**

La Sección 4. Estado de Situación Financiera de las NIIF para PYMES, proporciona los lineamientos que se deben considerar para presentar y preparar este estado financiero. A continuación se presenta un resumen de los aspectos más importantes:

- a) Indica que partidas contables deben incluirse en el estado de situación financiera.
- b) Proporciona una guía para poder integrar el estado de situación financiera, atendiendo a la naturaleza o función de las partidas.
- c) Presenta subclasificaciones de las partidas del estado de situación financiera y establece que información deberá revelarse en dicho estado o en las notas.
- d) Da a conocer los juicios para poder clasificar los activos y pasivos en corrientes y no corrientes, de no aplicarse ésta clasificación indica que se apliquen por el grado de liquidez.
Un modelo del estado de situación financiera de una empresa comercializadora de productos

alimenticios, se presenta a continuación:

# **CUADRO 2**

# **Modelo del Estado de Situación Financiera**

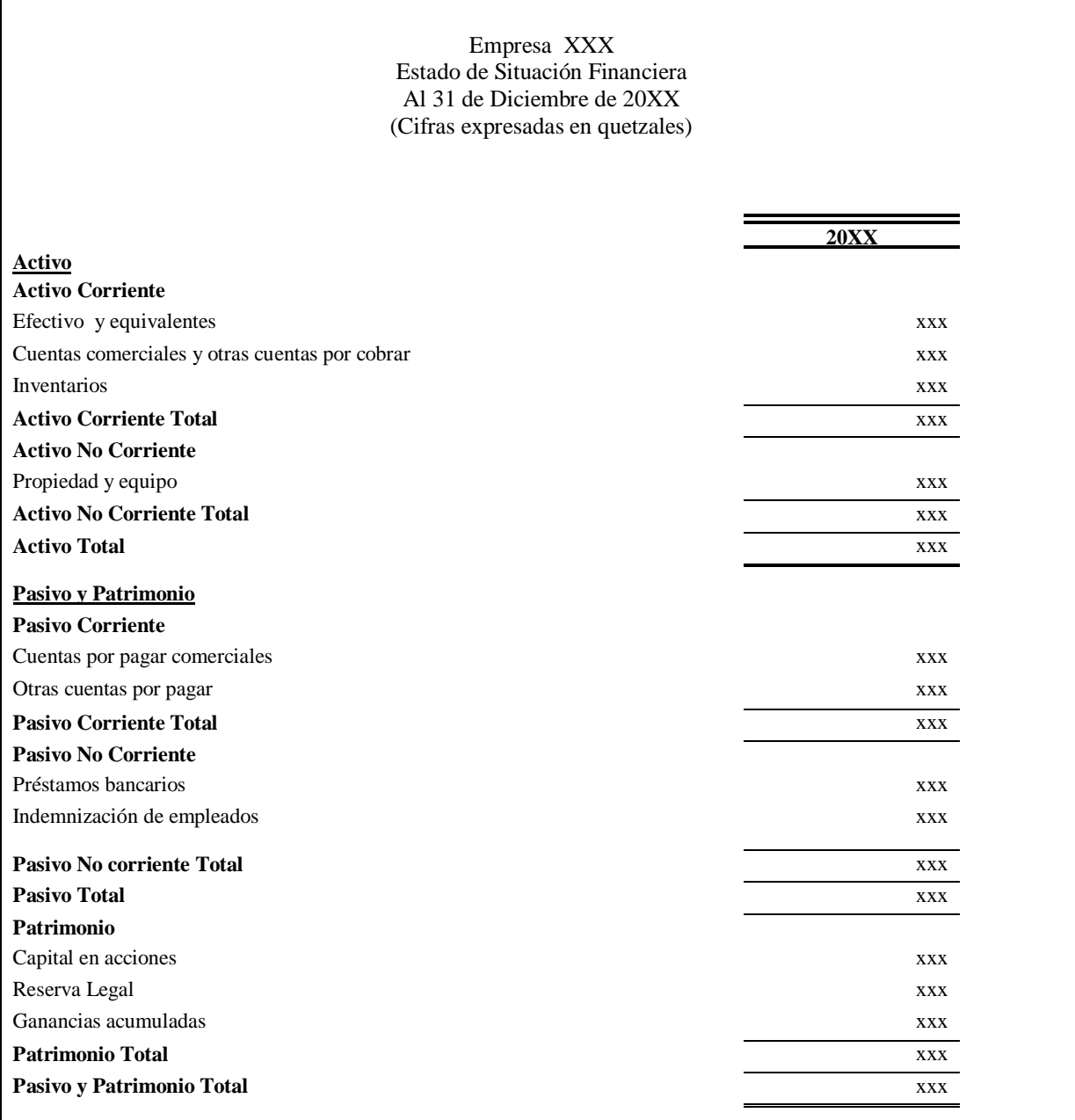

Fuente: Elaboración propia con base a las NIIF para PYMES.

# **2.5.2. Estado de Resultado Integral**

### **2.5.2.1. Definición**

Se puede definir como el estado financiero que permite conocer el resultado de las operaciones realizadas por las empresas en un período de tiempo determinado, además es de gran utilidad ya que permite pronosticar de forma razonable flujos de efectivo futuros.

### **2.5.2.2. Elementos del Estado de Resultado Integral**

Está integrado por dos elementos fundamentales los cuales son los ingresos y egresos, éstos se definen de la forma siguiente:

a) Ingresos

"son el resultado de la venta de mercancías y de servicios prestados, y son medidos por el cargo hecho a los clientes o tenedores de las mercancías y usuarios de los servicios que se les han suministrado*".* (15:151)

b) Egresos

Son disminuciones de los activos los cuales surgen de las actividades propias de cada empresa, estos se pueden clasificar de la siguiente manera:

 "El costo de las mercancías vendidas (frecuentemente conocido como costo de lo vendido) para un negocio comercial, consiste en el costo de las mercancías compradas que fueron vendidas."(15:152)

 Los gastos de operación se pueden dividir en "1) gastos de venta, los cuales comprenden los gastos directamente relacionados con la venta y entrega de mercancías, y 2) gastos generales y administrativos que comprenden el negocio en conjunto. Los costos del departamento financiero abarcan los gastos incurridos en conexión con la planeación, la recepción y el desembolso de fondos para el negocio."(15:152)

#### **2.5.2.3. Presentación del Estado de Resultado Integral**

La Sección 5. Estado de Resultado Integral y Estado de Resultados de las NIIF para PYMES, suministra la información que debe contener este estado financiero y la forma de presentarla. A continuación se presentan los aspectos más relevantes incluidos en esta sección:

- a) Da a conocer la forma de presentación en un estado de resultado integral y en dos estados: Un estado de resultados y un estado de resultado integral.
- b) Establece que los efectos de los cambios en las políticas contables y errores en el estado de resultado integral, se deben presentar "como ajustes retroactivos de períodos anteriores y no como parte del resultado en el período en el que surgen". (5:37)
- c) Establece que los gastos deben clasificarse por su naturaleza o por la función, dependiendo cual permita presentar la información financiera de forma más fiable y relevante.

Un modelo del estado de resultado integral en función de los gastos de una empresa comercializadora de productos alimenticios, se muestra a continuación:

# **CUADRO 3**

# **Modelo del Estado de Resultado Integral**

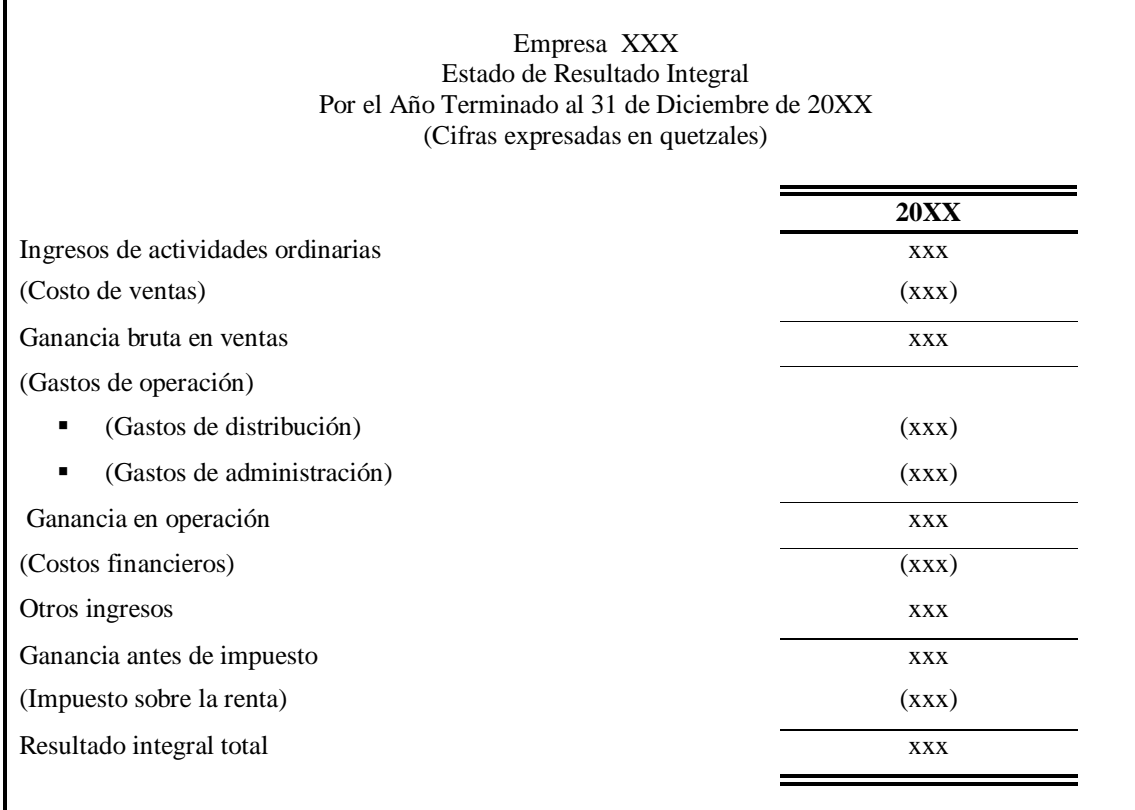

Fuente: Elaboración propia con base a las NIIF para PYMES

# **2.5.3. Estado de Cambios en el Patrimonio Neto**

# **2.5.3.1. Definición**

"Estado financiero que reporta la actividad de las cuentas de capital de las empresas de un solo propietario y de las sociedades de personas y de las cuentas de patrimonio de los accionistas de las compañías por acciones. El estado de patrimonio sirve como puente entre el estado de resultados y el balance general." *(*14:156)

Básicamente la función de este estado financiero es mostrar los cambios en el patrimonio de la empresa, los cuales pueden reflejar en un incremento o decremento originado por las siguientes causas:

- a) Incremento: "Las operaciones regulares, la venta de acciones de capital y la aportación de activo circulante por parte de los propietarios, la venta de obligaciones a largo plazo (bonos, pagarés a largo plazo), la venta de activo no circulante (activo fijo, inversiones a largo plazo y activo intangible), Utilidad sobre la venta de inversiones temporales en efectivo u otro activo circulante, o en la liquidación de pasivo circulante." (15:297)
- b) Decrementos: "El pago de dividendos en efectivo, para retirar pasivo a largo plazo y acciones de capital, para reponer o comprar activo fijo adicional, activo intangible, inversiones a largo plazo u otro activo no circulante, para cubrir pérdidas resultantes de las operaciones."(15:297)

# **2.5.3.2. Presentación del Estado de Cambios en el Patrimonio Neto**

La Sección 6. Estado de Cambios en el Patrimonio y Estado de Resultados y Ganancias Acumuladas de las NIIF para PYMES, da a conocer la información que debe contener este estado financiero y la forma de presentarla. A continuación se describen los aspectos más relevantes contenidos en la norma:

# **Forma de presentar el estado de cambios en el patrimonio neto**

Hay dos formas de presentar los cambios en el patrimonio neto, las cuales son:

# **a) Estado de cambios en el patrimonio neto**

Los cambios en el patrimonio neto que deben presentarse en este estado financiero, son los siguientes:

- El resultado integral total del período.
- Los efectos de la aplicación retroactiva o la reexpresión retroactiva reconocida por cambio de políticas contables, estimaciones y errores.
- Para cada componente del patrimonio, una conciliación entre los importes en libros al comienzo y al final del período.

# **b) Estado de resultados y ganancias acumuladas**

Se puede utilizar en lugar del estado de resultado integral y el estado de cambios en el patrimonio neto, un solo estado financiero denominado estado de resultados y ganancias acumuladas, si los únicos cambios en el patrimonio neto se originan:

- Del resultado de los estados financieros que se presentan.
- Por el pago de dividendos.
- Por correcciones de errores de los períodos anteriores y cambios en políticas contables.

Un modelo del estado de cambios en el patrimonio neto de una empresa comercializadora de productos alimenticios, se presenta a continuación:

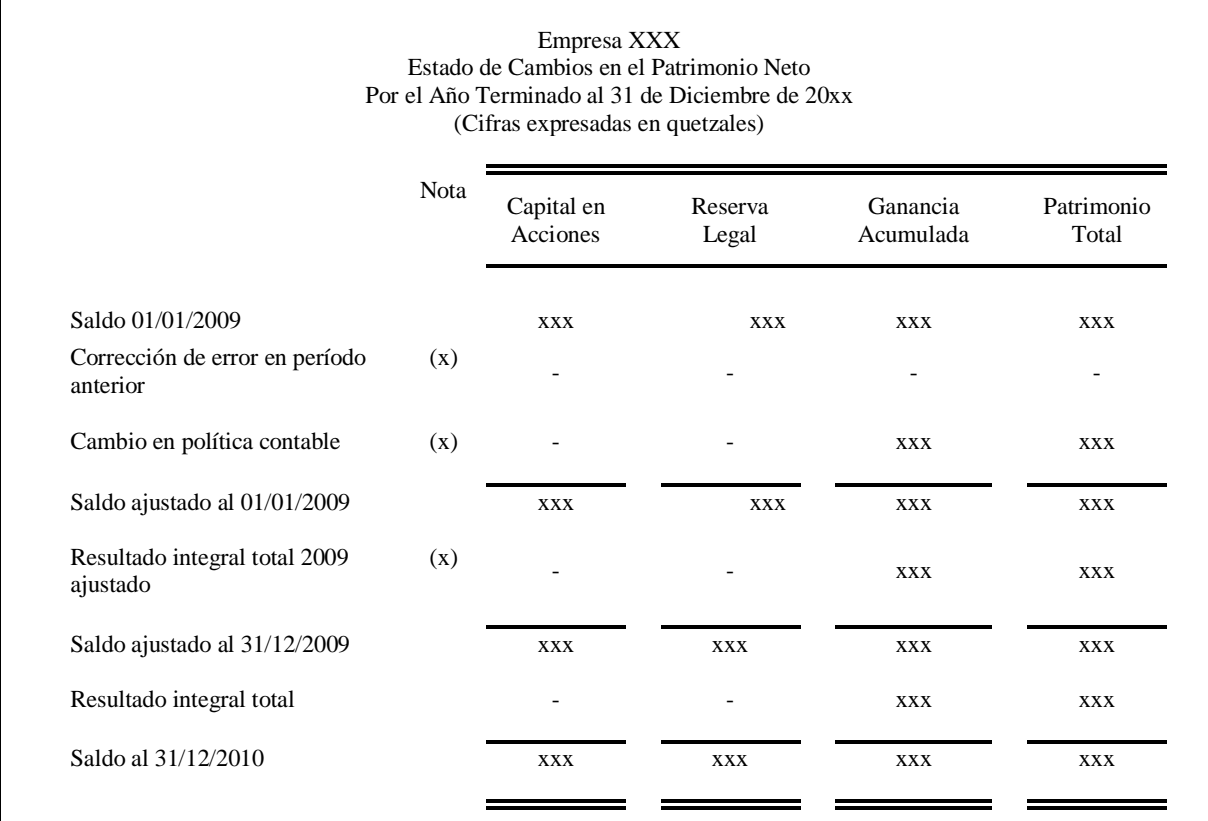

# **CUADRO 4 Modelo del Estado de Cambios en el Patrimonio Neto**

Fuente: Elaboración Propia al utilizar como guía el Módulo 6 Estado de Cambios en el Patrimonio y Estado de Resultados Ganancias Acumuladas (6:6)

# **2.5.4. Estado de Flujos de Efectivo**

# **2.5.4.1. Definición**

Se podría definir como el estado financiero que muestra un resumen de los cambios en el efectivo de una empresa durante un período contable, dichos cambios pueden originarse por actividades de operación, inversión y financiamiento. Las particularidades de cada una de éstas actividades se detallan en seguida.

- 1. **"Actividades de operación**, que abarcan los efectos en efectivo de las transacciones que entran en la determinación de la utilidad neta.
- 2. **Actividades de inversión***,* que abarcan el otorgamiento y cobro de préstamos, la adquisición y disposición de inversiones (deudas e instrumentos de capital) y propiedades, planta y equipo.
- 3. **Actividades financieras***,* que abarcan las partidas de pasivo y capital e incluyen: a) la obtención de capital de los accionistas y entrega a ellos de una utilidad y rendimiento de las inversiones, b) la obtención de préstamos de los acreedores y pago de las cantidades tomadas en préstamo."(16:238)

# **2.5.4.2. Presentación del Estado de Flujos de Efectivo**

La Sección 7. Estado de Flujo de Efectivo de las NIIF para PYMES, establece dos métodos para presentarlo, los cuales se presentan a continuación:

- a) **Método Directo**: Este método muestra los ingresos por cobros y desembolsos por pagos en términos brutos realizados en las actividades de operación, cuya sumatoria constituye el flujo de efectivo.
- b) **Método Indirecto**: "según el cual el resultado se ajusta por los efectos de las transacciones no monetarias, cualquier pago diferido o acumulaciones (o devengos) por cobros y pagos por operaciones pasadas o futuras, y por las partidas de ingreso o gasto asociadas con flujos de efectivo de inversión o de financiación".(5:42)

Un modelo del estado de flujo de efectivo de una empresa comercializadora de productos alimenticios, se muestra a continuación:

# **CUADRO 5**

# **Modelo del Estado de Flujos de Efectivo por el Método Indirecto**

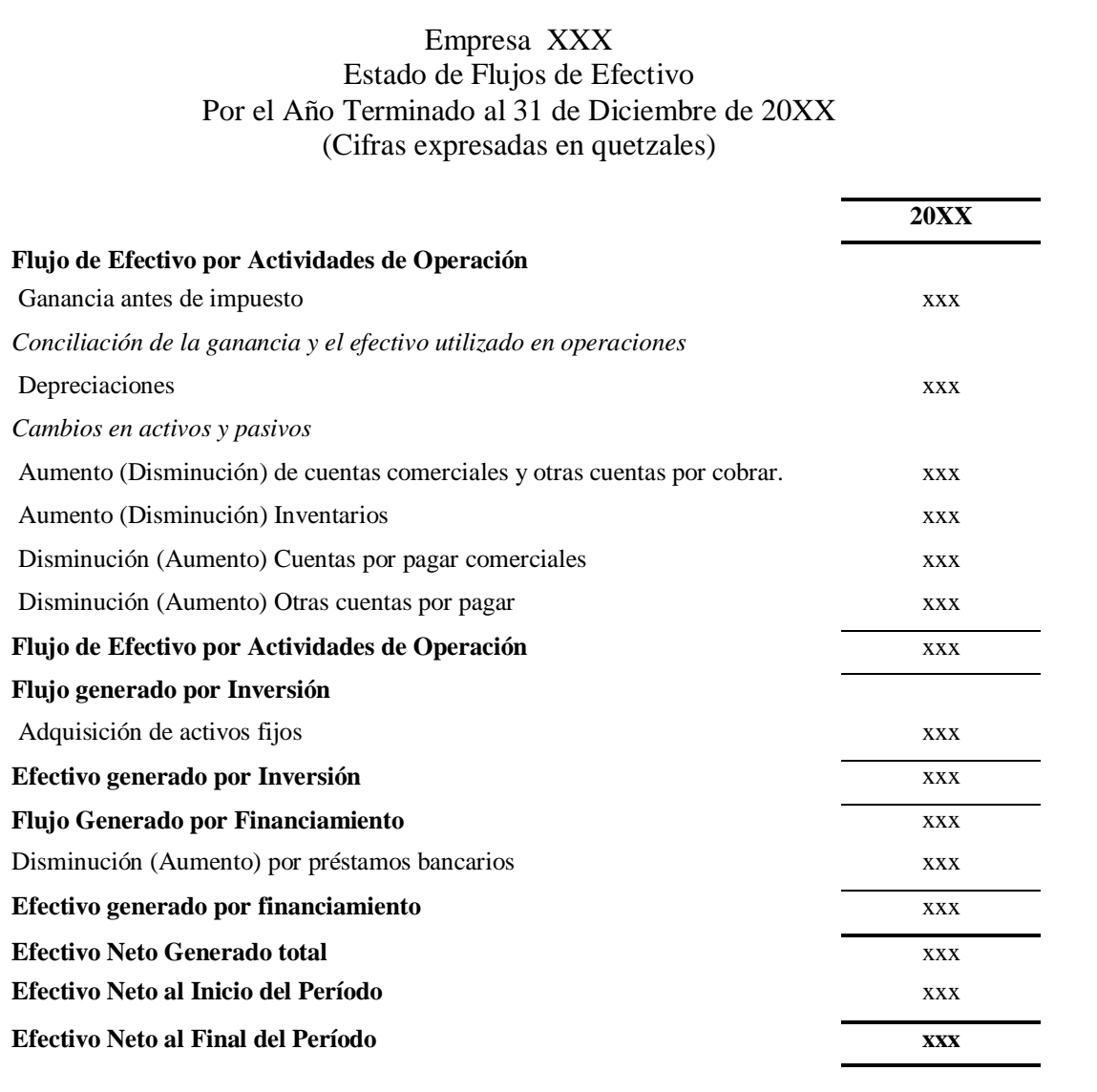

Fuente: Elaboración propia con base a las NIIF para PYMES.

### **2.5.5. Notas a los Estados Financieros**

Como su nombre lo indica son anotaciones que se incluyen en los estados financieros, las cuales "proporcionan información detallada sobre las políticas, procedimientos, cálculos y transacciones contables en la preparación de los estados financieros". (8:43)

La información que se revela a través de notas a los estados financieros no se limita únicamente a algunas de las partidas de los estados financieros que requieran una explicación a detalle, sino que también a aspectos generales de la empresa, así como también a políticas y formas de registro contable, para las cuales se requiere que la persona que las elabore tenga un conocimiento más profundo acerca de la empresa.

# **2.6. Resumen de la NIIF para PYMES, Sección 3. Presentación de los Estados Financieros**

Esta norma contiene los lineamientos para presentar los estados financieros adecuadamente, a continuación se presenta un resumen de los aspectos más relevantes:

### **Presentación razonable**

"La presentación razonable requiere la representación fiel de los efectos de las transacciones, otros sucesos y condiciones, de acuerdo con las definiciones criterios de reconocimiento de activos, pasivos, ingresos y gastos establecidos en la Sección 2". (5:26)

# **Revelación del cumplimiento de la norma**

Cuando una entidad cumpla con todos los requerimientos establecidos en las NIIF para

PYMES, debe efectuar la respectiva declaración explicita y sin reservas del cumplimiento en las notas a los estados financieros, en el caso que no cumpla con algún requerimiento establecido en las NIIF, se debe establecer las razones que inducen al incumplimiento del requerimiento y revelarlas en los estados financieros.

# **Hipótesis de Empresa en Funcionamiento**

"Una entidad es un negocio en marcha salvo que la gerencia tenga la intención de liquidarla o de hacer cesar sus operaciones, o cuando no exista otra alternativa más realista que proceder de una de estas formas. Al evaluar si la hipótesis de negocio en marcha resulta apropiada, la gerencia tendrá en cuenta toda la información disponible sobre el futuro, que deberá cubrir al menos los doce meses siguientes a partir de la fecha sobre la que se informa, sin limitarse a dicho periodo. " (5:27)

#### **Uniformidad en la presentación**:

"Una entidad mantendrá la presentación y clasificación de las partidas en los estados financieros de un periodo a otro, a menos que:

- a) tras un cambio importante en la naturaleza de las actividades de la entidad o una revisión de sus estados financieros, se ponga de manifiesto que sería más apropiada otra presentación o clasificación, tomando en consideración los criterios para la selección y aplicación de las políticas contables contenidos en la Sección 10 Políticas Contables, Estimaciones y Errores, o
- b) esta NIIF requiera un cambio en la presentación." (5:28)

# **Frecuencia y comparación de la información***:*

Establece que debe presentarse un juego completo de estados financieros por lo menos una vez al año, además indica que los importes presentados en los estados financieros del período corriente, deben ser presentados de forma comparativa con los del año anterior.

# **Materialidad y agrupación de datos**

Las partidas similares y significativas deberán agruparse, de acuerdo a su naturaleza y función.

# **Identificación de los Estados Financieros**

A continuación se presenta la identificación que deben contener los estados financieros:

- a) "El nombre de la entidad que informa y cualquier cambio en su nombre desde el final del periodo precedente.
- b) Si los estados financieros pertenecen a la entidad individual o a un grupo de entidades.
- c) La fecha del cierre del periodo sobre el que se informa y el periodo cubierto por los estados financieros.
- d) La moneda de presentación, tal como se define en la Sección 30, *Conversión de Moneda Extranjera.*
- e) El grado de redondeo, si lo hay, practicado al presentar los importes en los Estados financieros."(5:30)

# **Identificación de las notas**

Las notas a los estados financieros deben revelar lo siguiente:

- a) "El domicilio y la forma legal de la entidad, el país en que se ha constituido y la dirección de su sede social (o el domicilio principal donde desarrolle sus actividades, si fuese diferente de la sede social).
- b) Una descripción de la naturaleza de las operaciones de la entidad y de sus principales actividades."(5:30)

# **CAPÍTULO III**

# **POLÍTICAS CONTABLES**

# **3.1. Definición**

"Son los principios y métodos contables específicos que actualmente usa y que se consideran los más apropiados para la correcta presentación de los estados financieros de la compañía."  $(16:1,590)$ 

Las NIIF para PYMES definen a las políticas contables de la siguiente manera: "los principios, bases, convenciones, reglas y procedimientos específicos adoptados por una entidad al preparar y presentar estados financieros."(5:54)

Los principios contables constituyen la base y criterios utilizados para presentar la información financiera y las políticas contables adoptan algunos de éstos principios para preparar y presentar la información financiera de forma apropiada. La administración de las empresas comercializadoras de productos alimenticios y de las empresas en general, al seleccionar las políticas contables deben tomar en consideración las características de la empresa, tipo de negocio, además que los principios contables a adoptar estén debidamente autorizados y una vez adoptados deben aplicarlos consistentemente de un período a otro, para generar información uniforme y susceptible de ser comparada.

### **3.1.1. Objetivo de las Políticas Contables**

Presentar información financiera razonable, que cumpla con la característica de comparabilidad y uniformidad, lo cual sirva a la administración de las empresas y usuarios

externos para la toma de decisiones económicas apropiadas.

# **3.1.2. Tipos de Políticas Contables**

Las principales políticas contables utilizadas en la preparación de los estados financieros, se presentan a continuación:

- a) Medición de los inventarios, al importe menor entre el costo y el precio de ventas menos el costo de terminación y venta.
- b) Fórmulas para el cálculo del costo, entre las cuales se puede utilizar el costo promedio ponderado, el primero en entrar primero en salir –PEPS- y de identificación específica.
- c) Método de depreciación de los activos fijos, entre los cuales están el de línea recta, de depreciación decreciente y método de las unidades producidas.
- d) Reconocimiento de ingresos ya sea por lo percibido o lo devengado.
- e) Contabilización de contratos de arrendamientos, ya sea financiero u operativo.

# **3.2. Cambios en las Políticas Contables**

### **3.2.1. Definición**

Un cambio en las políticas contables implica "el cambio de un principio contable generalmente aceptado, a otro principio contable generalmente aceptado." (16:1,389)

Hay situaciones que se presentan en las empresas que pueden motivar a la administración de las mismas a realizar cambios en las políticas contables, dichos cambios pueden ocasionar modificaciones en las cifras que se muestran en los estados financieros, razón por la cual es importante que dichas modificaciones se presenten y revelen de forma adecuada en los estados financieros, derivado a la importancia que tienen éstos para conocer la situación y desempeño de la empresa y por la utilidad que tienen en la toma de decisiones económicas.

# **3.2.2. Causas que Originan Cambios en las Políticas Contables**

Existen diversas causas que pueden originar cambios en las políticas contables, entre las cuales están las siguientes:

- a) Cambio por el rendimiento de la empresa: La administración de la empresa puede realizar cambios en las políticas contables, motivada por el resultado de las operaciones obtenidas, por ejemplo: el obtener perdida durante un período contable, puede alejar a posibles inversionistas y dar una mala apreciación a los proveedores o acreedores.
- b) Cambio por factores tecnológicos: El avance tecnológico puede incidir en un cambio en las políticas contables, para presentar información financiera de forma más apropiada.
- c) Cambio por crecimiento o disminución de operaciones de la empresa: Las operaciones pueden incrementarse como consecuencia de una expansión en territorio o en los productos que se comercializan, así también pueden disminuir como efecto de bajas en las ventas de los productos.

La Sección 10. Políticas Contables, Estimaciones y Errores de las NIIF para PYMES, reconoce únicamente dos causas justificadas para realizar cambios en las políticas contables,

las cuales se presentan a continuación:

- a) "Es requerido por cambios a esta NIIF, o
- b) dé lugar a que los estados financieros suministren información fiable y más relevante sobre los efectos de las transacciones, otros sucesos, o condiciones sobre la situación financiera, rendimiento financiero o los flujos de efectivo de la entidad."(5:55)

Tal como lo establece la norma existen únicamente dos criterios válidos para efectuar un cambio en las políticas contables, el primero por requerimiento de la norma y el segundo para presentar información fiable y más relevante.

La fiabilidad y la relevancia son características cualitativas que debe incluir la información financiera para cumplir con su propósito, la fiabilidad se refiere a que la información que se presenta debe estar libre de errores significativos, sesgos y que se muestra de forma fiel y razonable y la relevancia que la información que se presenta influye en las decisiones económicas de quienes la utilizan.

# **3.2.3. Tipos de Cambios en las Políticas Contables**

Entre los principales cambios en las políticas contables se pueden mencionar los siguientes:

- a) Cambio en el método de valuación de inventarios de UEPS a PEPS.
- b) Cambio en el método de depreciación del activo fijo del método de línea recta a unidades de producción.
- c) Cambio en el reconocimiento del ingreso de lo percibido a lo devengado.

d) Cambio en el método de contabilizar los contratos de construcción de terminación física al de método de porcentaje de avance.

# **3.2.4. Contabilización de los Cambios en las Políticas Contables**

La Sección 10. Políticas Contables, Estimaciones y Errores de las NIIF para PYMES, establece los criterios para contabilizar los cambios en las políticas contables, los cuales se presentan a continuación:

# **a) Contabilización del cambio en las políticas contables por requerimiento de la norma contable**

Cuando la norma contable requiera efectuar un cambio en las políticas contables, el cambio deberá contabilizarse de acuerdo a las disposiciones transitorias, si las hubiere especificadas en esa modificación.

#### **b) Contabilización del cambio en las políticas contables de forma voluntaria**

Cualquier cambio que se realice en las políticas contables que no sea requerido por la norma constituye un cambio voluntario de políticas contables, estos cambios deben registrarse de forma retroactiva, lo cual significa que "la entidad aplicará la nueva política contable a la información comparativa de los periodos anteriores desde la primera fecha que sea practicable, como si la nueva política contable se hubiese aplicado siempre."(5:56) Al efectuar la contabilización de forma retroactiva se pueden presentar dos situaciones:

# **Cuando es practicable determinar el efecto contable**

Es practicable, cuando el efecto del cambio se puede determinar en el período actual y períodos anteriores, para cada partida afectada de los estados financieros.

Un ejemplo del cambio de política contable, se muestra enseguida.

La empresa XXX decidió efectuar un cambio voluntario de políticas contables al final del año 2010, para efectos de presentación de los estados financieros la empresa muestra la información de dos años en forma comparativa.

### **CUADRO 6**

**Esquema de Cuando es Practicable Determinar el Efecto Retroactivo por el Cambio de las Políticas Contables**

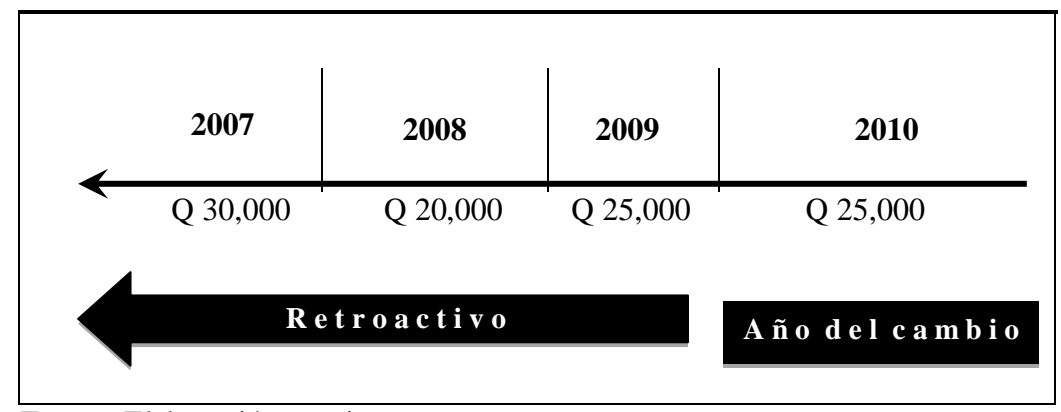

Fuente: Elaboración propia

Como se muestra en el cuadro anterior fue practicable establecer el efecto retroactivo del cambio en la política contable en cada uno de los períodos anteriores al cambio, los cuales son el 2007, 2008, y 2009 por Q 30,000.00, Q 20,000.00 y Q 25,000.00 respectivamente y en al año 2010 por Q 25,000.00 Para efectos de la presentación comparativa de los estados financieros, se debe presentar el efecto del año 2007 y 2008 en la ganancia acumulada al 01 de enero de 2009 por Q 50,000.00 y el efecto de la ganancia del año 2010 y 2009 en Q 25,000.00 en cada año.

### **Cuando es impracticable determinar el efecto contable en cada período**

"Cuando sea impracticable determinar los efectos en cada periodo específico, de un cambio en política contable sobre la información comparativa para uno o más periodos para los que se presente información, la entidad aplicará la nueva política contable a los importes en libros de los activos y pasivos al principio del primer periodo para el que sea practicable la aplicación retroactiva, el cual podría ser el periodo actual, y efectuará el correspondiente ajuste a los saldos iniciales de cada componente del patrimonio que se vea afectado para ese periodo."(5:56)

Un esquema de cuando es impracticable determinar el efecto del cambio en las políticas contable en cada período, con base a los datos del ejemplo anterior, se presenta a continuación:

#### **CUADRO 7**

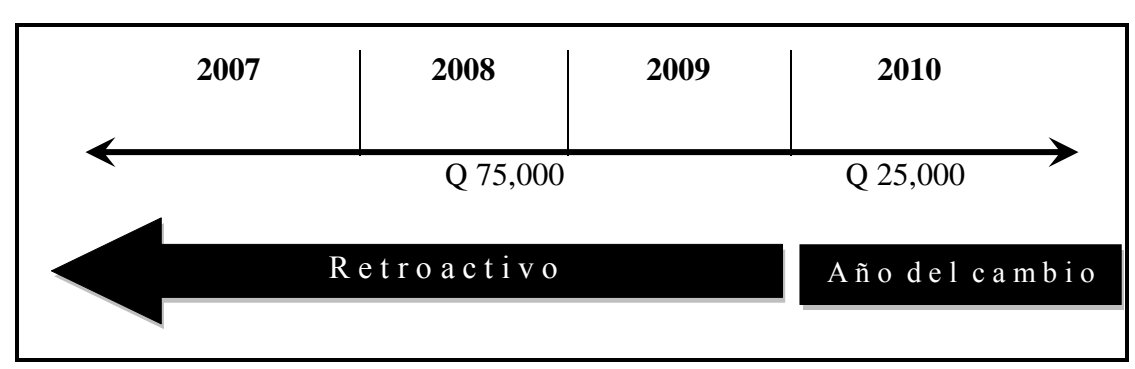

# **Esquema Cuando es Impracticable Determinar el Efecto Retroactivo por el Cambio de las Políticas Contables**

Fuente: Elaboración propia

Como se puede observar en el cuadro anterior, solo fue posible determinar el efecto acumulado del cambio en las políticas contables de los períodos que abarcan los años 2007, 2008 y 2009 por Q 75,000.00 y no el efecto para cada uno de los períodos. Para cumplir con la norma se deberá ajustar el saldo inicial de la ganancia acumulada del período 2010, con el efecto acumulado del cambio de los años anteriores por Q 75,000.00 y la ganancia del período 2010 en Q 25,000.00. Además deberá revelarse el motivo por el cual no fue posible presentar los efectos del cambio de forma comparativa.

Hay situaciones en las que es impracticable determinar el efecto ocasionado por el cambio de políticas contables, las NIIF para PYMES consideran como impracticable un requerimiento: "cuando la entidad no pueda aplicarlo tras efectuar todos los esfuerzos razonables para hacerlo."(5:229)

### **3.2.5. Transacciones que no Constituyen Cambios en las Políticas Contables**

Las NIIF para PYMES establecen que transacciones no constituyen cambios en las políticas contables, las cuales se presentan a continuación:

- a) "La aplicación de una política contable para transacciones, otros sucesos o condiciones que difieren sustancialmente de los ocurridos con anterioridad.
- b) La aplicación de una nueva política contable para transacciones, otros eventos o condiciones que no han ocurrido anteriormente o que no eran significativos.
- c) Un cambio en el modelo de costo cuando ya no está disponible una medida fiable del valor razonable (o viceversa) para un activo que esta NIIF requeriría o permitiría en otro caso medir al valor razonable."(5:55)

# **3.3. Resumen de la NIIF para PYMES, Sección 10. Políticas Contables, Estimaciones y Errores**

Esta norma regula la selección y aplicación, contabilización y revelación de las políticas contables, las estimaciones contables y errores. Debido a la importancia que tienen para el desarrollo de la presente investigación, a continuación se presenta un resumen de los aspectos esenciales relacionados con las políticas contables:

#### **Selección y aplicación de políticas contables**

Sí esta NIIF trata específicamente una transacción, suceso o condición, debe aplicarse lo establecido en la misma. Si la NIIF no regula específicamente una transacción, suceso o condición específica, se debe aplicar el juicio de la entidad, para el cual deberá considerar en el orden siguiente: lo establecido en las NIIF que traten situaciones similares, los criterios de reconocimiento y medición de la sección 2 Conceptos y principios generales y las NIIF completas, siempre y cuando permitan presentar información relevante y fiable.

# **Información a revelar sobre un cambio en las políticas contables**

Las divulgaciones o revelaciones que se tienen que efectuar en las notas a los estados financieros, al momento de realizar un cambio en las políticas contables, son las siguientes:

# **a) Revelación de un cambio en las políticas contables por requerimiento de la norma**

- La naturaleza del cambio en la política contable
- El importe del ajuste para cada partida de los estados financieros del período actual y para los períodos anteriores de los que se presente información.
- El importe del ajuste de los períodos anteriores a los que se presenta la información, siempre y cuando sea practicable.
- Explicar adecuadamente la razón por la que no fue practicable determinar el importe de los ajustes mencionados anteriormente.

 Una vez revelada la información anterior, no es necesario repetirla en los estados financieros de períodos posteriores.

#### **b) Revelación de un cambio en la política contable realizado en forma voluntaria**

Además de las revelaciones que se realizan cuando se da un cambio por requerimiento de la norma, también deberán revelarse las causas por las que la aplicación de la nueva política contable suministra información fiable y más relevante.

# **Modelo de presentación y revelación de un cambio en las políticas contables**

Un modelo de la forma de presentar y revelar el cambio de método de valuación de inventarios, en el estado de cambios en el patrimonio neto y en las notas a los estados financieros, se presenta a continuación:

# **CUADRO 8**

# **Presentación del Efecto del Cambio de Método de Valuación de Inventarios en el Estado de Cambios en el Patrimonio Neto**

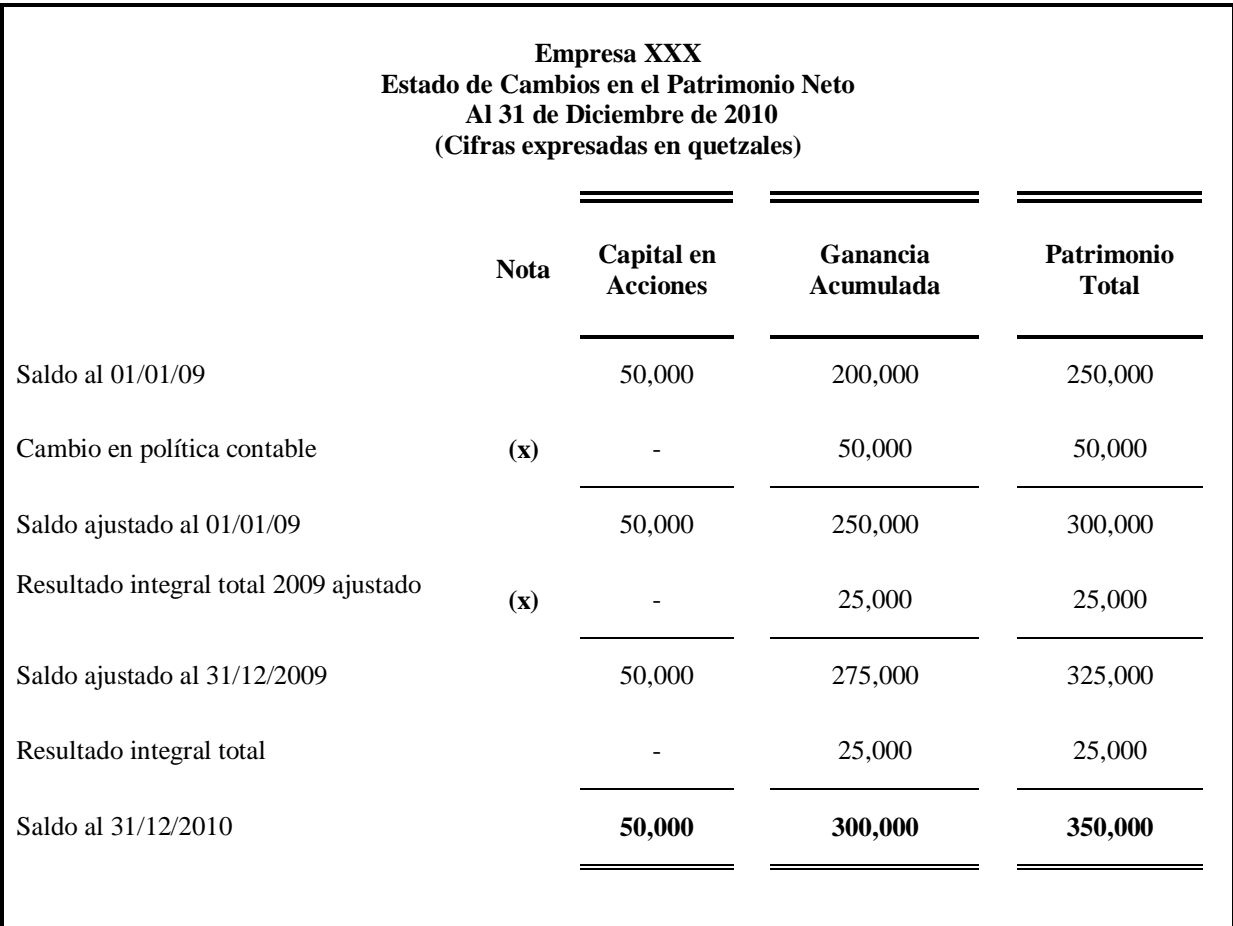

Fuente: Elaboración Propia con base al Módulo 6 Estado de Cambios en el Patrimonio y Estado de Resultados Ganancias Acumuladas (6:6)

# **Empresa XXX Notas a los Estados Financieros Al 31 de diciembre de 2010**

### **Nota (x). Cambio en Políticas Contables**

La Empresa XXX había venido reconociendo sus inventarios por el método de valuación Costo Promedio Ponderado Después de cada Envío. En el período 2010, la administración de la entidad cambio el método de valuación de inventarios de Costo Promedio Ponderado Después de Cada Envío al método Primero en Entrar Primero En Salir –PEPS-, debido a que considera que el método adoptado permite reflejar el inventario a costos actualizados. Como resultado del cambio se ajustaron retrospectivamente los estados financieros al 31 de diciembre de 2009, los cuales acompañan de forma comparativa al 2010. El efecto del cambio representó una disminución en el costo de ventas del año 2010 y 2009 de Q 25,000.00 en cada año. El saldo de la cuenta de ganancias acumuladas al 01/01/2009 se incrementó en Q 50,000.00 para reconocer el efecto contable por el cambio correspondiente a los períodos anteriores al año 2009. También como resultado del cambio los saldos de Inventario al 31/12/10 y 31/12/09 se incrementaron en Q 25,000.00 en cada año.

# **3.4. Resumen de la NIIF para PYMES. Sección 29. Impuestos a las Ganancias y los**

### **Cambios en las Políticas Contables**

Los cambios en las políticas pueden ocasionar cambios en las cifras que se presentan en los estados financieros, particularmente en la ganancia del período y el impuesto a pagar, además originar un impuesto sobre la renta diferido, como resultado de diferencias en el reconocimiento del impuesto entre la base fiscal y contable.

La Sección 29 Impuestos a las Ganancias contiene: la terminología, los lineamientos para contabilizar el impuesto, la forma de presentar y revelar los cambios que haya sufrido éste como consecuencia de un cambio en las políticas contables. A continuación se presenta un resumen de los aspectos más importantes que regula ésta norma:

# **Definiciones**

- **El Impuesto Corriente**: "Es el impuesto por pagar (recuperable) por las ganancias (o pérdidas) fiscales del periodo corriente o de periodos anteriores". (5:186)
- **El Impuesto Diferido**: "Este impuesto surge de la diferencia entre los importes reconocidos por los activos y pasivos de la entidad en el estado de situación financiera y el reconocimiento de los mismos por parte de las autoridades fiscales, y la compensación de pérdidas o créditos fiscales no utilizados hasta el momento procedentes de periodos anteriores."(5:188**)**
- **Diferencias Temporarias:** Son las diferencias entre el importe en libros de un activo, pasivo, ingreso o gasto en los estados financieros y su base fiscal, que la entidad espera que afecte a la ganancia fiscal cuando el importe del activo o pasivo se recupere o liquide.

#### **Reconocimiento de los activos y pasivos por impuestos diferidos**

- **Pasivo por impuestos diferidos**: Se debe reconocer un pasivo por impuestos diferidos para todas las diferencias temporarias, las cuales se espera que incrementen la ganancia fiscal en el futuro.
- **Activos por impuestos diferidos:** Se debe reconocer un activo por impuestos diferidos para todas las diferencias temporarias, las cuales se espera que reduzcan la ganancia fiscal en el futuro y por la compensación de pérdidas fiscales no utilizadas y créditos fiscales no utilizados hasta el momento procedente de períodos anteriores.

# **Presentación del Impuesto a las Ganancias**

El impuesto corriente y el impuesto diferido se debe presentar de la forma siguiente:

- **Distribución en el resultado integral y patrimonio**: Se debe reconocer el gasto por impuestos en el mismo componente del resultado integral total o en el patrimonio como la transacción o suceso dio lugar al gasto por impuesto.
- **Separación entre partidas corrientes y no corrientes:** La entidad que haga una separación entre activo y pasivo corriente y no corriente, deberá presentar el activo o pasivo por impuesto diferido en el activo o pasivo no corriente.

### **Información del Impuesto a las Ganancias a Revelar**

Debe revelarse de forma separada los principales componentes del gasto o ingreso por impuestos, los cuales pueden incluir:

- a) El gasto o ingreso por impuestos corriente y cualquier ajuste reconocido en el periodo por impuestos corrientes de periodos anteriores.
- b) El importe del gasto o ingreso por impuestos diferidos relacionado con el origen y la reversión de diferencias temporarias.
- c) El importe del gasto o ingreso por impuestos diferidos relacionado con cambios en las tasas impositivas o por nuevos impuestos.
- d) "*El importe del gasto por impuestos relacionado con cambios en las políticas contables y errores*". (5:192)

#### **3.5. Ley del Impuesto Sobre la Renta –ISR- y los Cambios en las Políticas Contables**

El Decreto No.26-92 de la Ley del ISR y su reglamento, el cual actualmente se encuentra en vigencia, contiene lineamientos que deben cumplir las empresas comercializadoras de productos alimenticios, al momento de efectuar cambios en las políticas contables. Para fines de ésta investigación se muestran los procedimientos y requisitos que deben cumplirse al momento de realizar un cambio en el método para valuar los inventarios, los cuales están contenidos en los artículos siguientes:

La Ley del ISR en el *Artículo 49. Valuación de Inventarios*, da a conocer los métodos de valuación de inventarios autorizados e indica que una vez adoptado alguno de estos métodos "no podrá ser variado sin autorización previa de la Dirección y deberán efectuarse los ajustes pertinentes, de acuerdo con los procedimientos que disponga el reglamento, según las normas técnicas de la contabilidad. Autorizado el cambio, se aplicará a partir del ejercicio anual de imposición inmediato siguiente. Los inventarios deberán indicar en forma detallada la cantidad de cada artículo, unitario, su clase y su respectivo precio unitario". (4)

El Reglamento de la Ley del ISR establece en el *Artículo 23. Valuación de Inventarios,* la información que deben presentar las empresas para solicitar un cambio de sistema de valuación de inventarios, la cual se detalla a continuación:

**"**1. La clase de bienes del inventario respecto de la cuál se solicita el cambio de sistema de valuación.

2. El sistema de valuación utilizado.

- 3. Las razones para solicitar el cambio.
- 4. Las partidas contables de los ajustes que se efectúen con motivo del cambio solicitado y sus efectos fiscales."(4)

El cambio de método de valuación de inventarios comenzará a regir a partir del ejercicio inmediato siguiente a aquel en que se emita la resolución de autorización.

# **Decreto No. 10-2012. Ley de Actualización Tributaria**

En la actualidad el Congreso de la República decretó una nueva Ley del ISR, que está contenida en el Decreto No. 10-2012 Ley de Actualización Tributaria, la cual entra en vigencia a partir del 01 de enero de 2013, respecto al cambio de método de valuación de inventarios ésta ley regula lo siguiente.

"*Articulo 41. Valuación de Inventarios.* .….Los contribuyentes pueden solicitar a la Administración Tributaria que les autorice otro método de valuación distinto de los anteriores, cuando demuestren que no les resulta adecuado ninguno de los métodos indicados.

Al adoptar uno de estos métodos de valuación, no puede ser variado sin autorización previa de la Administración Tributaria y en este caso deben efectuarse los ajustes pertinentes, de acuerdo con los procedimientos que disponga el reglamento, según las normas técnicas de la contabilidad."(27)

# **CAPÍTULO IV**

# **INVENTARIOS**

# **4.1. Definición**

El vocablo inventario se deriva del latín *Inventarium* que se refiere al "asiento de los bienes y demás cosas pertenecientes a una persona o comunidad, hecho con orden y precisión." (25)

Las NIIF para PYMES definen a los inventarios así: "Son activos: (a) mantenidos para la venta en el curso normal de las operaciones, (b) en proceso de producción con vistas a esa venta; o (c) en forma de materiales o suministros, para ser consumidos en el proceso de producción, o en la prestación de servicios."(5:81)

# **4.2. Clasificación de los Inventarios**

Existen diferentes tipos de inventarios, a continuación se presenta una clasificación usual de los inventarios de acuerdo a la naturaleza de las actividades que realiza la empresa.

a) Materia prima

Conforma el inventario el cual no ha sufrido ningún proceso de transformación, es comúnmente utilizado en las empresas industriales, las cuales se dedican a producir bienes con la finalidad de venderlos.

b) Producto en Proceso

Este tipo de inventario está integrado por productos que aún no se han terminado, sin

embargo están en alguna de las fases del proceso productivo, razón por la cual ya generaron costos pudiendo ser estos: la materia prima y material consumido, la mano de obra aplicada y los gastos de fabricación utilizados. La causa que motiva que el costo del producto se determine parcialmente, es la necesidad de presentar información contable durante el transcurso del período o al final del mismo.

# c) Producto terminado

Está conformado por los "productos que han sido terminados y están listos para la venta." (13:30) En el caso de las empresas industriales éstos productos son obtenidos a través de un proceso productivo y en el caso de las empresas comercializadoras son comprados directamente a los productores para venderlos y se denominan inventarios de mercadería.

### **4.3. Sistemas para el Registro del Inventario**

Los inventarios pueden registrarse a través de dos grandes sistemas, siendo estos el sistema de inventario periódico y el perpetuo. La importancia de éstos sistemas radica en que permiten llevar el control de los registros contables del inventario, entre los cuales se puede mencionar las compras de productos, devoluciones sobre compras y el costo de venta del producto. así también permiten determinar el instante en que estos deben registrarse. Las particularidades de cada uno de los sistemas así como sus ventajas y desventajas se presentan a continuación:

# **4.3.1.Sistema de inventario periódico**

En este sistema de inventario "no es necesario registrar diariamente el costo de los bienes vendidos. Este costo y el saldo actualizado del inventario se calculan al terminar un período contable, cuando se efectúa un conteo físico de las existencias. El conteo permite a los administradores eliminar los productos estropeados u obsoletos, de este modo se descubren los faltantes de inventario, es decir, las reducciones de inventario por robo, deterioro y pérdida." (12:224)

En este sistema las compras de mercadería se registran en una cuenta específica de compras, el inventario final de mercadería se obtiene al efectuar un conteo físico de las existencias, para realizar su registro debe cargarse la cuenta de inventario final de mercadería y abonarse la cuenta de inventario inicial, ésta última cuenta no debe presentar ningún movimiento durante el período contable. A continuación se presenta un esquema para determinar el costo de venta a través del sistema periódico:

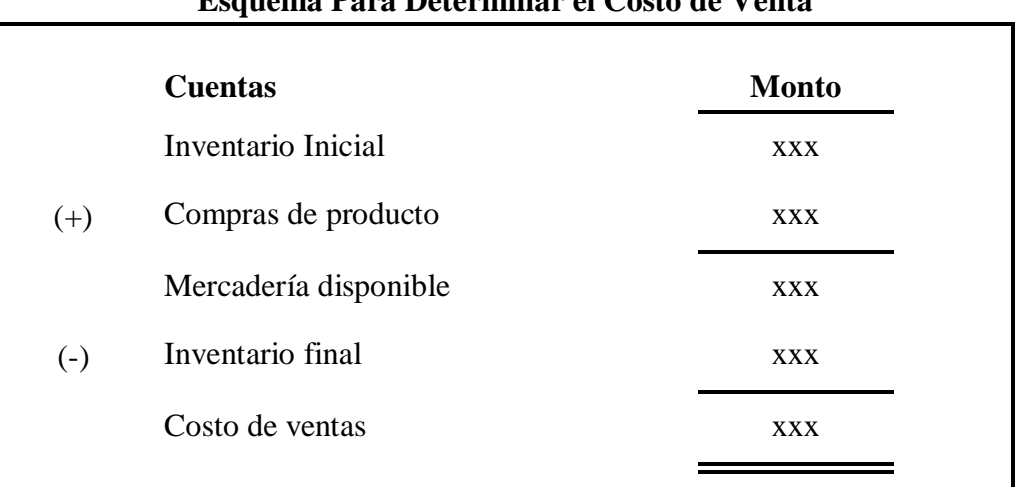

# **CUADRO 9**

# **Esquema Para Determinar el Costo de Venta**

Fuente: Elaboración Propia

Como se muestra en el cuadro anterior para obtener el costo de ventas se debe sumarizar el inventario inicial de mercadería y las compras realizadas durante el período contable, posteriormente a éste total deberá restársele el inventario final de mercaderías para determinar el costo total de los productos vendidos.

### **Principales ventajas y desventajas al utilizar el sistema de inventario periódico**

# **Ventajas**

- a) Permite determinar de una forma fácil y práctica el total de inventario final y el costo de venta, principalmente cuando se maneja una gran cantidad de productos.
- b) Los costos de este sistema de inventario son relativamente bajos y permite ahorrar tiempo.

### **Desventajas**

- a) No permite mostrar información actualizada del costo y el saldo del inventario, durante el transcurso del año, sino que hasta el final del período.
- b) De existir faltantes en los inventarios por robo, obsolescencia y deterioro, no permite conocer y enmendar oportunamente las causas que los originaron.
- c) Este sistema incluye como parte del costo de ventas, el costo de los faltantes de producto, los cuales no corresponden en ningún momento a producto vendido.

#### **Proceso de registro para el sistema de inventario periódico**

El proceso de registro del sistema de inventario periódico comprende varios asientos contables, a continuación se presenta un ejemplo de los mismos:

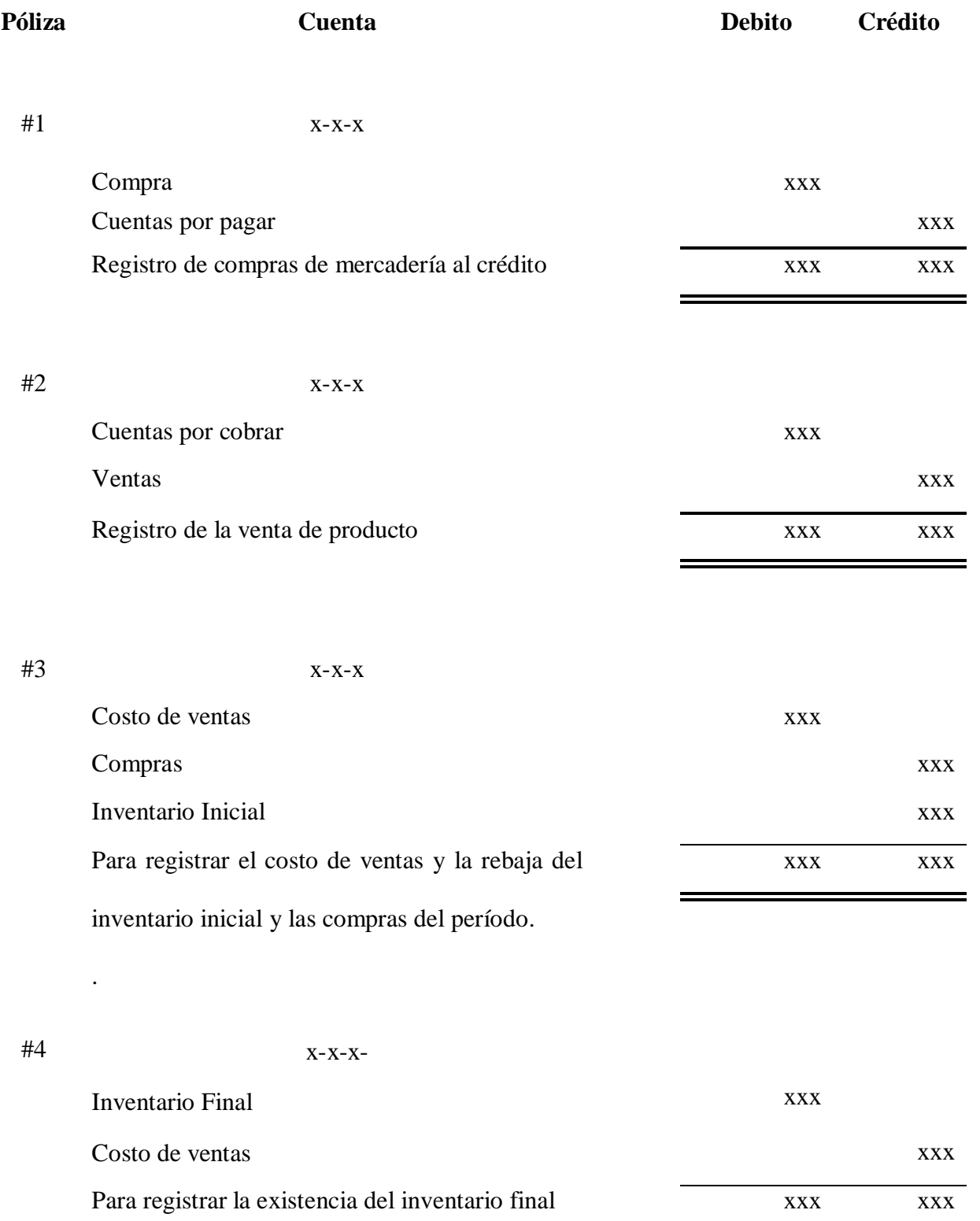

# **4.3.2. Sistema de inventario permanente**

Este sistema de inventario "Mantiene un registro continuo que deduce diariamente las existencias y el costo de los bienes vendidos. Sirve a los gerentes para controlar los niveles del inventario y preparar estados financieros provisionales. Pero este sistema no elimina las necesidades de un conteo físico y una valuación de inventario."(12:223)

Permite llevar un mejor control interno en el área de inventarios, ya que las compras y ventas de productos se registran al momento de realizarlas, en las cuentas de inventario y costo de ventas respectivamente, a través de estos registros se puede generar información actualizada de los inventarios y del costo de los productos vendidos en cualquier momento, ya sea de forma diaria, mensual, trimestral.

# **Principales ventajas y desventajas al utilizar el sistema de inventario permanente Ventajas**

- a) Permite llevar un control interno más preciso de los inventarios, a través de un registro auxiliar o kárdex de cada uno de los productos que conforman el inventario.
	- b) Es de gran utilidad para la administración de la empresa ya que permite proporcionar información actualizada de las existencias de producto, la cual sirve para determinar si es necesario efectuar algún pedido y también conocer el costo de los productos.
	- c) Genera información de los inventarios y costo de ventas actualizadas, lo cual facilita la preparación de informes financieros.

# **Desventajas**

- a) Si el sistema de inventario permanente se maneja de forma manual, el registro de las transacciones se vuelve laboriosa y emplea bastante tiempo, especialmente si la cantidad de productos es voluminosa.
- b) Si el sistema de inventario se lleva de forma computarizada, el costo para la adquisición y mantenimiento es alto, la administración de la empresa deberá valuar el costo beneficio de adquirirlo, es importante mencionar que los avances tecnológicos y la oferta han ocasionado que los costos disminuyan, lo que ha permitido el acceso a los mismos.

# **Proceso de registro en el sistema de inventario permanente**

El proceso de registro del sistema de inventario permanente comprende varios asientos contables, a continuación se presenta un ejemplo de los mismos:

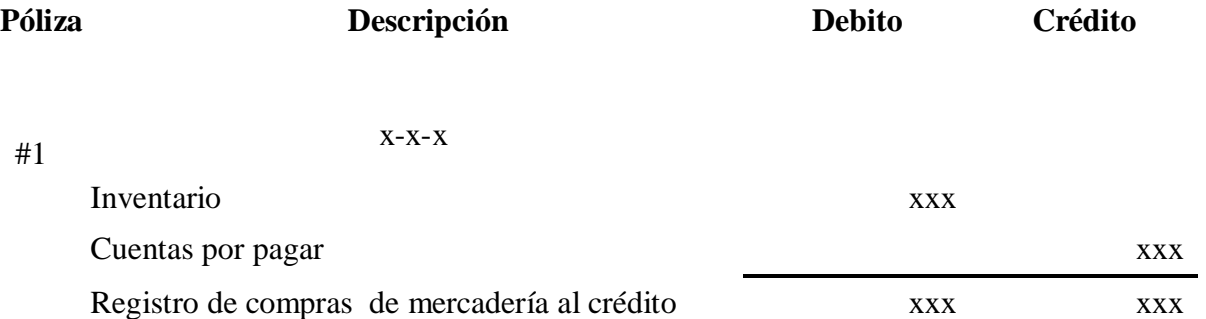
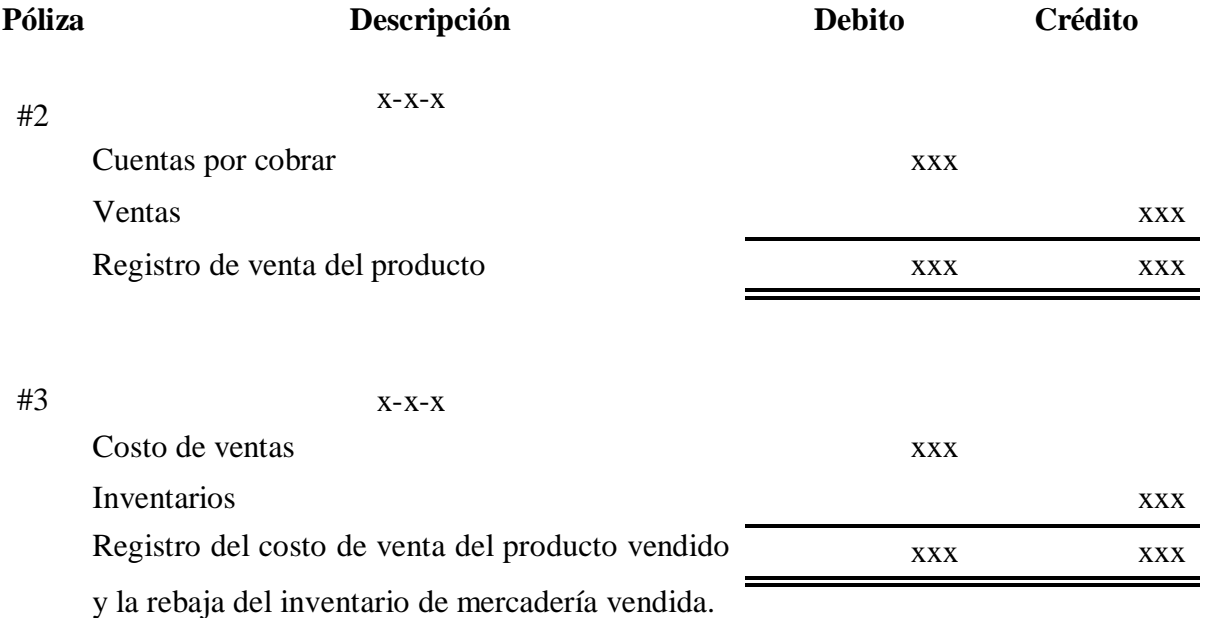

### **4.4. Costo de los Inventarios**

Determinar el costo de los inventarios en una empresa no es una tarea fácil, la persona encargada de esta función debe incluir como parte del mismo todos aquellos costos y gastos que se realicen para poner el producto en disposición de ser vendido. La importancia de determinar adecuadamente el costo de los inventarios radica en que sirve de base para efectuar la contabilización de los inventarios, las NIIF para PYMES establecen los criterios que deben considerarse antes de incluir como parte del costo ciertos costos y gastos realizados, estos criterios pueden ser utilizados tanto en empresas comercializadoras de productos alimenticios, como es el caso de la presente investigación, así como para otro tipo de empresas.

#### **a) Costos de adquisición**

Este costo es especialmente utilizado en las empresas comercializadoras de productos alimenticios, la norma indica lo siguiente: "Los costos de adquisición de los

inventarios comprenderán el precio de compra, los aranceles de importación y otros impuestos (que no sean recuperables posteriormente de las autoridades fiscales), el transporte, la manipulación y otros costos directamente atribuibles a la adquisición de las mercaderías, materiales o servicios. Los descuentos comerciales, las rebajas y otras partidas similares se deducirán para determinar el costo de adquisición."(5:81-82)

#### **b) Costos de transformación**

Este tipo de costo se utiliza principalmente en las empresas industriales estos incluyen "los costos directamente relacionados con las unidades de producción, tales como la mano de obra directa. También incluirán una distribución sistemática de los costos indirectos de producción variables o fijos, en los que se haya incurrido para transformar las materias primas en productos terminados". (5:82)

#### **4.5. Método de Valuación de Inventarios**

Una de las principales dificultades que afrontan las empresas comercializadoras de productos alimenticios, es determinar el valor de la mercadería al final del período y el costo de los productos vendidos, debido a que el precio de la mercadería que se compra varía regularmente durante todo el año, provocando cambios en los costos. Es por ello, que la administración de las empresas debe seleccionar cuidadosamente el método de valuación de inventarios a utilizar, ya que éste permite establecer el costo de los productos al cual sirve para: valuar los inventarios, determinar el costo de ventas y establecer el margen de utilidad.

Para elegir el método no hay una formula básica, sin embargo, los autores *Meigs y Meigs* dan

algunas claves para seleccionarlo, las cuales son las siguientes: "En la selección de un método, debe tenerse en cuenta el efecto probable en el balance general, en el estado de resultados, en el valor del ingreso gravable, y en tales decisiones comerciales como el establecimiento de precios de venta para la mercancías." (19:297) Además de las claves mencionadas, debe considerarse las características propias de cada empresa y el entorno en que se desenvuelven. A continuación se presentan los métodos de valuación de inventarios más conocidos:

## **4.5.1. De identificación específica**

También se denomina como método de costo unitario específico, se puede definir como el "Método del costeo de inventario basado en el costo específico de determinadas unidades del inventario."(11:354) como su nombre lo indica éste método permite registrar las existencias de los productos que conforman el inventario de mercadería al costo específico de compra, al igual cuando se realiza la venta lo registra al costo específico de la misma. Las empresas que usualmente utilizan éste método, son las que manejan inventarios de mercadería que es costosa y de poco volumen entre las cuales se puede mencionar los automóviles, joyas y pinturas.

### **4.5.2. Costo promedio ponderado**

Una de las fórmulas para el cálculo del costo de los inventarios es el costo promedio ponderado, el cual se obtiene de la siguiente manera: "el costo de cada unidad de producto se determinará a partir del promedio ponderado del costo de los artículos similares, poseídos al principio del período, y del costo de los mismos artículos comprados o producidos durante el período. El promedio puede calcularse periódicamente o después de recibir cada envió adicional". (7:21)

## **a) Costo promedio ponderado después de cada envío:**

Este costo se calcula después de que se realiza una compra de productos, la fórmula para determinar el costo promedio ponderado es dividir el total del costo de las existencias y las compras realizadas, dentro del total de unidades existentes y compradas, el costo promedio ponderado obtenido se utiliza para asignarle el costo a los productos vendidos y también para valuar las existencias de productos, el costo determinado cambiará cada vez que se realizan nuevas compras. Este método de valuación es utilizado en las empresas que utilizan el sistema de inventario perpetuo. A continuación se presenta un ejemplo práctico para determinar el costo de los

productos aplicando éste método de valuación:

#### **DATOS:**

- Saldo inicial el 01 de enero de 2010, 100 unidades a Q 10.00 cada una
- Venta de 50 unidades efectuada el 15 de enero de 2010.
- Compra de 100 unidades a Q 13.00 cada una, efectuada el 30 de enero de 2010.
- Compra de 100 unidades a Q 16.00 cada una, efectuada el 15 de febrero de 2010.
- Venta de 75 unidades efectuada el 25 de febrero de 2010.

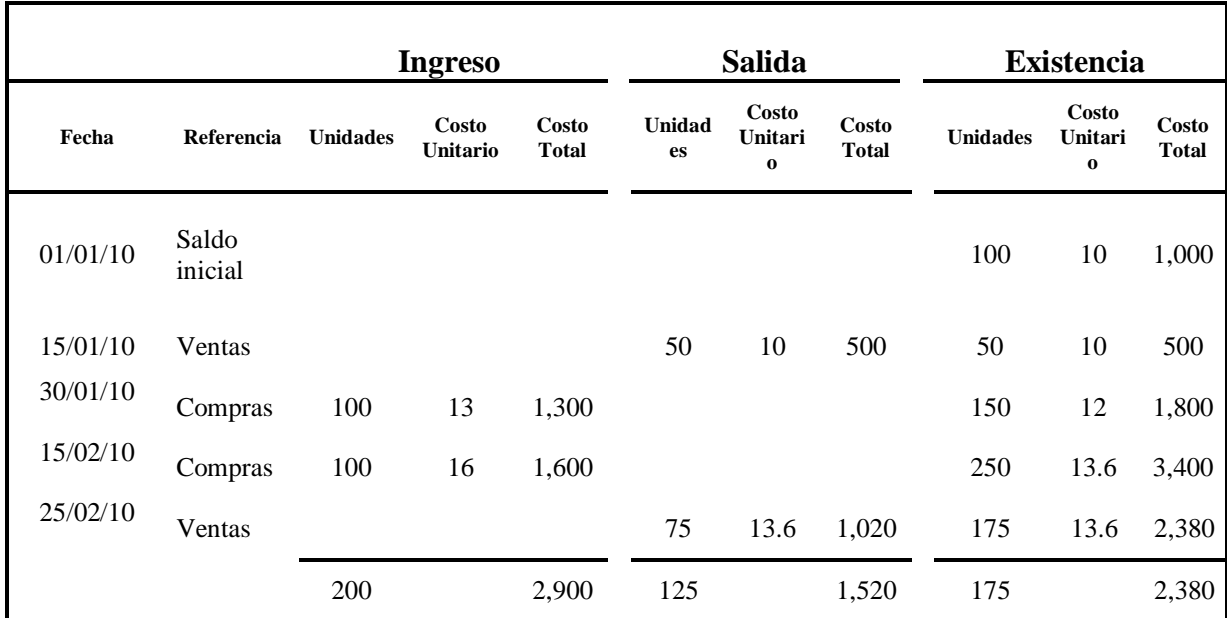

**Kardex de Producto al Utilizar el Método Costo Promedio Ponderado Después de Cada Envío**

Fuente: Elaboración propia

Como se puede observar en el cuadro anterior, de las 100 unidades existentes fueron vendidas 50 unidades, quedando un saldo de 50 unidades a un costo unitario de Q 10.00, el día 30 de enero se realizó una compra de 100 unidades a un costo unitario de Q 13.00, para obtener el costo promedio se deben sumarizar el costo de las unidades existentes y adquiridas que asciende a Q 1,800.00 y éste costo deberá dividirse entre el total de unidades existentes y compradas que son 150, el costo promedio ponderado después de cada envío obtenido asciende a Q 12.00, de esta forma se debe proceder cada vez que se realice una compra. Para asignarle el costo a las unidades vendidas se debe utilizar el costo promedio existente antes de la venta, en este caso el 25 de febrero se vendieron 75 unidades a un costo unitario de Q 13.60 que da un total de Q 1,020.00.

## **b) Costo promedio ponderado periódico**

El costo promedio ponderado periódico se obtiene de la siguiente manera: Al costo del producto existente se le suma el costo del producto comprado durante un período de tiempo el cual puede ser una semana, un mes y se divide dentro del total de unidades existentes y compradas durante ese mismo período de tiempo.

A continuación se presenta un ejemplo de valuación de inventarios utilizando éste método, para desarrollarlo se utilizaron los datos del ejemplo anterior:

#### **CUADRO 11**

| Fecha                  | Descripción   | Unid. | Costo Unit. | <b>Costo Total</b> |
|------------------------|---------------|-------|-------------|--------------------|
| 01/01/2010             | Saldo inicial | 100   | 10          | 1,000              |
| 30/01/2010             | Compras       | 100   | 13          | 1,300              |
| 15/02/2010             | Compras       | 100   | 16          | 1,600              |
| Compras del período    |               | 300   | 13          | 3,900              |
| Ventas del período     |               | (125) | 13          | (1,625)            |
| Saldo Inventario Final |               | 175   | 13          | 2,275              |
|                        |               |       |             |                    |
| 15/01/2010             | Ventas        | 50    |             |                    |
| 25/02/2010             | Ventas        | 75    |             |                    |
| Ventas del período     |               | 125   |             |                    |

**Kardex de Producto al Utilizar el Método del Costo Promedio Ponderado Periódico**

Fuente: Elaboración Propia

En este método se le suma al saldo inicial el total de las compras realizadas durante el período, el cual abarca el mes de enero a febrero, el total asciende a Q 3,900.00 y se divide dentro del total de las unidades existentes y las compradas durante ese mismo

período las cuales son 300, el total obtenido es el costo promedio ponderado periódico el cual asciende a Q 13.00. Este costo se utiliza para asignarle el costo a las unidades vendidas de enero a febrero las cuales son 125 unidades a Q 13.00 que da un total de Q 1,625.00 y para valorizar las 175 unidades del inventario final a un costo unitario de Q 13.00 dando un total de Q 2,275.00.

## **4.5.3. Primero en entrar primero en salir –PEPS-**

El método de valuación de inventarios PEPS es conocido también por sus siglas en inglés siendo estas First in- First Out -FIFO-, para determinarlo se "asume que los productos en inventarios comprados o producidos antes, serán vendidos en primer lugar y, consecuentemente, que los productos que queden en la existencia final serán los producidos o comprados más recientemente." (7:21)

Las empresas que comercializan productos perecederos usualmente utilizan éste método, derivado a que les permite llevar un control por excelencia de los inventarios, ya que el flujo físico de los productos coincide con el flujo de costos. El flujo físico a través de éste método empieza en el momento que se efectúa la compra de mercadería, ésta es ingresada a la bodega de la empresa, en donde se clasifica y almacena según la fecha de vencimiento, al llevarse a cabo una venta, se despachan los productos que están próximos a vencer, es decir los primeros en ingresar a la bodega y los productos que quedan en existencia son los últimos en ingresar. El flujo de costo también sigue esta tendencia ya que a los productos vendidos se les asignan los costos más antiguos es decir los primeros en ingresar y al producto que va quedando en existencias le asigna los costos de las últimas compras realizadas.

## **Ventajas y desventajas de utilizar el método PEPS**

## **Ventajas**

- a) Las existencias finales quedan registradas a los costos de las últimas compras es decir a costos actualizados.
- b) Permite llevar un control por excelencia de los inventarios, ya que el flujo de costo coincide con el flujo físico.
- c) Imposibilita la manipulación del ingreso.

## **Desventajas**

- a) El costo de la mercadería vendida no se presenta a los costos corrientes, lo cual ocasiona que no exista correspondencia entre los ingresos y el costo de ventas.
- b) Presenta una ganancia mayor y por ende se deberán pagar más impuestos.

A continuación se presenta un ejemplo práctico para determinar el costo de los productos a través del método PEPS, para lo cual se usarán los datos utilizados en los ejemplos anteriores:

## **Kardex de Producto al Utilizar el Método Primero en Entrar Primero en Salir - PEPS-**

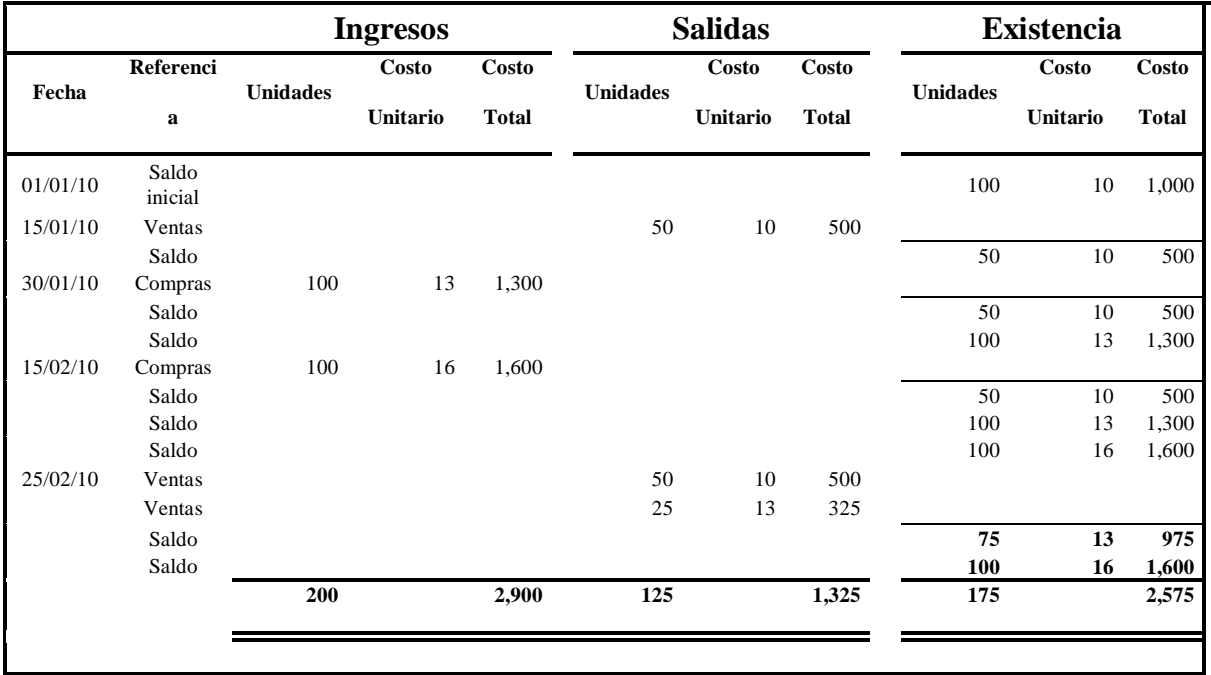

Fuente: Elaboración propia

En el cuadro anterior se puede visualizar que de las 100 unidades existentes se vendieron 50 unidades, quedando un saldo de 50 unidades a un costo unitario de Q 10.00, posteriormente en el mes de enero se efectuó una compra de 100 unidades a un costo unitario de Q 13.00 y en el mes de febrero 100 unidades a un costo unitario de Q 16.00. En este último mes se efectuó una venta de 75 unidades, al utilizar el método PEPS las unidades vendidas deben salir al costo de los primeros productos ingresados, en este caso 50 unidades a un costo unitario de Q 10.00, y 25 unidades a un costo unitario de Q 13.00 y el inventario final debe quedar valuado a costos actualizados así: 75 unidades a un costo unitario de Q 13.00 que da un total de Q 975.00 y 100 unidades a un costo unitario de Q 16.00 que da un total de Q 1,600.00.

## **4.5.4. Último en entrar primero en salir –UEPS-**

Es conocido también por sus siglas en inglés como Last In- First Out –LIFO- y se puede definir de la siguiente manera: "Método en el que las compras más recientes, son las primeras en asignarse al costo de las mercancías vendidas. Esto hace que se mantengan en el inventario final los costos más antiguos los del inventario inicial y las primeras compras del ejercicio."  $(11:355)$ .

Una de las características de éste método es que no coincide con el flujo físico de las mercaderías, ya que normalmente el flujo físico de mercadería le da salida a los productos más antiguos de primero, y a los más recientes de último. El flujo de costo de éste método radica en presumir que los últimos productos que ingresan son los primeros que salen, por lo que los productos vendidos quedan valuados a los costos más recientes y las existencias finales de mercadería quedan valuadas a los costos más antiguos o las del inventario inicial.

Ese método de valuación permite llevar una correlación de ingresos y costos razonables ya que estos últimos se registran a los costos actuales, sin embargo, no permite presentar las existencias finales de mercadería a costos actualizados. Es necesario indicar que las NIIF para PYMES restringen el uso de éste método para valuar los inventarios.

A continuación se presenta un ejemplo práctico para determinar el costo de los productos aplicando éste método de valuación, tomando como base los datos utilizados en los métodos anteriores:

**67**

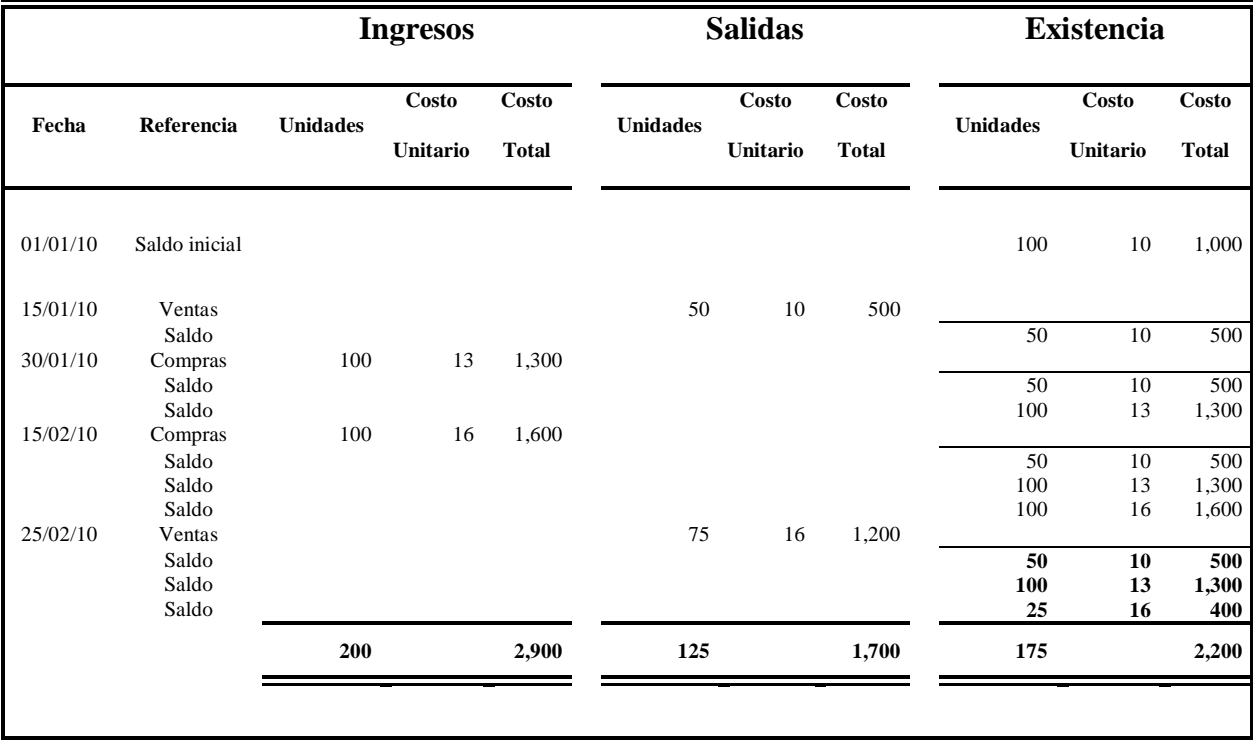

## **Kardex de Producto al Utilizar el Método Último en Entrar Primero en Salir –UEPS-**

Fuente: Elaboración Propia

Como se puede visualizar en el cuadro anterior se vendieron 50 unidades de las 100 existentes, quedando un saldo de 50 unidades a un costo unitario de Q 10.00, posteriormente se adquirieron 100 unidades a un costo unitario de Q 13.00 y 100 unidades a un costo unitario de Q 16.00. En el mes de febrero se realizó una venta de 75 unidades, al utilizar el método UEPS las unidades vendidas deben salir al costo de las últimas compras realizadas, en este caso 75 unidades a un costo unitario de Q 16.00 que da un total de Q 1,200.00 y el inventario final debe quedar valuado al costo de las compras más antiguas, así: 50 unidades a un costo unitario de Q 10.00 que da un total de Q 500.00, 100 unidades a un costo unitario de Q 13.00 que da un total de Q 1,300.00 y 25 unidades a un costo unitario de Q 16.00 que da un total de Q 400.00

## **4.6. Medición de los inventarios**

Hay situaciones que hacen imprescindible estimar el valor de los inventarios entre las cuales se pueden mencionar: el deterioro en el valor del inventario, el aumento o disminución de los precios en el mercado y la pérdida del inventario por incendios o accidentes. A continuación se presentan las bases de medición de los inventarios más conocidas.

#### **4.6.1. Valor neto realizable**

Se puede definir como "el precio de venta estimado, menos cualquier costo directo ocasionado por la venta o disposición de la mercancía". (22:368)

Las NIIF para PYME establecen que la entidad debe evaluar "al final de cada periodo sobre el que se informa si los inventarios están deteriorados, es decir, si el importe en libros no es totalmente recuperable (por ejemplo, por daños, obsolescencia o precios de venta decrecientes). Si una partida (o grupos de partidas) de inventario está deteriorada esos párrafos requieren que la entidad mida el inventario a su precio de venta menos los costos de terminación y venta y que reconozca una pérdida por deterioro de valor. "(5:84)

El principal objetivo de ésta base de medición es: "dejar ajustados los inventarios a su valor real, o sea ajustar los mismos por las pérdidas de valor, ya que sea por moda, o alguna otro evento interno o externo" (18:176)

A continuación se presenta un ejemplo para determinar el valor neto realizable:

## **CUADRO 14 Cálculo del Valor Neto Realizable del Inventario**

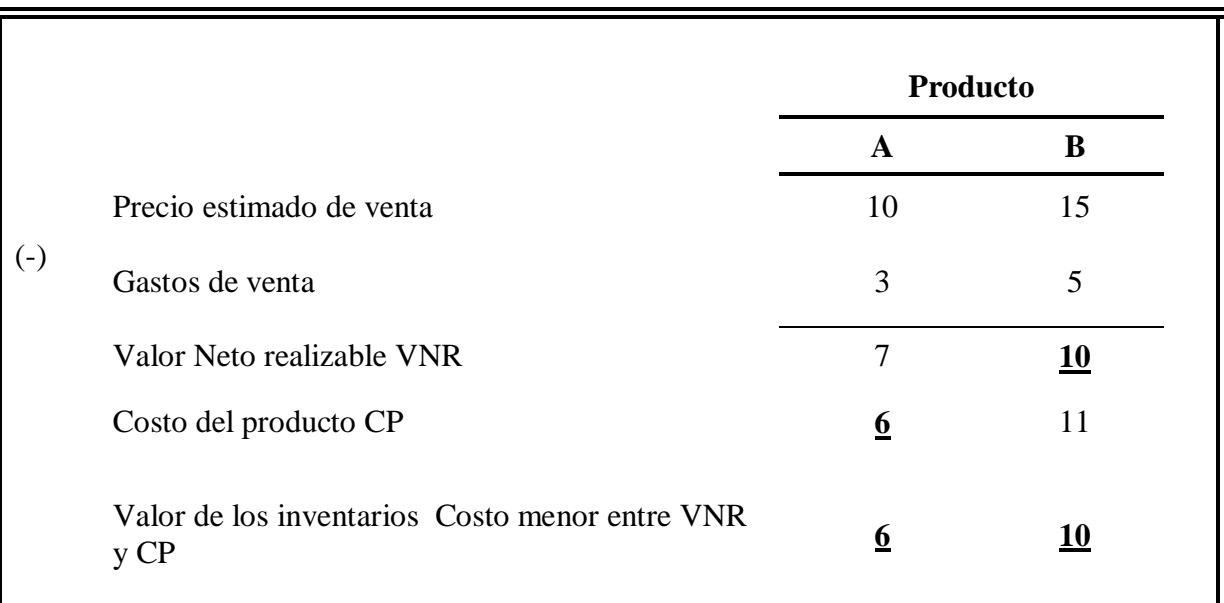

Fuente: Elaboración Propia

Como se puede visualizar en el cuadro anterior el valor de las existencias finales del producto A y B, quedaron valuadas al importe menor entre el costo y el valor neto realizable, el cual es de Q 6.00 y Q 10.00 para el producto A y B respectivamente.

## **4.6.2. Detallista o al Menudeo**

Para poder aplicar éste método se deberá poseer la siguiente información: "1) el costo total y el precio de menudeo de las mercancías compradas, 2) el costo total y el precio de menudeo de las mercancías disponibles para su venta y 3) las ventas del ejercicio."(16:505)

El método detallista permite estimar el costo del inventario final de mercadería, para obtenerlo se deben realizar los procedimientos siguientes:

- a) Obtener *la razón del costo* al dividir el costo de ventas de la mercadería disponible dentro del valor de la mercadería disponible valuada al precio de venta.
- b) Seguidamente deberá restársele a la mercadería disponible valorada al precio de venta, el total de las ventas realizadas valuadas al precio de venta.
- c) Por último se deberá aplicar al inventario final valorado al precio de venta la razón del costo, para obtener el costo de venta del inventario final.

A continuación se presenta un ejemplo práctico de éste método de valuación:

#### **CUADRO 15**

## **Estimación del Inventario Final por el Método de los Detallistas**

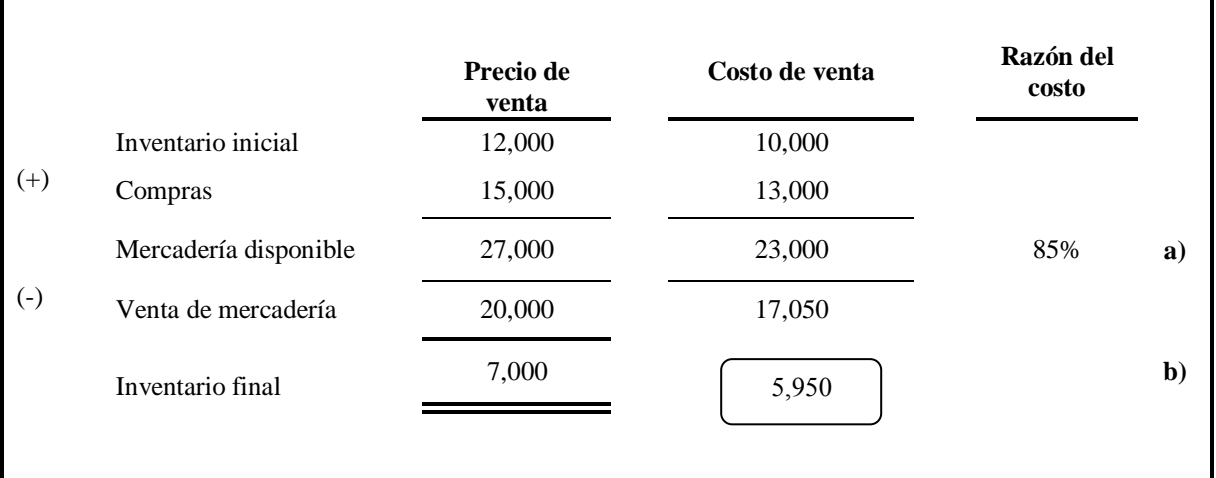

Fuente: Elaboración propia

- a) La razón del costo se obtiene al dividir el costo de venta dentro del precio de venta Q  $23,000 / 27,000 \times 100 = 85\%$
- b) El costo de ventas se obtiene al multiplicar el Inventario final por la razón del costo Q 7,000 x  $85\% = Q 5,950$ .

## **4.7. Importancia de los Inventarios para las Empresas Comercializadoras de Productos Alimenticios**

Las empresas comercializadoras de productos alimenticios obtienen sus ingresos al realizar la actividad de compra y venta de mercadería, razón por la cual ésta es el área más importante y por ende de más riesgo para las mismas. Para garantizar un adecuado control y registro contable de las transacciones que se generan en ésta área, la administración de la empresa debe seleccionar cuidadosamente las políticas contables a utilizar, principalmente la del método de valuación de inventarios, ya que a través de éste se determina el costo de los productos, el cual se utiliza para: valuar los inventarios, determinar el costo de ventas y establecer el margen de utilidad.

En los Estados Financieros de las empresas comercializadoras de productos alimenticios los rubros más significativos son: el inventario en el Estado de Situación General y el costo de venta en el Estado de Resultados Integral.

Debido a lo anterior el control y registro adecuado de los inventarios es vital para generar información financiera razonable, la cual al presentarse a través de los estados financieros permite conocer la situación y desempeño real de la empresa, además por la utilidad que tiene para la administración de la empresa y usuarios externos en la toma de decisiones económicas apropiadas.

## **4.8. Resumen de la NIIF para PYMES. Sección 13. Inventarios**

Esta norma contiene los lineamientos para contabilizar los inventarios, los principios para reconocerlos y medirlos, los costos que deben incluir, los métodos de valuación y la forma de presentarlos y revelarlos en los estados financieros.

**72**

## **Medición de los inventarios**

Los inventarios deben ser medidos al valor menor entre el costo y el precio de venta menos los costos de terminación y venta, es decir al valor neto realizable, en relación al reconocimiento del deterioro en la medición de los inventarios, ésta norma hace referencia a lo estipulado en la *sección 27 Deterioro del Valor de los inventarios.*

## **Costo de los inventarios**

Esta norma proporciona los criterios que se deben considerar para incluir o excluir los costos en los inventarios. Entre los costos que se deben incluir están: el costo de transformación, adquisición y los costos en que se hayan incurrido para darles su condición y ubicación actual. Entre los costos excluidos de los inventarios están: los importes anormales de desperdicios, los costos de almacenamiento que no sean necesarios en el proceso productivo, los costos indirectos de administración que no contribuyan a dar a los inventarios su condición y ubicación actual y los costos de venta.

## **Técnicas de medición del costo**

Las entidades pueden utilizar diferentes técnicas de medición siempre y cuando el resultado obtenido se aproxime al costo, entre estas técnicas están el costo estándar, el método de los minoristas y el precio de compra más reciente.

## **Fórmulas del Costo**

Esta norma indica las fórmulas por medio de las cuales se podrá establecer el costo de los inventarios, entre las cuales se encuentran las siguientes:

- a) Identificación especifica:
- b) Primera entrada primera salida PEPS en inglés FIFO.
- c) Costo promedio ponderado

Es importante mencionar que la norma contable no acepta el uso del método de la Última Entrada Primera Salida UEPS en inglés LIFO.

#### **Reconocimiento como un gasto**

Se refiere a que debe existir correlación entre los ingresos y costos, es decir que en el momento de la venta, se reconoce el ingreso y por ende el gasto.

#### **Información a revelar**

Por último, en esta norma se indican las revelaciones que deben realizarse en el rubro de inventarios, entre las cuales se presentan las siguientes:

- "(a) Las políticas contables adoptadas para la medición de los inventarios, incluyendo la fórmula de costo utilizada.
- (b) El importe total en libros de los inventarios y los importes en libros según la clasificación apropiada para la entidad.
- (c) El importe de los inventarios reconocido como gasto durante el periodo.
- (d) Las pérdidas por deterioro del valor reconocidas o revertidas en el resultado, de acuerdo con la Sección 27.
- (e) El importe total en libros de los inventarios pignorados en garantía de pasivos."(5:85)

#### **4.9. Ley del Impuesto Sobre la Renta –ISR- y los Inventarios**

El Decreto No. 26-92 de la Ley del Impuesto Sobre la Renta y su reglamento, establece lineamientos que deben cumplir las empresas comercializadoras de productos alimenticios y las empresas en general respecto a los inventarios. Los artículos relacionados con los inventarios se describen a continuación.

"*Artículo 48. Obligación de practicar inventarios y formas de consignarlos*. Todo contribuyente que obtenga renta de la producción, extracción, manufactura o elaboración, transformación, adquisición o enajenación de frutos o productos, mercancías, materias primas, semovientes o cualesquiera otros bienes, está obligado a practicar inventarios al inicio de operaciones y al cierre de cada período de imposición. Para los efectos de establecer las existencias al principio y al final de cada período de imposición, el inventario a la fecha de cierre de un período debe coincidir con el de la iniciación del siguiente."(4)

*"Artículo.49. Valuación de inventarios*. Para cerrar el ejercicio anual de imposición, el valor de la existencia de mercancías deberá establecerse con algunos de los siguientes métodos:

- 1.) Para empresas industriales, comerciales y de servicios:
	- a) Costo de producción o adquisición. Este se establecerá a opción del contribuyente, al considerar el costo de la última compra o, el promedio ponderado de la existencia inicial más las compras del ejercicio a que se refiere el inventario. Igual criterio se aplicará para la valoración de la materia prima y demás insumos físicos.

La valoración de la existencia de productos elaborados o semielaborados y de bienes y servicios intermedios utilizados en la producción, se determinará también aplicando uno de los dos criterios indicados precedentemente.

- b) Precio del bien
- c) Precio de venta menos gastos de venta ;y
- d) Costo de producción o adquisición o costo de mercado, el que sea menor."(4)

Actualmente la Superintendencia de Administración Tributaria –SAT-, reconoce como únicos métodos para valorizar los inventarios, los establecidos en el artículo anterior, entre los cuales no está contemplado el uso del método PEPS, lo cual difiere con las normas contables específicamente con la Sección 13 Inventarios de las NIIF para PYMES, la cual sí reconoce éste método de valoración.

Sin embargo, es necesario aclarar que la utilización del método PEPS, va a ser permitida a partir del año 2013, fecha en que entra en vigencia la nueva **Ley del Impuesto Sobre la Renta –ISR-** contenida en el **Decreto No. 10-2012 Ley de Actualización Tributaria**, la cual contempla el uso de éste método en el artículo que se presenta a continuación:

"*Artículo 41. Valuación de Inventarios.* La valuación de la existencia de mercancías al cerrar el período de liquidación anual debe establecerse en forma consistente con alguno de los métodos siguientes:

- 1. Costo de producción
- 2. Primero en entrar primero en salir (PEPS)
- 3. Promedio Ponderado
- 4. Precio histórico del bien".(27)

## **CAPÍTULO V**

## **CASO PRÁCTICO**

# **IMPACTO EN LOS ESTADOS FINANCIEROS POR EL CAMBIO DE MÉTODO DE VALUACIÓN DE INVENTARIOS EN UNA EMPRESA COMERCIALIZADORA DE PRODUCTOS ALIMENTICIOS**

## **5.1. Generalidades y Antecedentes de la Empresa**

Para el desarrollo de este caso práctico se presenta la información financiera de la empresa Alimentos de Calidad, S.A., la cual efectuó un cambio en la política contable para valuar los inventarios del método de Costo Promedio Ponderado Después de Cada Envío al método Primero en Entrar Primero en Salir –PEPS- al finalizar el período 2010.

Éste cambio fue realizado por la administración, debido a que consideró que el nuevo método, refleja el inventario a costos actualizados en el Estado de Situación Financiera, facilita la comparación de los inventarios con otras empresas a nivel mundial, debido a que es una empresa subsidiaria (que es controlada por otra denominada Casa Matriz en más del 50% de las acciones que posee) y además mejora el control de los inventarios. Sin embargo, al realizar dicho cambió la administración no advirtió los efectos que se produjeron, ni el impacto que tendrían los mismos en los estados financieros ya generados en el período actual y períodos anteriores.

Razón por la que se desarrolla el presente caso práctico, que tiene como objetivo establecer los efectos por el cambio de método de valuación de inventarios, determinar el impacto que éstos tienen en los estados financieros y presentar los estados financieros después del cambio realizado.

## **Antecedentes de la Empresa Alimentos de Calidad, S.A.**

Fue constituida legalmente de acuerdo con las leyes de la República de Guatemala, por el notario Efraín Jiménez Juárez, mediante escritura No.24 de fecha 10 de octubre de 2008, por un plazo indefinido; quedó inscrita en el Registro Mercantil el 30 de noviembre de 2008 e inicio sus operaciones el 01 de enero de 2009.

*Actividad principal*; La actividad principal de la empresa es la compra, venta, importación, distribución y comercialización de productos alimenticios, entre los que se pueden mencionar: aderezos y aceites.

*Objetivo:* El objetivo primordial que persigue al realizar dicha actividad es la obtención de la mayor rentabilidad posible.

*Misión:* Ofrecer productos de alta calidad y buen precio que satisfagan las expectativas de los clientes y estén al alcance de los consumidores, al ofrecer precios accesibles.

*Clientes:* Los principales clientes se ubican en la ciudad capital y en las cabeceras departamentales, a los cuales se les distribuye el producto directamente. La principal competencia que tiene la empresa es a nivel de precios.

*Proveedores*: Los productos que comercializa son adquiridos principalmente a la compañía matriz Alimentos, S.A. de C.V., la cual posee más del 50% de las acciones de la empresa.

#### **5.2. Información Financiera de la Empresa Alimentos de Calidad, S.A.**

La administración de la empresa prepara los estados financieros, bajo los principios contables establecidos en las NIIF para PYMES, los cuales fueron aprobados por Colegio de Contadores Públicos y Auditores de Guatemala -CCPAG-.

## **Estados Financieros**

Los estados financieros correspondientes a los años terminados al 31 de diciembre de 2010 y

2009, obtenidos al aplicar el método Costo Promedio Ponderado Después de Cada Envío, se

presentan a continuación:

## **CUADRO 16**

## **Alimentos de Calidad, S.A. Estado de Situación Financiera Al 31 de diciembre de 2010 y 2009 (Cifras expresadas en quetzales)**

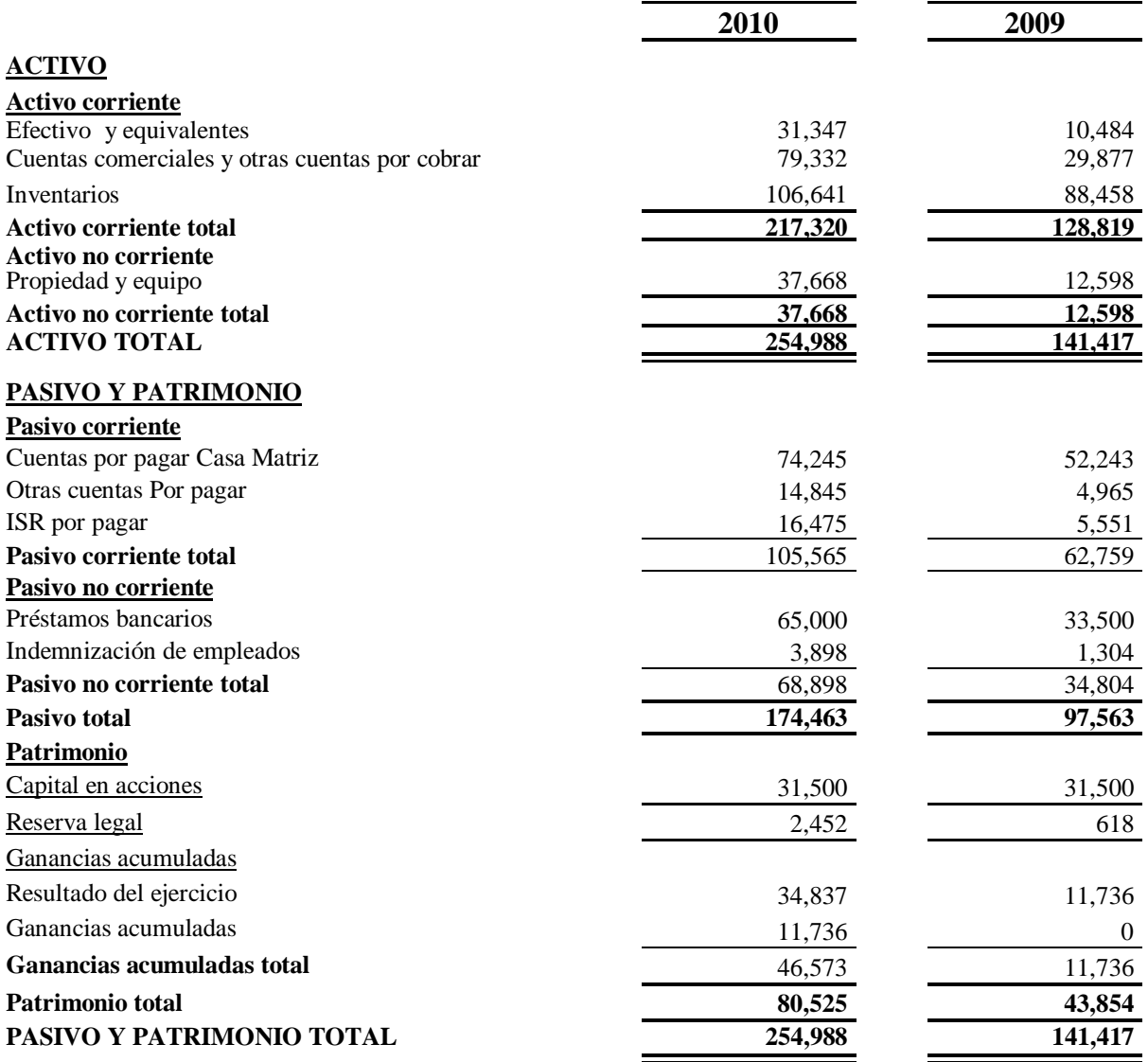

## **Alimentos de Calidad, S.A. Estado de Resultado Integral Por los años que terminan al 31 de diciembre de 2010 y 2009 ( Cifras expresadas en quetzales)**

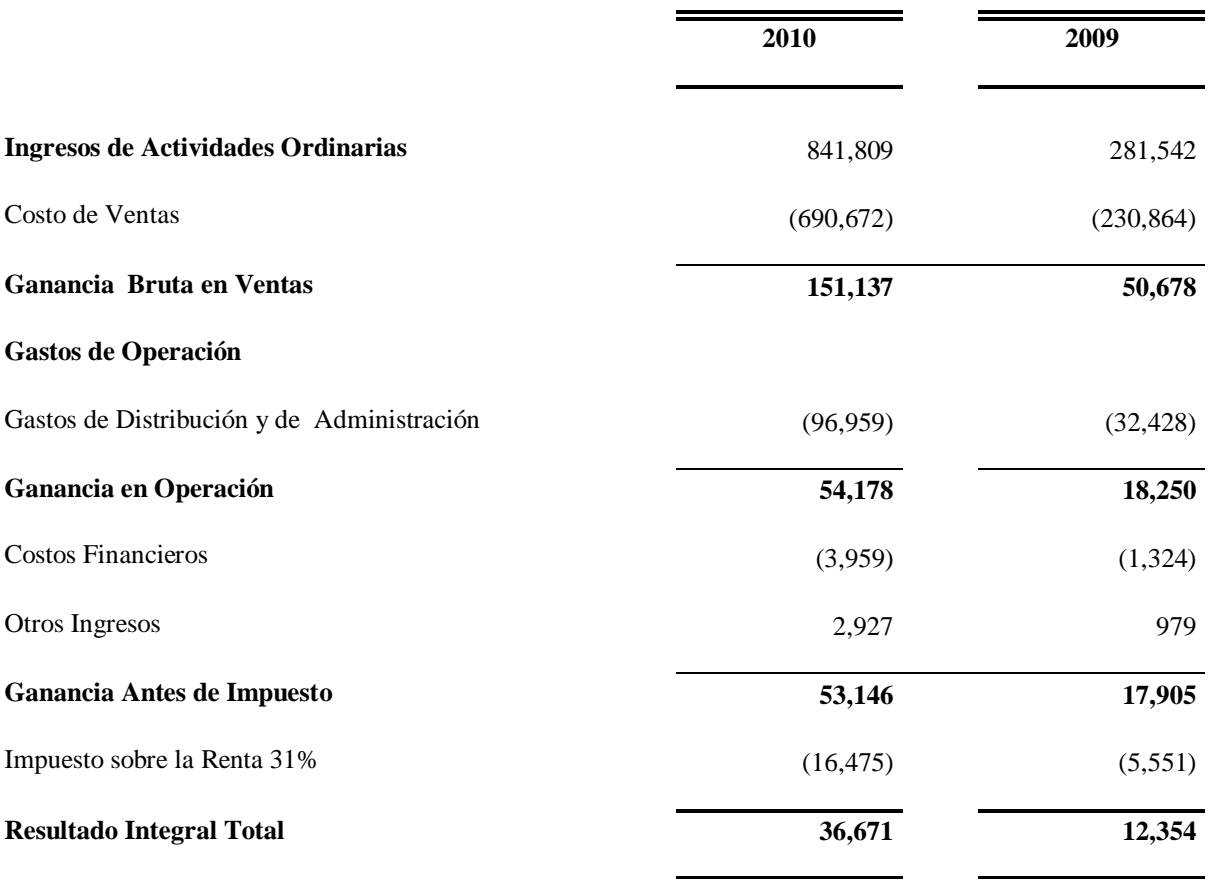

## **Alimentos de Calidad S.A. Estado de Cambios en el Patrimonio Neto Por los años que terminan al 31 de diciembre de 2010 y 2009 (Cifras expresadas en quetzales )**

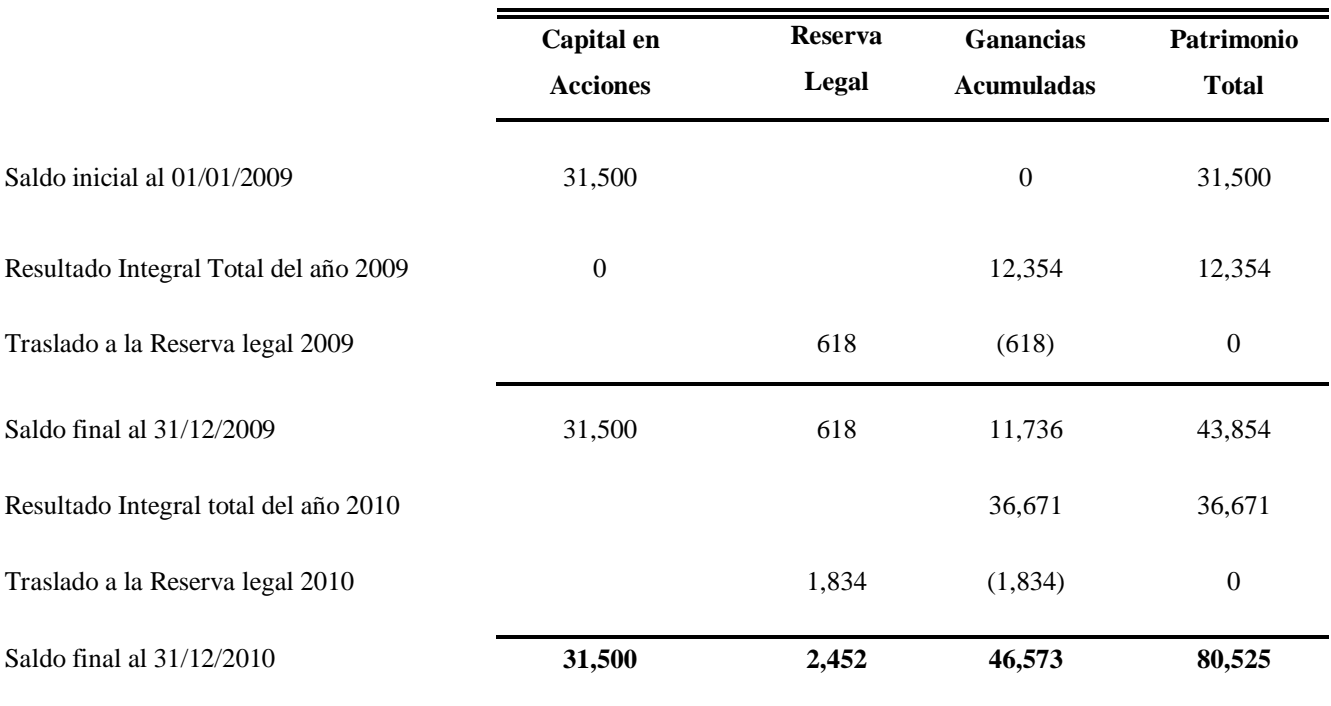

## **Alimentos de Calidad, S.A. Estado de Flujos De Efectivo Por el año que termina al 31 de diciembre de 2010 (Cifras expresadas en quetzales)**

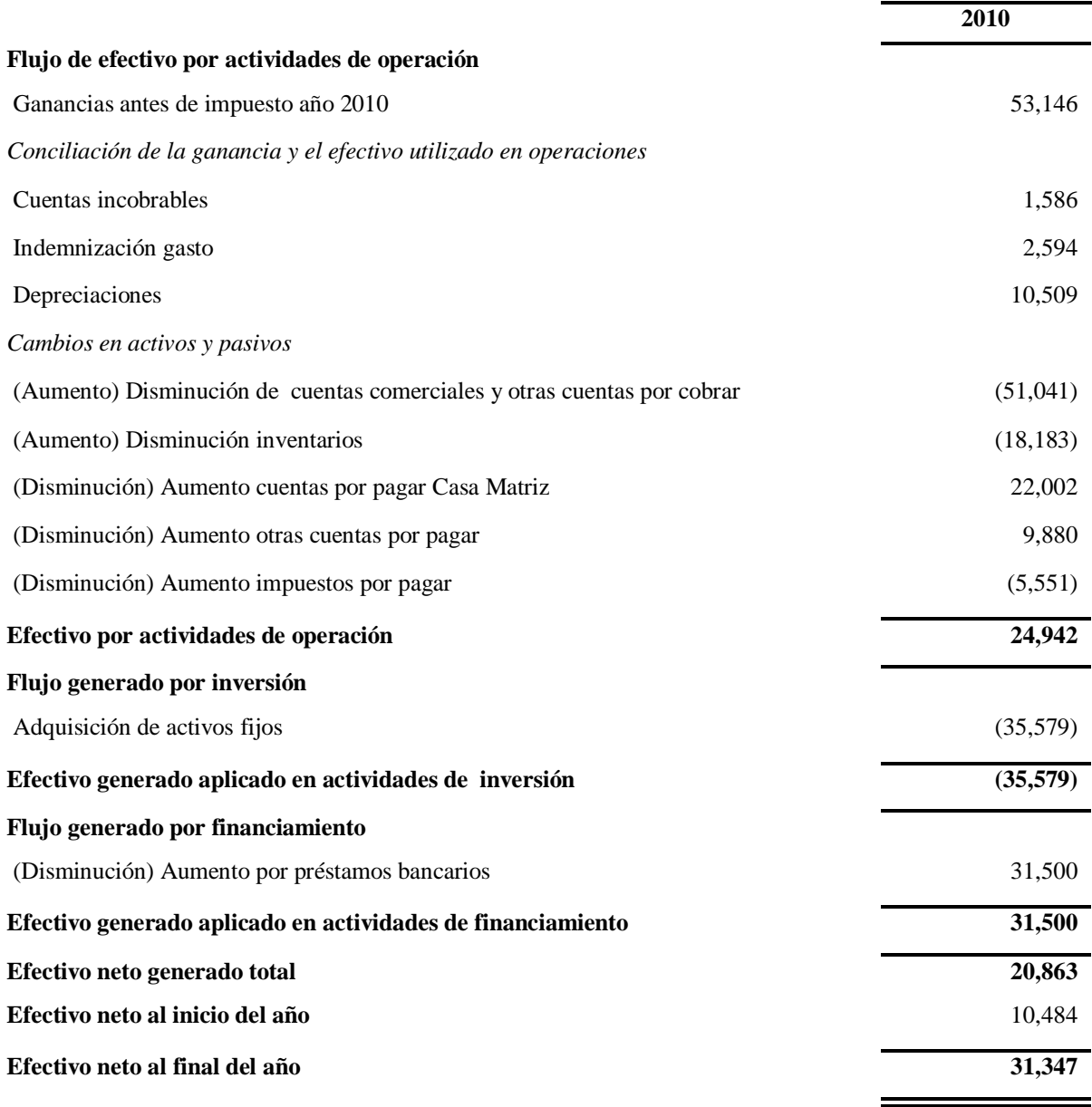

## **Políticas contables del área de inventarios**

Las principales políticas contables adoptadas por la administración de la empresa Alimentos de Calidad, S.A. en el área de inventarios, se detallan a continuación:

a) Medición de los Inventarios

Los inventarios son medidos al importe menor entre el costo de producto y el precio de venta menos el costo de adquisición y gastos de venta (Valor neto de realización  $-VNR-$ 

b) Método de Valuación de los inventarios

La empresa Alimentos de Calidad, S.A., había determinado el costo de los productos alimenticios a través del método Costo Promedio Ponderado Después de Cada Envío, sin embargo, al finalizar el período 2010, decidió cambiar el método de valuación al Primero en Entrar Primero En Salir –PEPS-.

c) Costo de los productos

El costo de los productos incluye el costo de adquisición y gastos de importación.

#### **Sistema de registro de inventarios**

Para llevar el registro de los inventarios y el costo de las unidades vendidas, la empresa utiliza el sistema de inventarios permanente, el cual genera información de estos rubros de forma actualizada y oportuna.

## **5.3. Procedimientos Para Determinar los Efectos Contables por el Cambio de Método de Valuación de Inventarios en la Empresa Alimentos de Calidad, S.A.**

Según lo indican las NIIF para PYMES, en la Sección 10. Políticas Contables, Estimaciones y Errores, al efectuarse un cambio en las políticas contables de forma voluntaria debe establecerse el efecto contable de forma retroactiva, es decir que se debe aplicar la nueva política contable a la información comparativa para uno o más de los períodos anteriores, desde la primera fecha en que sea practicable.

Para determinar los efectos por el cambio de método de valuación de inventarios de Costo Promedio Ponderado Después de Cada Envío al Primero en Entrar Primero en Salir -PEPS-, se aplicaron los siguientes procedimientos.

#### **5.3.1. Aplicación retroactiva del nuevo método de valuación de inventarios PEPS**

Se aplicó el nuevo método de valuación de inventarios PEPS como si siempre se hubiera aplicado éste método, por lo que se procedió a efectuar la reestructuración del auxiliar de inventarios (kardex) de los productos que comercializa la empresa los cuales son el A y B del período anterior 2009 y del período corriente 2010. En el Anexo I se presenta el kardex de los productos al aplicar el método Costo Promedio Ponderado Después de Cada Envío y en el Anexo II se presenta la reestructuración del kardex realizada al aplicar el método PEPS.

#### **5.3.2. Presentación del resumen del kardex de los productos**

A continuación se presenta el resumen del kardex de los productos A y B de los años 2009 y 2010, al aplicar el método del Costo Promedio Ponderado Después de Cada Envío y el método PEPS.

## **CUADRO 20 Resumen del Kardex al Aplicar el Método Costo Promedio Ponderado Después de Cada Envío del Año 2009 (Cifras en quetzales)**

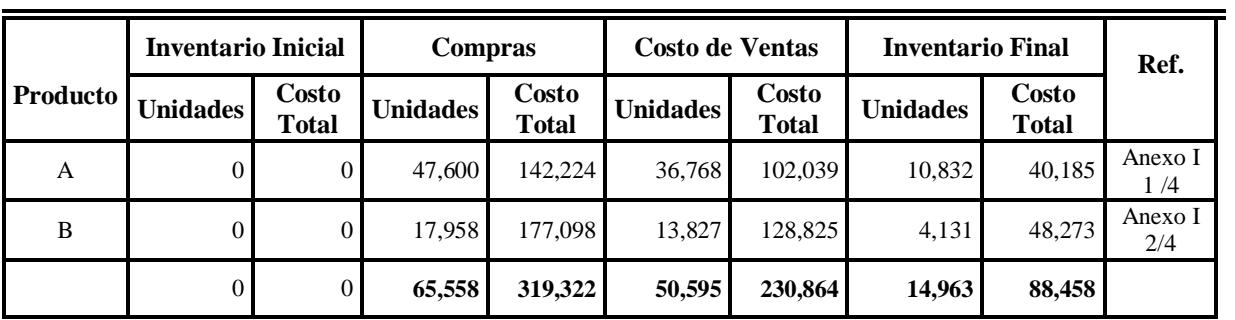

Fuente: Elaboración Propia

En el cuadro anterior se presenta el resumen del kardex del producto A y B del período 2009,

el cual se obtuvo al aplicar el método del Costo Promedio Ponderado Después de Cada Envío.

## **CUADRO 21**

## **Resumen del Kardex al Aplicar el Método Primero en Entrar Primero en Salir –PEPS- del Año 2009 (Cifras en quetzales)**

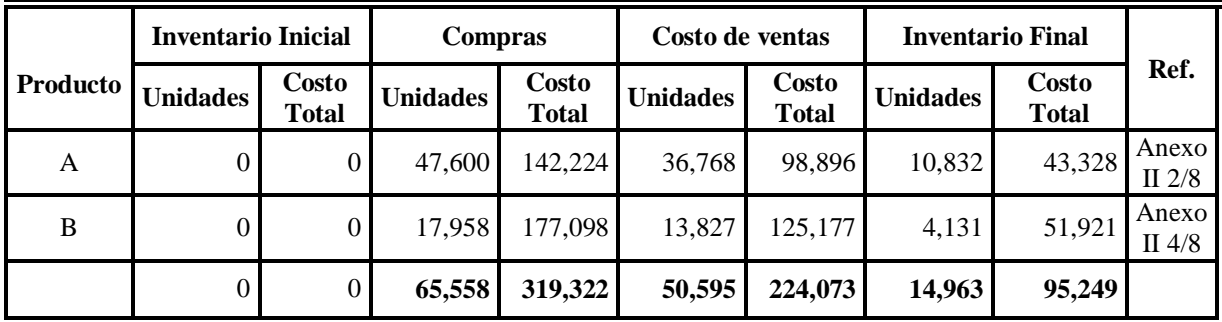

Fuente: Elaboración Propia

En el cuadro anterior se puede observar el resumen del kardex del producto A y B del período 2009, el cual se obtuvo al aplicar el método de valuación de inventarios PEPS.

## **Resumen del Kardex al Aplicar el Método Costo Promedio Ponderado Después de Cada Envío del Año 2010 (Cifras en quetzales)**

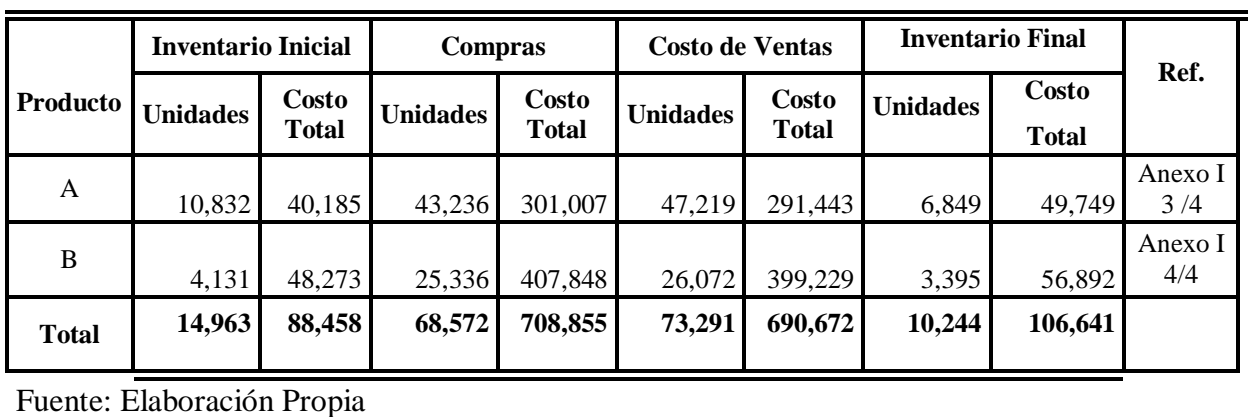

En el cuadro anterior se puede observar el resumen del kardex del producto A y B correspondiente al período 2010, el cual se obtuvo al aplicar el método Costo Promedio Ponderado Después de Cada Envío.

## **CUADRO 23 Resumen del Kardex al Aplicar el Método Primero en Entrar Primero en Salir –PEPS- del Año 2010 (Cifras en quetzales)**

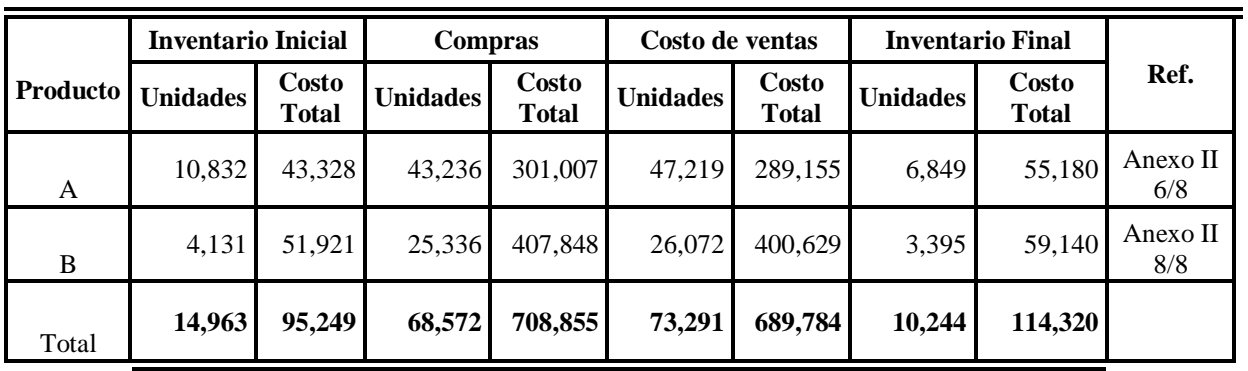

Fuente: Elaboración Propia

En el cuadro que precede se muestra el resumen del kardex del producto A y B correspondiente al período 2010, el cual se obtuvo al aplicar el método PEPS.

## **5.3.3. Comparación del resumen del kardex de los productos**

Para determinar el efecto contable por el cambio de método de valuación de inventarios, se procedió a comparar el resultado obtenido en el resumen de kardex de productos al utilizar el método Primero en Entrar Primero en Salir -PEPS- y su similar Costo Promedio Ponderado Después de cada Envío, del período 2009 y 2010 respectivamente.

## **CUADRO 24**

## **Comparación del Resumen del Kardex de los Productos del Año 2009 (Cifras en quetzales)**

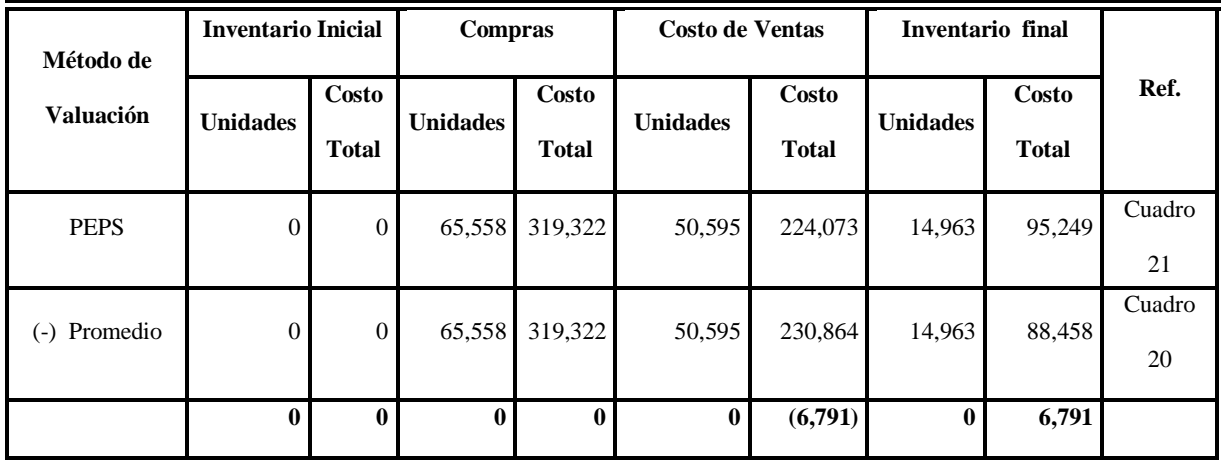

Fuente: Elaboración Propia

Como se puede visualizar en el cuadro anterior, al aplicar el método PEPS el costo de ventas sufre una disminución de Q 6,791.00 y el inventario un incremento por ese mismo valor, ambos en relación al resultado obtenido al aplicar el método de Costo Promedio Ponderado Después de Cada Envío.

## **Comparación del Resumen del Kardex de los Productos del Año 2010 (Cifras en quetzales)**

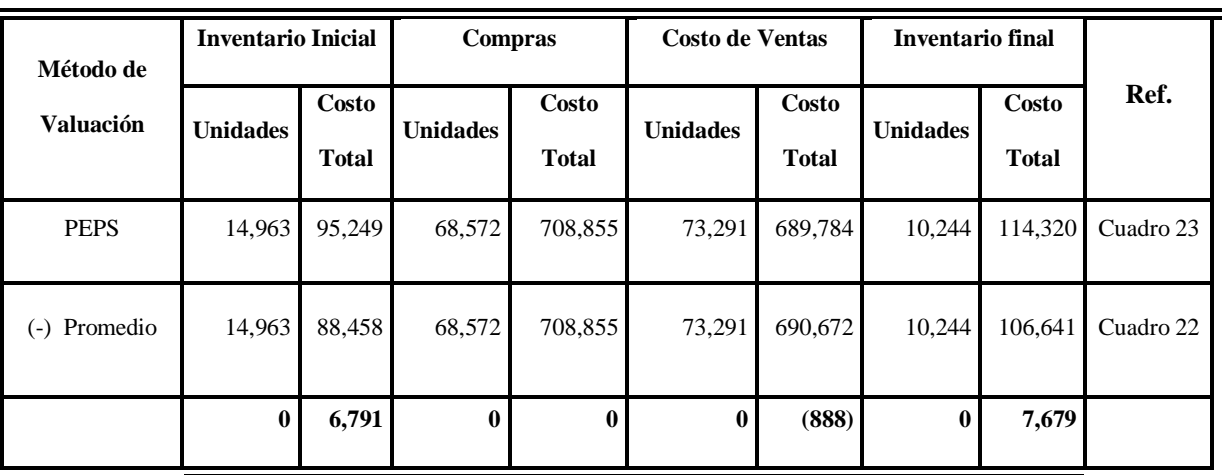

Fuente: Elaboración Propia

Como se presenta en el cuadro anterior en el período 2010, al aplicar el método de valuación Primero en Entrar Primero en Salir –PEPS-, el costo de ventas sufre una disminución de Q 888.00 y el inventario final un aumento de Q 7,679.00, como resultado del cambio de método en el período 2010.

## **5.3.4. Medición del nuevo valor de los inventarios**

Las NIIF para PYMES en la Sección 13 Inventarios, establecen que el inventario debe quedar medido al importe menor entre el costo y el precio de venta menos los gastos de venta. Al utilizar el método de valuación de inventarios PEPS, el costo de los productos que conformaban el inventario final sufrió un incremento, lo que ocasionó que el valor del inventario tuviera que medirse nuevamente.

A continuación se presenta la comparación realizada para medir nuevamente el valor de los inventarios.

## **CUADRO 26**

## **Comparación entre el Valor Neto Realizable y el Costo de los Productos (PEPS) (Cifras en quetzales)**

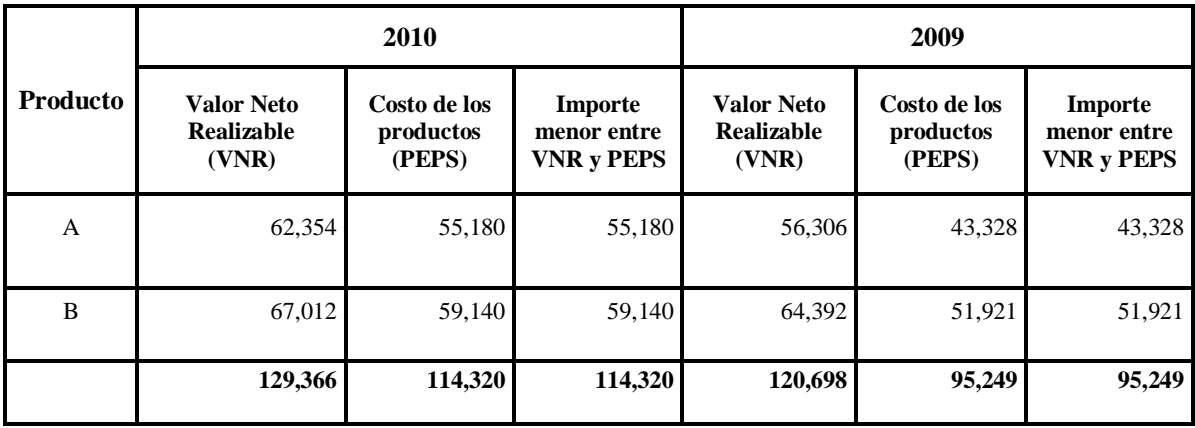

Fuente: Elaboración Propia

Como se puede observar en el cuadro anterior, el importe menor entre el precio de venta menos el gasto de ventas (VNR) y el costo de los productos en los períodos 2010 y 2009 es éste último, razón por la cual el inventario debe quedar valuado al costo PEPS, en el caso que el importe menor fuera el precio de venta menos el gasto de ventas, se tendría que efectuar un ajuste para registrar el inventario al nuevo valor.

#### **5.3.5. Determinación del nuevo importe del Impuesto Sobre la Renta -ISR-**

La empresa Alimentos de Calidad, S.A. determinó que el método de valuación de inventarios PEPS, le permite presentar la información financiera de forma apropiada. Sin embargo, la Superintendencia de Administración Tributaria –SAT- actualmente no reconoce el uso de éste método, debido a que el *Artículo 49 Valuación de Inventarios del Decreto 26-92 de La Ley del ISR* restringe su uso, razón por la que la empresa para efectos fiscales utiliza el método Costo Promedio Ponderado.

Lo anterior ocasiona diferencias entre la base fiscal y base financiera, lo cual origina un ISR Diferido Pasivo, el cual se debe contabilizar y revelar en los estados financieros, según lo establece la Sección 29 Impuesto a las Ganancias de las NIIF para PYMES. A continuación se presenta como se determinó dicho impuesto.

## **CUADRO 27 Determinación del Impuesto Sobre Renta Diferido Pasivo (Cifras en quetzales)**

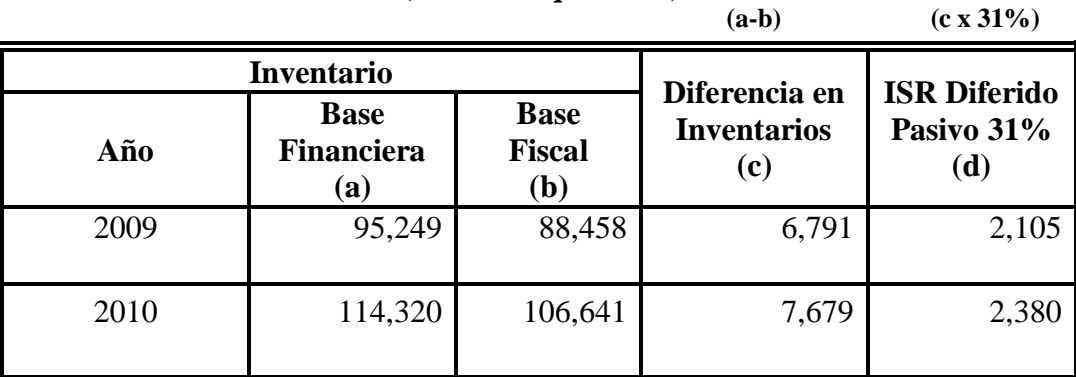

Fuente: Elaboración Propia

En el cuadro anterior se muestra que al comparar el inventario sobre la base financiera y fiscal de los períodos 2009 y 2010, surgen diferencias en éste por Q 6,791.00 y Q 7,679.00 respectivamente, las cuales originan un ISR Diferido Pasivo ya que incrementan el monto del impuesto en Q 2,105.00 y Q 2,380.00 en el año 2009 y 2010 respectivamente. Las diferencias en el impuesto son temporarias, ya que al venderse el inventario del período 2009, en el período 2010 se revierte la diferencia, de igual manera al venderse el inventario del período 2010 en el año 2011 la diferencia tendrá que revertirse.

## **5.4. Determinación de los Ajustes para Reflejar los Efectos Contables por el Cambio de Método de Valuación de Inventario**.

La Sección 10. Políticas Contables, Estimaciones y Errores de las NIIF para PYMES, establece que deben determinarse los efectos del cambio en el período del cambio y periodos anteriores siempre que sea practicable y establecerse el ajuste respectivo a los saldos iniciales de cada componente del patrimonio que se vea afectado para ese período.

Sin embargo, para fines de presentación en los estados financieros, se debe revelar el importe de los ajustes en cada partida afectada de los estados financieros para el período del cambio y períodos anteriores, tal como se muestran en el **punto 5.5.**

Los ajustes que deben registrarse contablemente, para reflejar los efectos del cambio de método de valuación de inventarios en el período 2009 y 2010 de la empresa Alimentos de Calidad, S.A., se presentan a continuación:

#### **Ajuste No.1**

Para registrar el efecto por el cambio de método de valuación del año 2009, el cual consiste en un incremento en el valor del inventario por Q 6,791.00 y una disminución en la utilidad acumulada la cual corresponde al costo de ventas del período 2009, el ajuste queda de la siguiente forma:

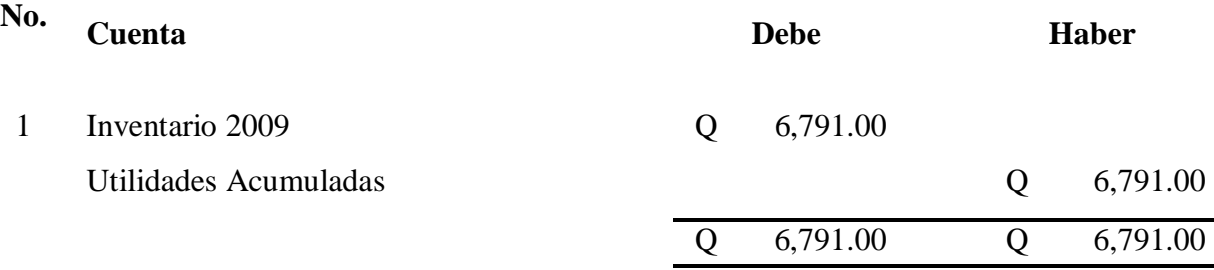

## **Ajuste No.2**

Para ajustar el Impuesto Sobre la Renta como consecuencia del cambio de método de valuación de inventario, por lo que debe cargarse la cuenta de utilidades acumuladas y abonarse la cuenta de ISR Diferido Pasivo, el cual se origina por las diferencias temporarias entre la base fiscal y financiera, ya que para efectos fiscales se utilizó el método del Costo Promedio Ponderado y para efectos financieros el método PEPS, derivado a que la Ley del ISR en el *Articulo 49 Valuación de Inventarios* no contempla el último método mencionado.

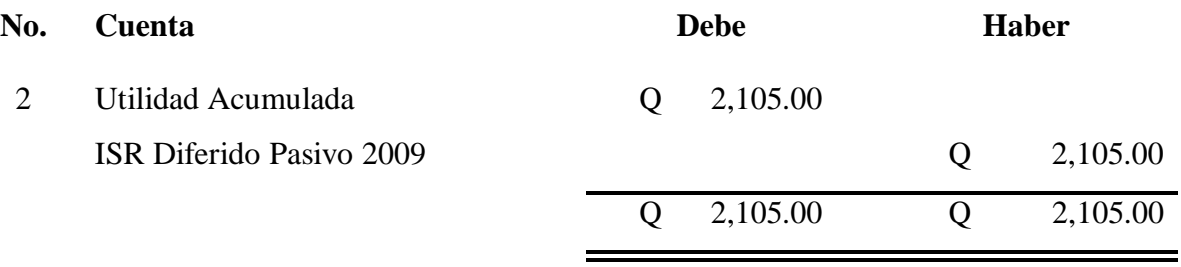

## **Ajuste No.3**

Ajuste para reconocer el costo de ventas del inventario del año 2009, el cual fue vendido en su totalidad en el período 2010.

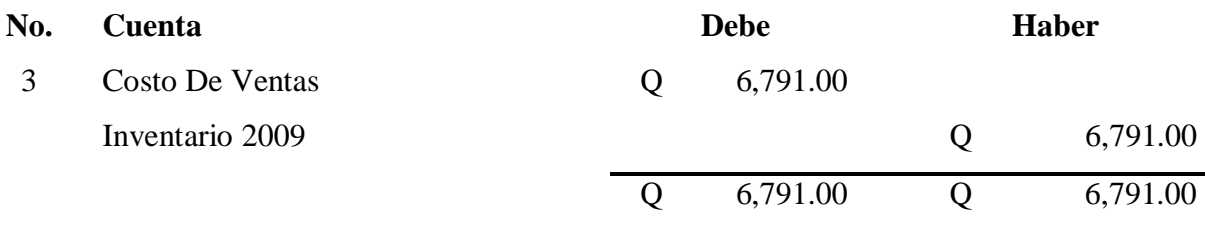
# **Ajuste No.4**

Para ajustar el inventario y el costo de ventas del período 2010, que había quedado reconocido al Costo Promedio Ponderado Después de Cada Envío al valor al obtenido al emplear el Primero En Entrar Primero En Salir –PEPS-, por un monto de Q 7,679.00.

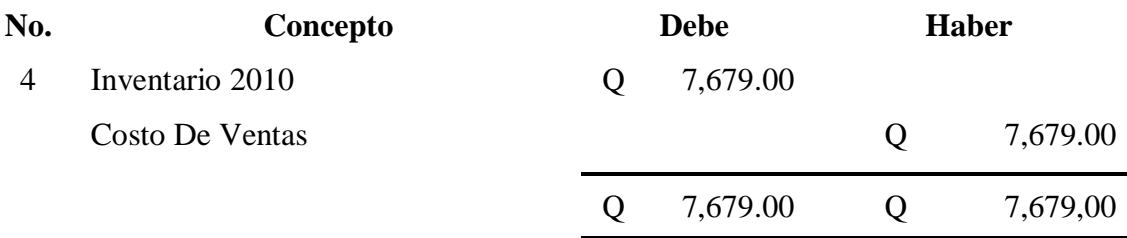

# **Ajuste No.5**

Para registrar el ajuste por el incremento del ISR Diferido Pasivo ocasionado por el cambio de método de valuación de inventario correspondiente al año 2010 y la rebaja del ISR Diferido Pasivo 2009 por la venta del inventario del período 2009.

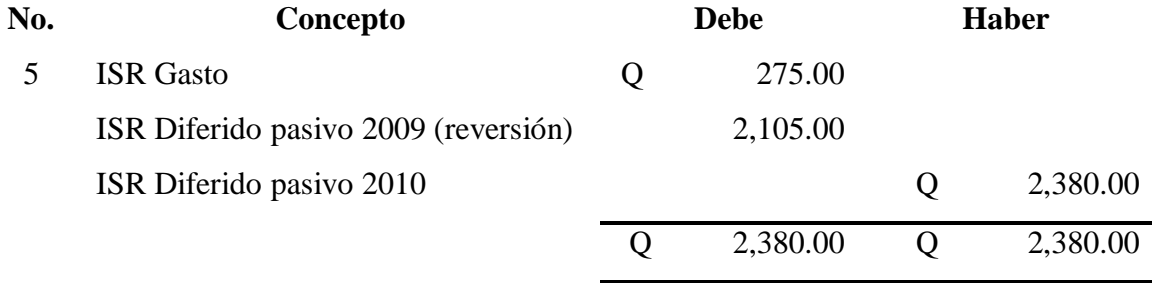

# **5.5. Impacto en los Estados Financieros del Año 2009 por el Cambio de Método de**

#### **Valuación de Inventarios**

Los estados financieros ya ajustados del año 2009 y el análisis del impacto que los mismos sufrieron por el cambio de método de valuación del Costo Promedio Ponderado Después de Cada Envío al método PEPS, se presentan a continuación.

# **5.5.1. Estado de Resultado Integral ajustado año 2009**

# **CUADRO 28**

**Alimentos de Calidad, S.A. Estado de Resultado Integral Ajustado por el Cambio de Método de Valuación –PEPS-Por el año terminado al 31 de Diciembre de 2009**

**(Cifras expresadas en quetzales)**

**(b-a) (c/a\*100)**

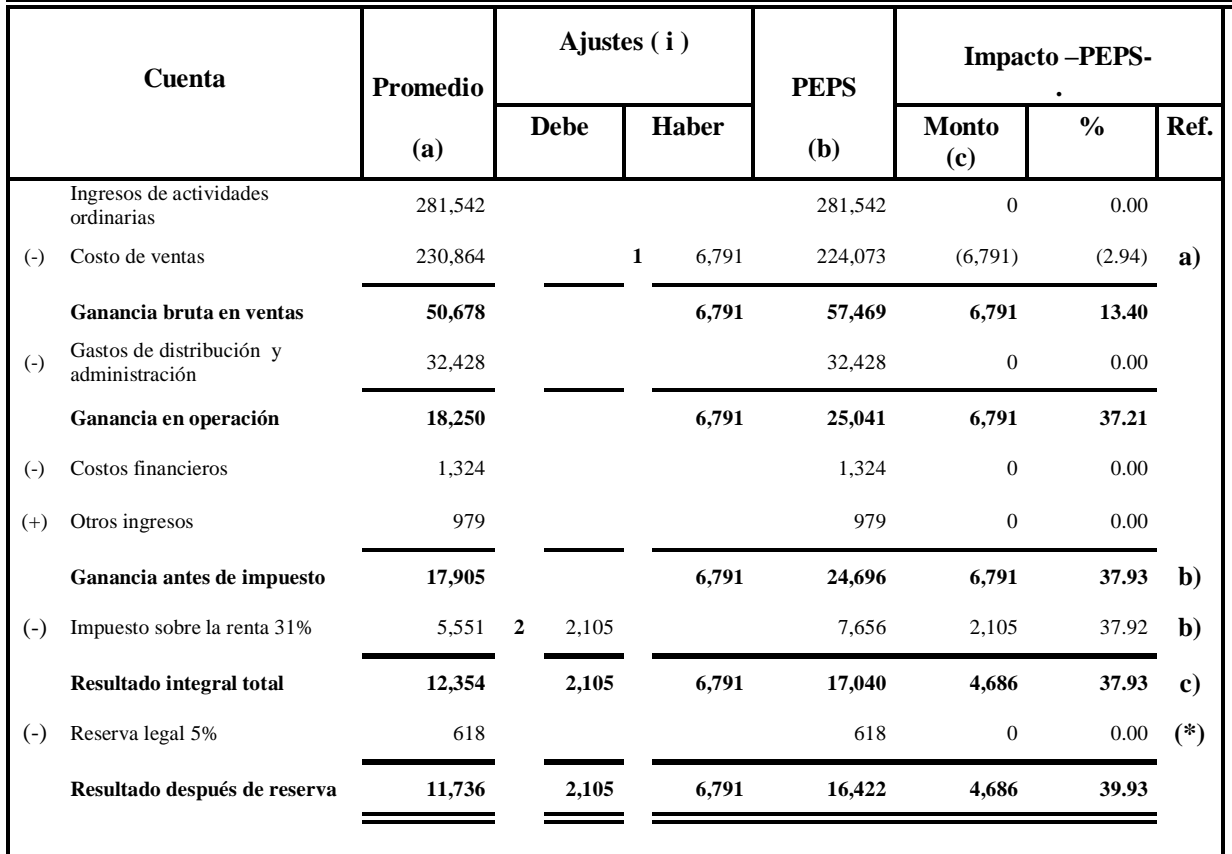

Fuente: Elaboración propia

( i) Véanse los ajustes realizados por el cambio de método en el punto 5.4

(\*) La reserva no sufre diferencias debido a que se calcula sobre la base de la ganancia fiscal.

#### **Análisis del Impacto en el Estado de Resultado Integral Ajustado del Año 2009**

#### **a) Disminución del Costo de Venta**

Como se muestra en el Cuadro 28 el costo de ventas sufre una disminución al aplicar el nuevo método de valuación de inventarios PEPS, por un monto de Q 6,791.00 equivalente al 2.94%, en relación al registrado anteriormente, debido a que al usar éste método a los productos vendidos se les asignan los costos de las compras más antiguas, las cuales generalmente son adquiridas a costos menores. En el caso del Costo Promedio Ponderado Después de Cada Envío a los productos vendidos se les asigna el costo promedio del inventario inicial más las compras realizadas, éste último método permite reflejar el costo de ventas de forma más razonable.

#### **b) Incremento en la Ganancia antes de Impuesto**

El cambio de método de valuación de inventarios, originó un incremento en la ganancia antes de impuesto por Q 6,791.00 equivalente al 37.93%, en relación a la ganancia registrada con el método anterior, debido a que la base para calcular el Impuesto Sobre la Renta –ISR- es la ganancia, éste también sufrió un aumento de Q 2,105.00 equivalente al 37.92% en relación al anteriormente registrado.

#### **c) Incremento en el Resultado Integral Total**

El cambio de método de valuación de inventarios, originó un incremento neto en el resultado integral total del período por Q 4,686.00 equivalente al 37.93%, en relación al resultado obtenido al aplicar el método Costo Promedio Ponderado Después de Cada Envío.

# **5.5.2. Estado de Situación Financiera ajustado del año 2009**

# **CUADRO 29**

#### **Alimentos de Calidad, S.A.**

#### **Estado de Situación Financiera Ajustado por el Cambio de Método de Valuación- PEPS-**

**Al 31 de Diciembre de 2,009**

**(Cifras expresadas en quetzales)**

**b-a c/a\*100**

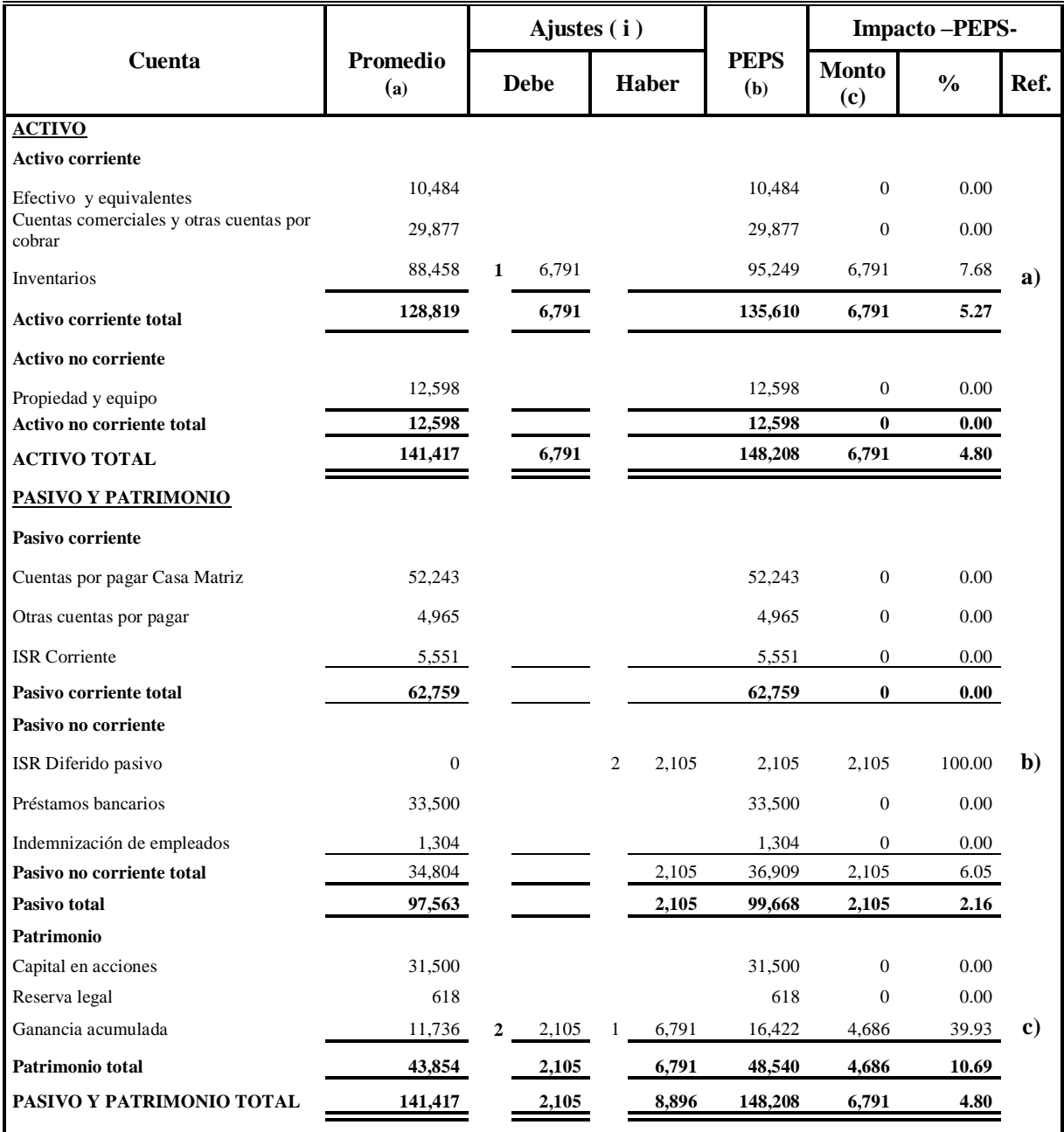

Fuente: Elaboración propia

( i ) Véanse los ajustes por el cambio de método de valuación en el punto 5.4

#### **Análisis del Impacto en el Estado de Situación Financiera Ajustado del Año 2009**

#### **a) Incremento del Inventario**

Al aplicar el método PEPS el inventario se incrementa por un monto de Q 6,791.00 equivalente a 7.68%, en relación al monto registrado con el método anterior, debido a que al aplicar el método PEPS los productos quedan valuados al costo de las últimas compras las cual permite reflejar el inventario a costos actualizados, mientras que al emplear el Costo Promedio Ponderado Después de Cada Envío, los productos quedan valuados a un costo promedio lo cual no permite reflejar el costo actual de los productos. El incremento del inventario aumenta el activo corriente de la empresa en Q 6,791.00 equivalente al 5.27% y el activo total en Q 6,791.00 equivalente a 4.80%.

#### **b) Incremento del ISR Diferido Pasivo**

El cambio de método de valuación de inventario ocasionó diferencias en la ganancia antes de impuesto entre la base financiera y fiscal, lo cual dio origen a un ISR diferido pasivo por Q 2,105.00 que equivale al 100% de aumento. El incremento ocasionó que el pasivo no corriente aumentara en Q 2,105.00 equivalente al 6.05% y el pasivo total en Q 2,105.00 equivalente a 2.16%.

#### **c) Incremento de la Ganancia Acumulada**

A utilizar el método PEPS, la ganancia acumulada tiene un incremento neto de Q 4,686.00, equivalente al 39.93%, en relación al monto registrado con el Costo Promedio Ponderado Después de cada Envío. El efecto ocasionado en el Estado de Cambios en el Patrimonio Neto del período 2009, se va a presentar conjuntamente con el del período 2010.

# **5.6. Impacto en los Estados Financieros del Año 2010 por el Cambio de Método de Valuación de Inventarios**

Los estados financieros ya ajustados del año 2010 y el análisis del impacto que sufrieron por el cambio de método de valuación del Costo Promedio Después de Cada Envío al método PEPS, se presentan a continuación.

#### **5.6.1. Estado de Resultado Integral ajustado del año 2010**

#### **CUADRO 30**

**Alimentos de Calidad S.A.**

# **Estado de Resultado Integral Ajustado por el Cambio de Método de Valuación –PEPS-Por el Año Terminado al 31 de Diciembre de 2010**

**(Cifras expresadas en quetzales)**

**(b-a) (c/a\*100)**

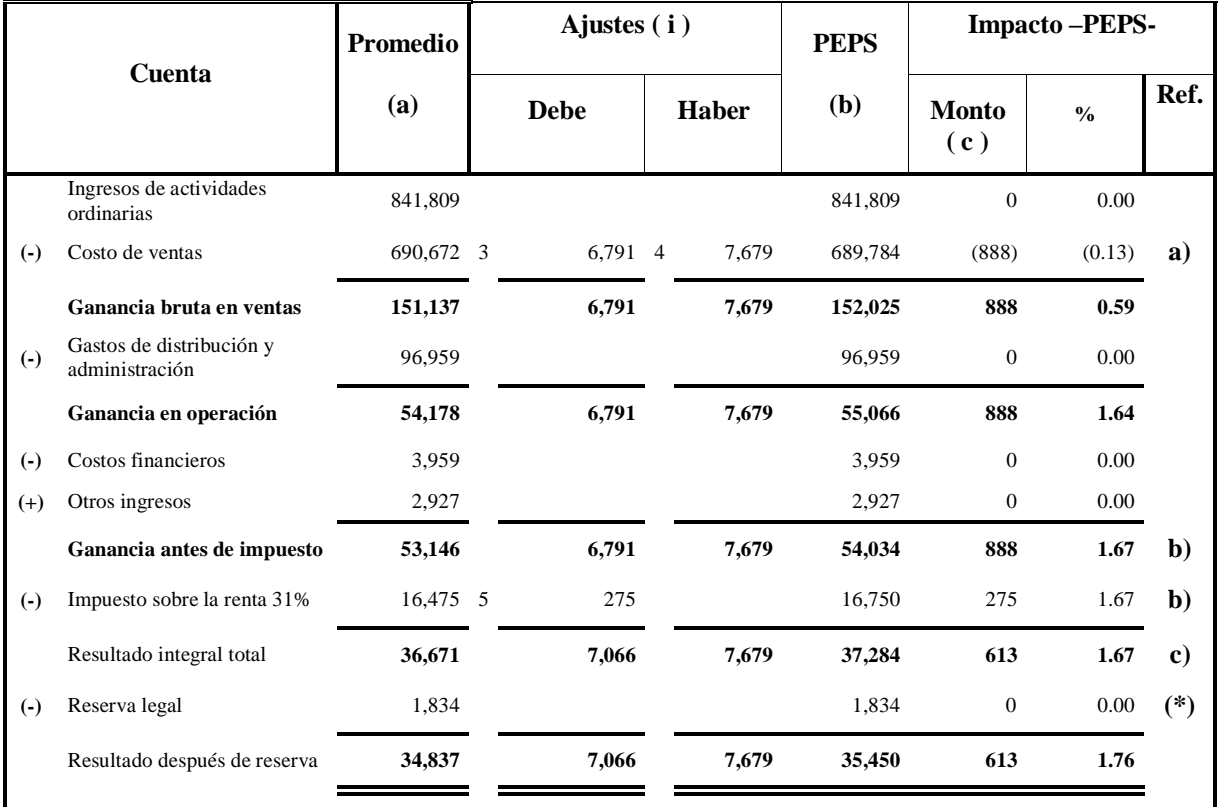

Fuente: Elaboración propia

(i) Véanse los ajustes por el cambio de método de valuación de inventario en el punto 5.4

**(\*)** La reserva legal no sufre diferencias debido a que se calcula sobre la base de la ganancia fiscal.

#### **Análisis del Impacto en el Estado de Resultado Integral Ajustado del año 2010**

#### **a) Impacto en el Costo de Ventas**

Como se muestra en el cuadro anterior el costo de ventas sufre una disminución neta de Q 888.00 equivalente a 0.13%, en relación al monto registrado anteriormente. Esta disminución es el resultado de dos ajustes realizados, los cuales se presentan a continuación:

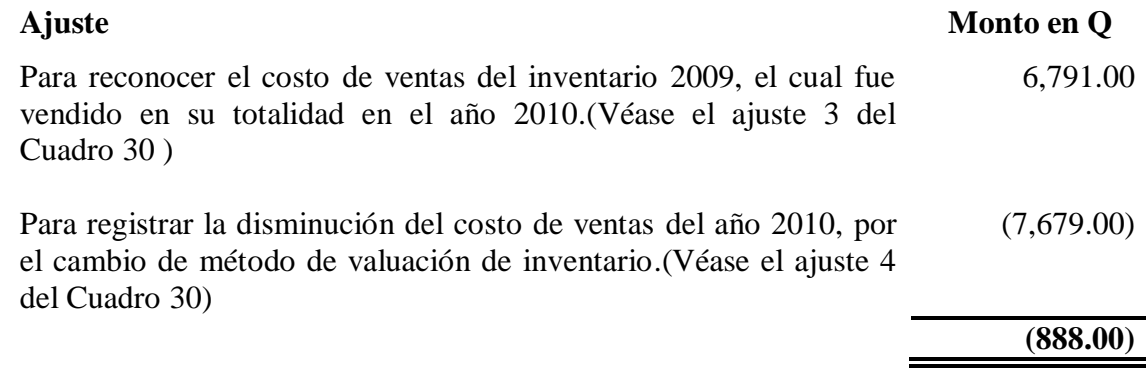

## **b) Impacto en la Ganancia Antes de Impuesto**

El cambio de método de valuación de inventarios, originó un incremento neto en la ganancia antes de impuesto por Q 888.00 equivalente al 1.67%, en relación a la ganancia registrada con el método anterior, debido a que la base para calcular el Impuesto Sobre la Renta –ISR- es la ganancia, éste también sufrió un aumento de Q 275.00 equivalente al 1.67% en relación al anteriormente registrado.

#### **c) Impacto en el Resultado Integral Total**

El cambio de método de valuación de inventarios, originó un aumento neto en el resultado integral total de Q 613.00, el cual equivale al 1.67%, en relación al registrado anteriormente.

# **5.6.2. Estado de Situación Financiera Ajustado del Año 2010**

# **CUADRO 31**

#### **Current Alimentos de Calidad, S.A.**

#### **Estado De Situación Financiera Ajustado por el Cambio de Método de Valuación –PEPS-**

#### **Al 31 de Diciembre de 2010**

**(Cifras expresadas en quetzales)**

 **(b-a) (c/a\*100)**

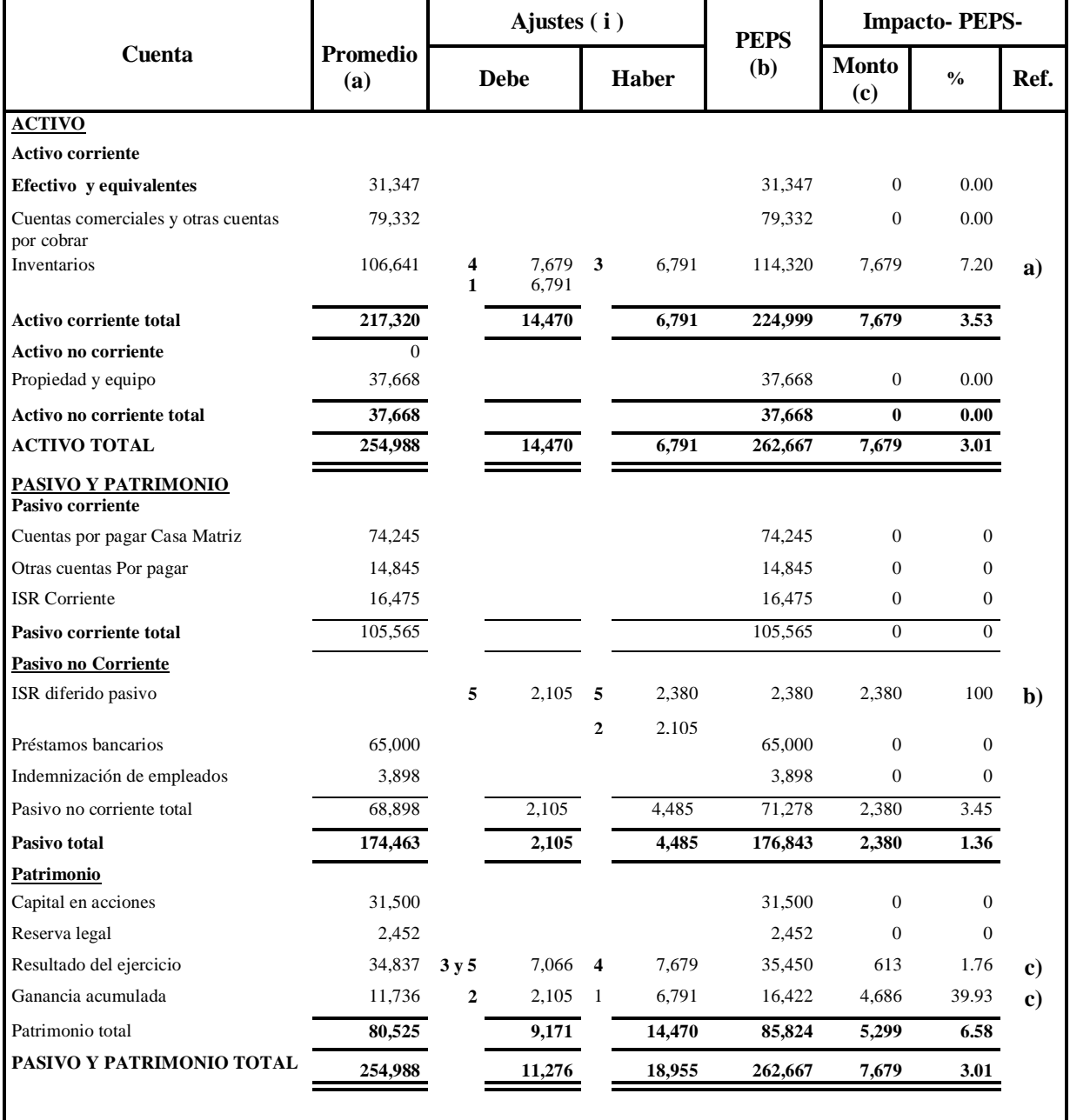

Fuente: Elaboración propia

(i) Véanse los ajustes por el cambio de método de valuación de inventarios en el punto 5.4

#### **Análisis del Impacto en el Estado de Situación Financiera Ajustado del año 2010**

#### **a) Incremento en el Inventario**

Como consecuencia del cambio de método de valuación de inventarios en el período 2010, el inventario sufre un incremento neto de Q 7,679.00 equivalente al 7.20% en relación al registrado anteriormente, debido a que al aplicar el método PEPS el inventario queda valuado al costo de las últimas compras, lo que permite reflejar el inventario a costos actualizados, en cambio al emplear el Costo Promedio Ponderado Después de Cada Envío los productos quedan valuados a costos promedios, lo que no permite reflejar el costo actual del inventario. El incremento en el inventario ocasiona que el activo corriente aumente en Q 7,679.00 equivalente a 3.53% y el activo total en Q 7,679.00 equivalente al 3.01%.

#### **b) Incremento del ISR Diferido Pasivo**

El cambio de método de valuación de inventarios ocasionó diferencias en la ganancia antes de impuesto del período 2,010 entre la base financiera y fiscal, lo cual dió origen a un ISR diferido pasivo por Q 2,380.00 equivalente al 100% de incremento, el que ocasionó que el pasivo no corriente aumentara en Q 2,380.00 equivalente al 3.45% y el pasivo total en Q 2,380.00 equivalente a 1.36%.

#### **c) Incremento en la Ganancia Acumulada y Resultado del año**

La ganancia acumulada sufrió un incremento neto de Q 4,686.00 equivalente al 39.93%, ocasionado por los ajustes del año 2009 y el resultado del año 2010 se incrementó en Q 613.00 equivalente al 1.76%, el cual corresponde a los ajustes del cambio en ése año. El Patrimonio sufrió un aumento neto de Q 5,299.00 equivalente a 6.58%.

# **5.6.3. Estado de Cambios en el Patrimonio Neto Ajustado de los Años 2010 y 2009**

# **CUADRO 32**

# **Alimentos de Calidad S.A.**

# **Estado de Cambios en el Patrimonio Neto Ajustado**

# **Por los Años Terminados al 31 de Diciembre de 2010 y 2009**

# **(Cifras expresadas en quetzales)**

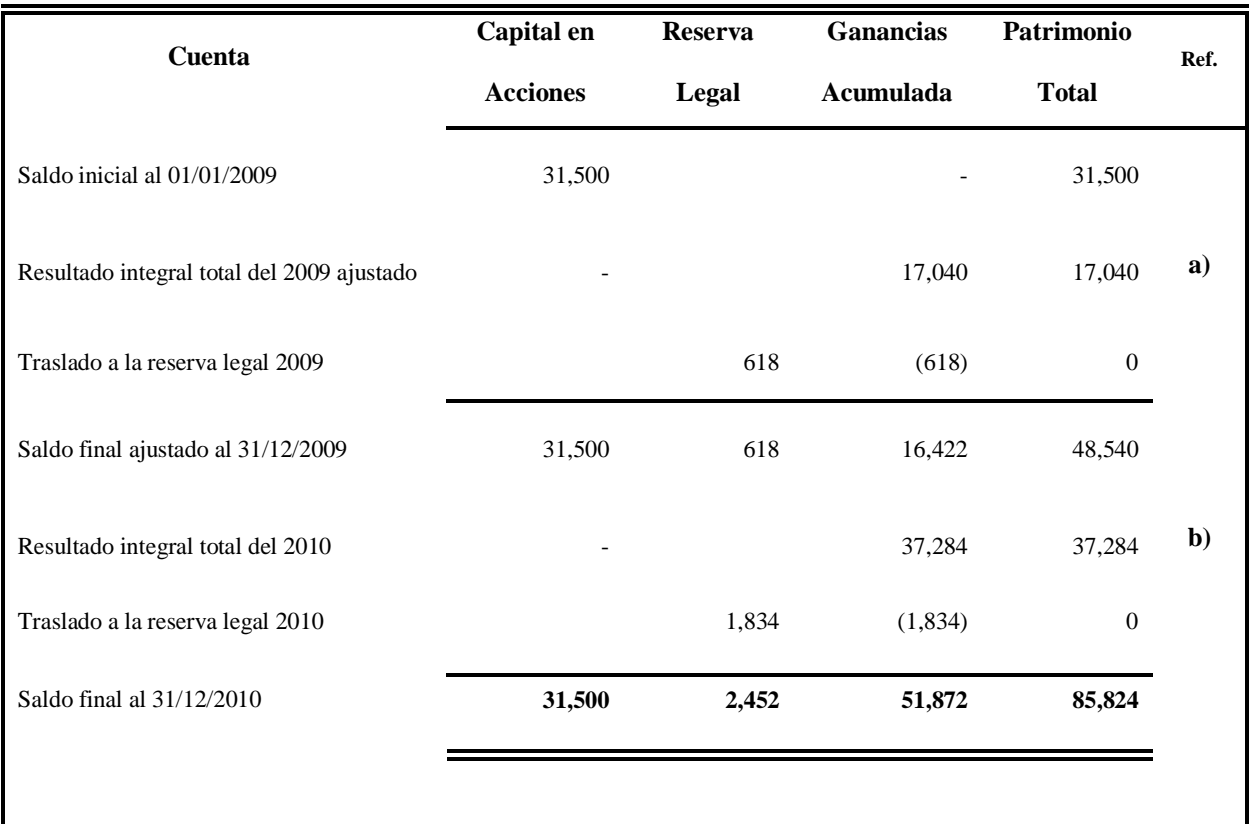

Fuente: Elaboración propia

# **Análisis del Impacto en el Estado de Cambios en el Patrimonio Neto Ajustado de los Años 2010 y 2009**

Al aplicar el nuevo método de valuación PEPS el Resultado integral total del año 2009 se incrementó en Q 4,686.00 equivalente a 37.93% y en el año 2010 se incrementó en Q 613.00, equivalente a 1.67%, los cuales incidieron en que la Ganancia Acumulada sufriera un incremento neto de Q 5,299.00 equivalente a 6.58%, en relación al importe obtenido al aplicar el Costo Promedio Ponderado Después de Cada Envío.

En el Cuadro 32 se presenta el Estado de Cambios de Patrimonio Neto el cual ya incluye los ajustes por el cambio de método de valuación de inventarios, los cuales se obtuvieron al efectuar la conciliación siguiente:

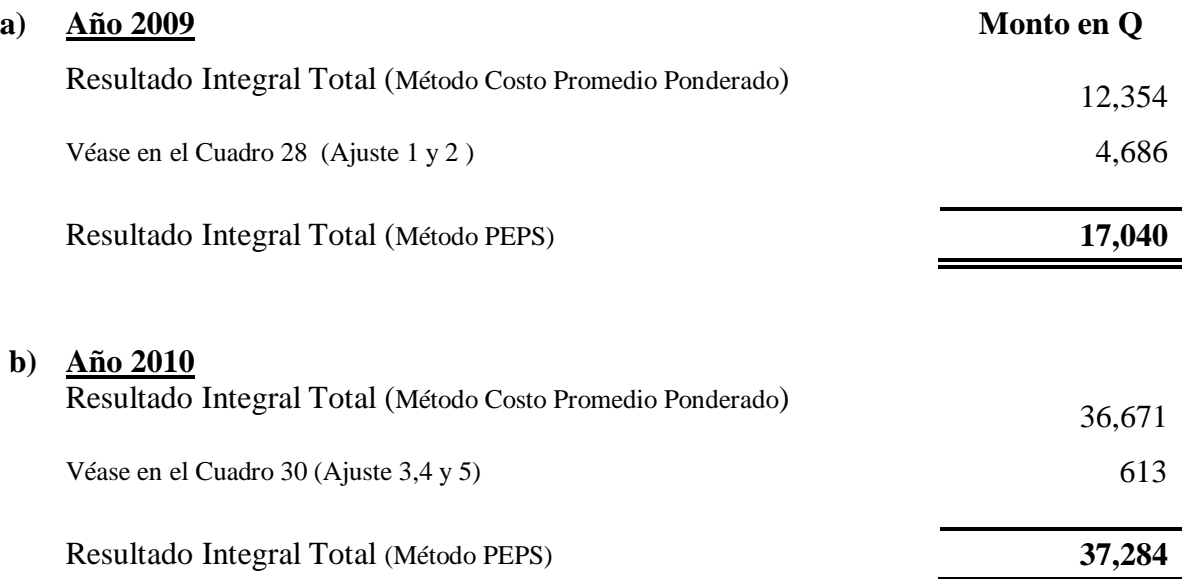

#### **5.6.4. Estado de Flujos de Efectivo ajustado del año 2010.**

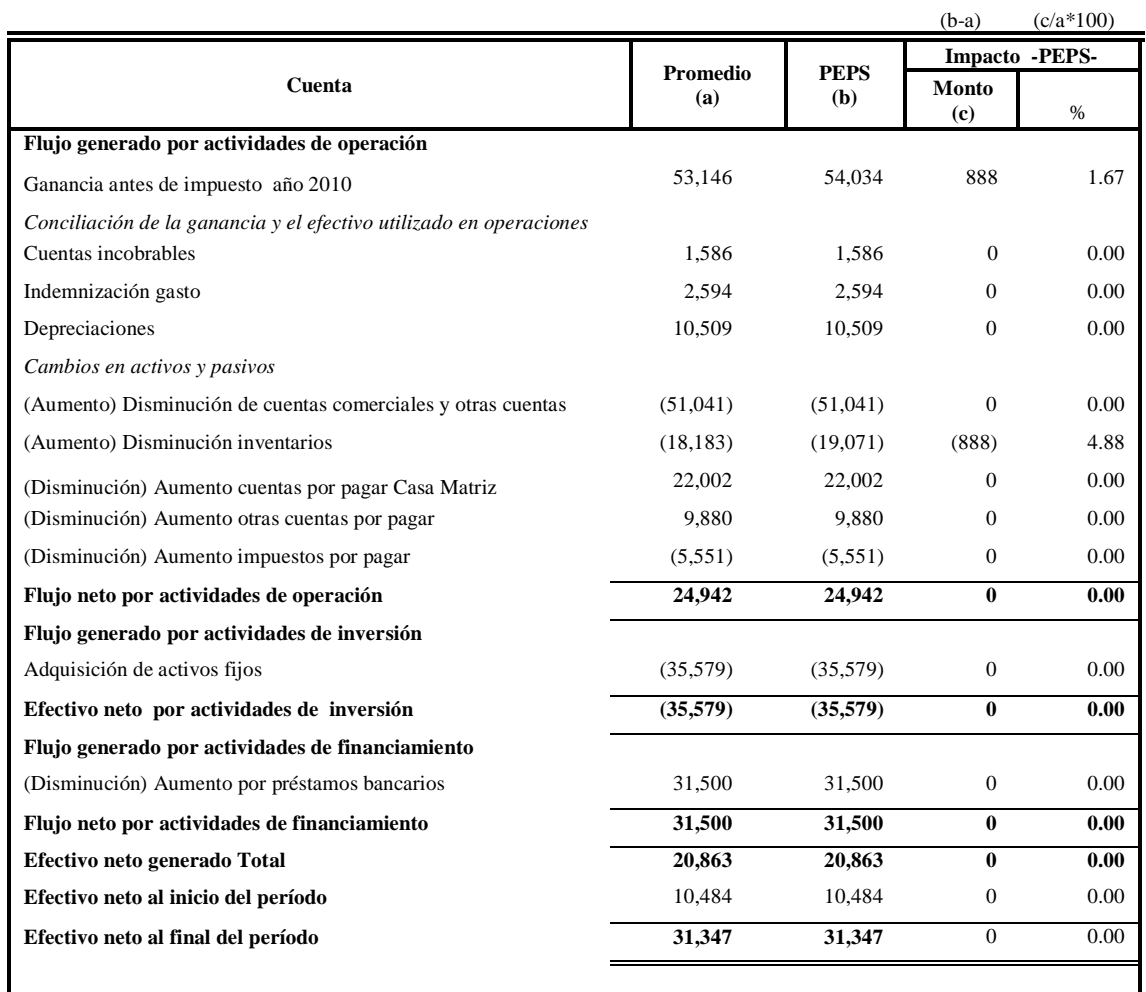

Fuente: Elaboración propia

# **Análisis del Impacto en el Estado de Flujos de Efectivo Ajustado del Año 2010**

El cambio de método de valuación PEPS originó que el flujo de efectivo por actividades de operación del año 2010 sufriera modificaciones, debido a que la ganancia antes de impuesto del año 2010 tuvo un incremento neto de Q 888.00 equivalente al 1.67% y el inventario un incremento neto de Q 888.00 equivalente al 4.88%, en relación al resultado obtenido al aplicar método Costo Promedio Ponderado Después de Cada Envío, los flujos de efectivo de las actividades de inversión y financiamiento no mostraron ningún cambio.

# **5.7. Resumen de los Efectos Producidos por el Cambio de Método de Valuación de Inventarios en la Empresa Alimentos de Calidad, S.A.**

Con base a los resultados obtenidos en el desarrollo del caso práctico, se presenta un resumen de los efectos ocasionados por el cambio voluntario de política contable para valuar los inventarios del método de Costo Promedio Ponderado Después de Cada Envío al método Primero en Entrar Primero en Salir –PEPS-.

#### **Efectos Contables:**

Surgen partidas de ajustes que corresponden a los efectos retroactivos por el cambio de método de valuación de inventarios de períodos anteriores 2009 y del año del cambio 2010, las cuales deben ser registradas afectando el saldo inicial de cada componente del patrimonio afectado en cada período. Estos ajustes se deben realizar para reflejar correctamente los saldos de las partidas en los estados financieros.

#### **Efectos Financieros:**

- El resultado integral total se incrementa en el período 2009 y 2010, debido a que el costo de ventas sufre una disminución en esos años, atribuible a que al aplicar el método PEPS a los productos vendidos se les asignan los costos de las compras más antiguas, lo que ocasiona el costo de ventas no quede reflejado a costos actualizados. La disminución del costo de ventas ocasiona que se incremente la ganancia antes de impuesto y el impuesto sobre la renta.
- El activo total y activo corriente se incrementa en el período 2009 y 2010, lo que permite mostrar una mejor posición financiera de la empresa, éste incremento es atribuible al

aumento del inventario, debido a que al aplicar el método PEPS, los productos quedan valuados a los costos de la última compra, lo cual permite reflejar el inventario a costos actualizados.

- El pasivo total y el pasivo no corriente de la empresa se incrementa en los años 2009 y 2010, debido al aumento del ISR diferido pasivo, el cual surge por la diferencia entre la base financiera y fiscal, ocasionada por el cambio de método de valuación de inventarios.
- El Patrimonio de la empresa sufre un incremento neto en los años 2009 y 2010, como consecuencia de los ajustes retroactivos por el cambio de método de valuación de inventario.

Debido a que el cambio de método de valuación de inventarios ocasiona cambios significativos en las cifras de los estados financieros, la administración de la empresa debe analizar si el cambio le permite presentar información financiera razonable. En este caso por las características de la empresa se consideró adecuado utilizar este método, por lo siguiente:

- Permite presentar el inventario a costos actualizados en el estado de situación financiera.
- Suministrar información relevante de los inventarios a la Casa Matriz ya que ésta utiliza el método PEPS.
- Facilitar el control de los productos que conforman el inventario los cuales son perecederos, al coincidir el flujo de costos con el flujo físico. Aunque es importante mencionar que el flujo de costo no necesariamente debe corresponder al flujo físico.

# **5.8. Presentación de los Estados Financieros Después de Efectuar el Cambio de**

#### **Método de Valuación de Inventarios**

Los estados financieros correspondientes a los años 2,010 y 2,009, obtenidos al aplicar el método de valuación de inventarios PEPS, se presentan a continuación.

#### **CUADRO 34**

**Alimentos de Calidad, S.A. Estado de Situación Financiera Al 31 de Diciembre de 2010 y 2009 (Cifras expresadas en quetzales)**

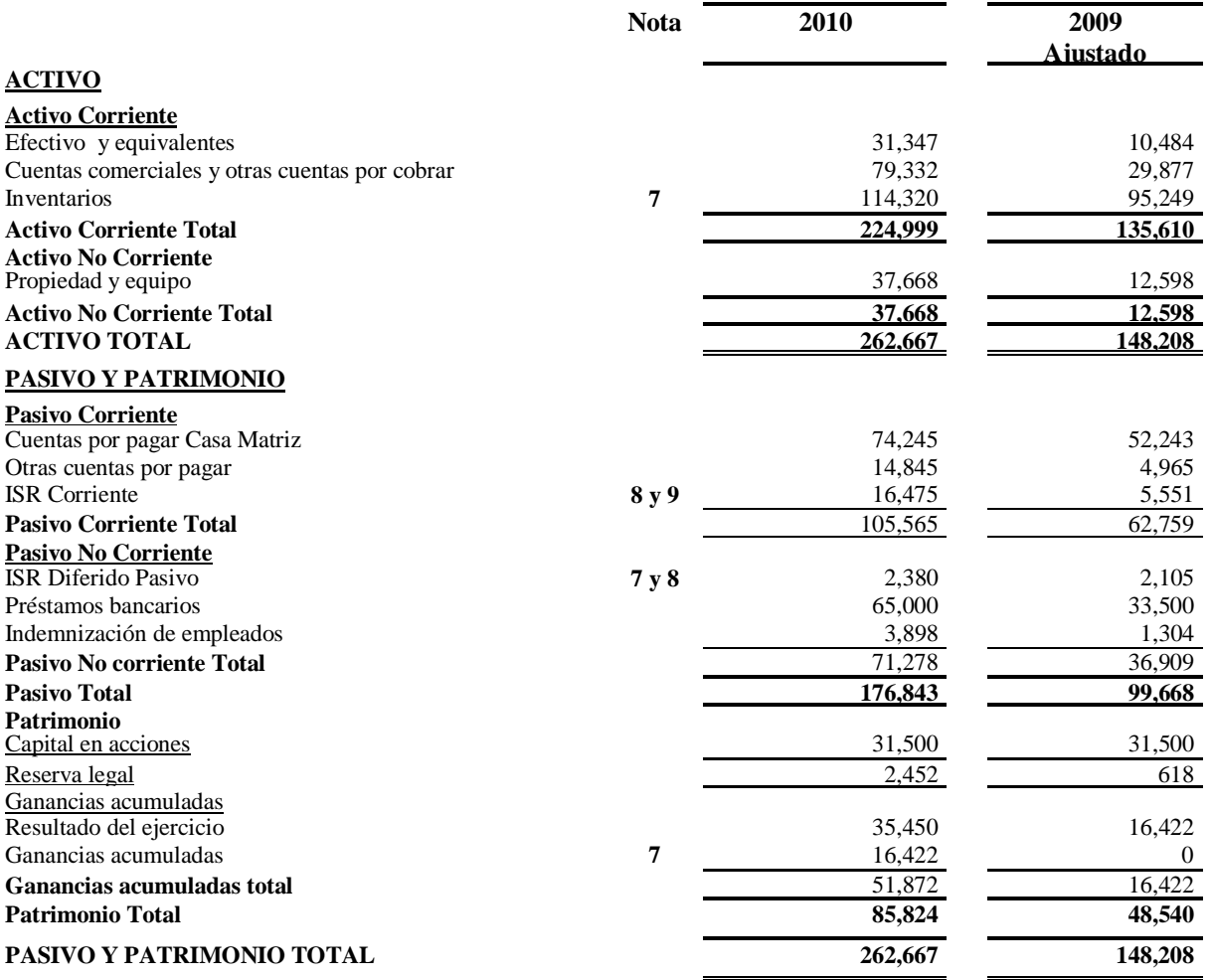

#### **Comentario**

Como lo establecen las NIIF para PYMES en la Sección 10. Políticas Contables, Estimaciones y Errores, al efectuarse un cambio en las políticas contables debe presentarse el importe del ajuste para cada partida afectada en los estados financieros en el período corriente y para cada período anterior del que se presente información.

#### **CUADRO 35**

# **Alimentos de Calidad, S.A. Estado de Resultado Integral Por los Años que Terminan al 31 de Diciembre de 2010 y 2009 (Cifras expresadas en quetzales)**

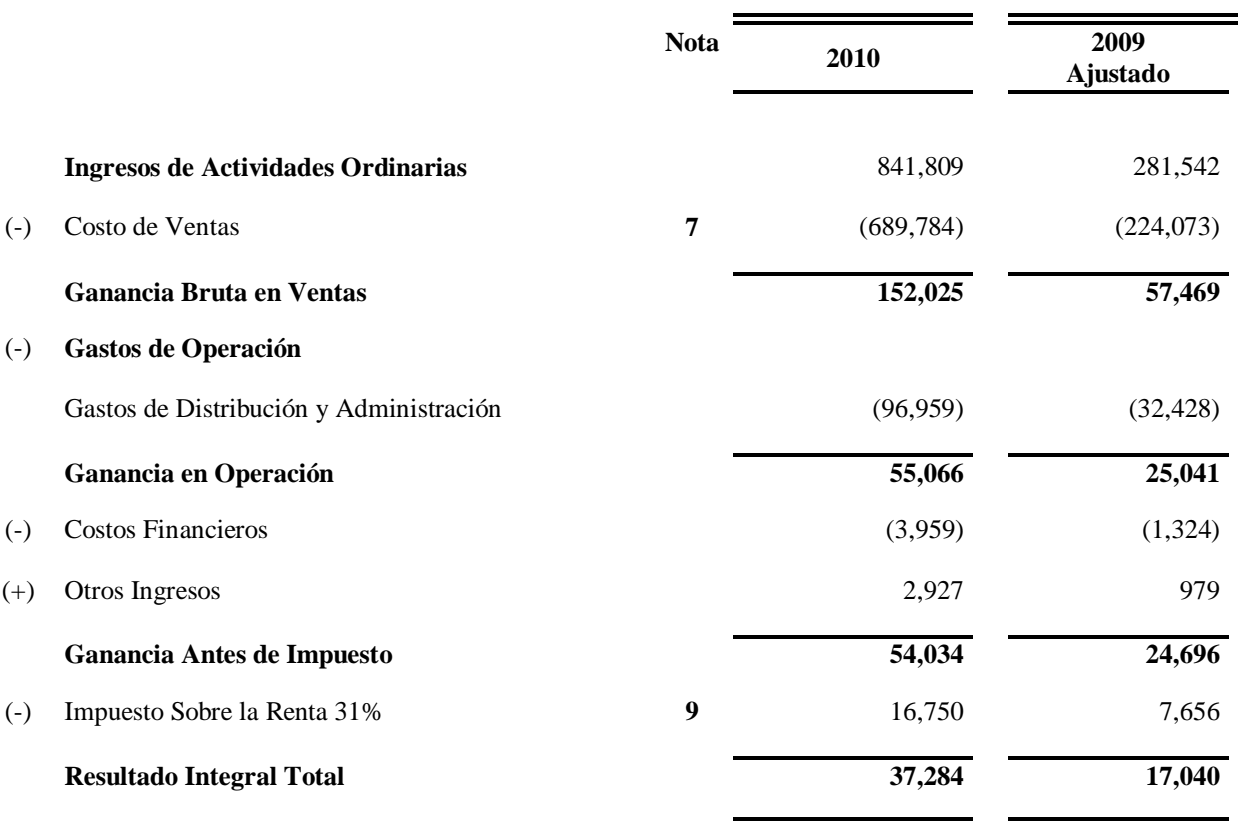

#### **Comentario**

Como lo establecen las NIIF para PYMES en la Sección 5. Estado del Resultado Integral, los efectos del cambio en las políticas contables se deben presentar como ajustes retroactivos de períodos anteriores y no como parte del resultado en el período en el que surgen y la Sección 10. Políticas Contables, Estimaciones y Errores, la cual establece que debe presentarse el importe del ajuste para cada partida afectada por el cambio de política contable en los estados financieros en el período corriente y para cada período anterior del que se presente información.

#### **CUADRO 36**

# **Alimentos de Calidad S.A. Estado de Cambios en el Patrimonio Neto Por los Años que Terminan al 31 de diciembre de 2010 y 2009 (Cifras expresadas en quetzales)**

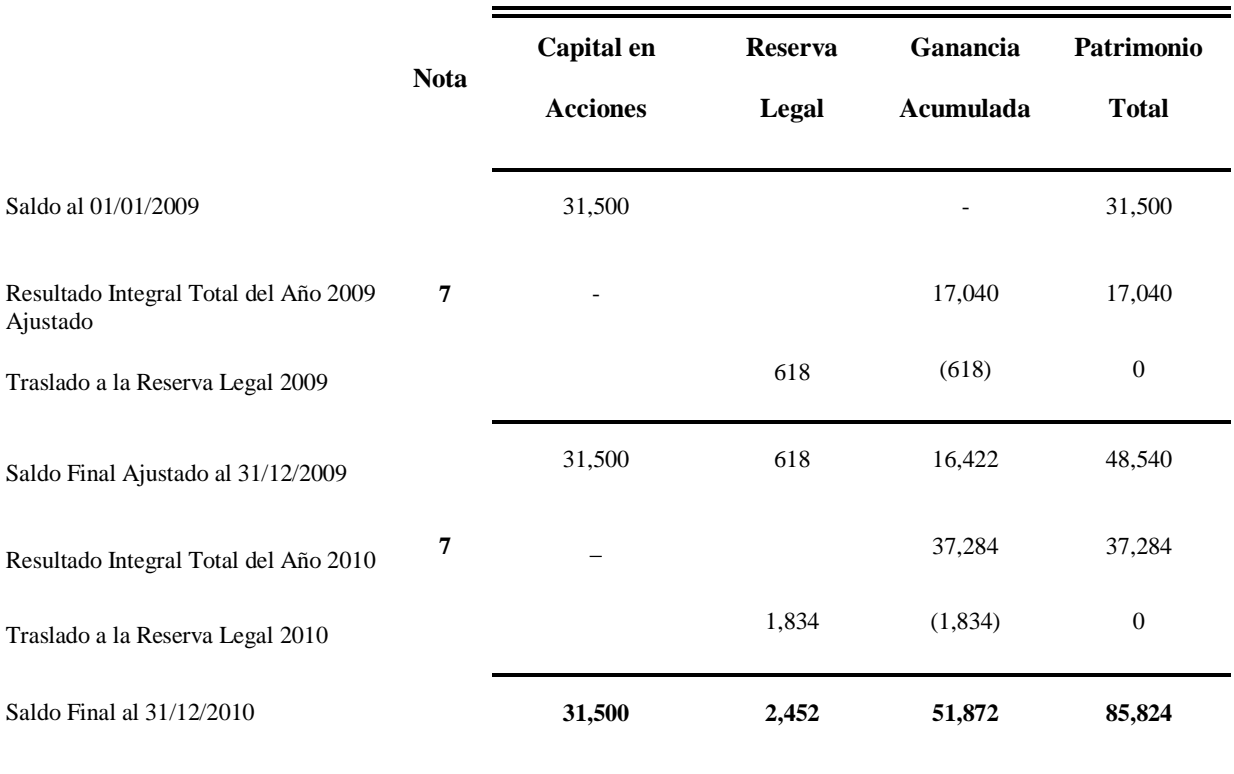

#### **Comentario:**

Las NIIF para PYMES en la Sección 6. Estado de Cambios en el Patrimonio, establecen que deben presentarse en el patrimonio los efectos de la aplicación retroactiva reconocida por el cambio de políticas contables y en la Sección 10. Políticas Contables, Estimaciones y Errores la cual indica que debe presentarse el importe del ajuste para cada partida afectada por el cambio de política contable en los estados financieros en el período corriente y para cada período anterior del que se presente información.

# **CUADRO 37**

# **CUADRO 37 Por el Año Terminado al 31 de Diciembre de 2010 Alimentos de Calidad, S.A**. **Estado de Flujos de Efectivo (Cifras expresadas en quetzales)**

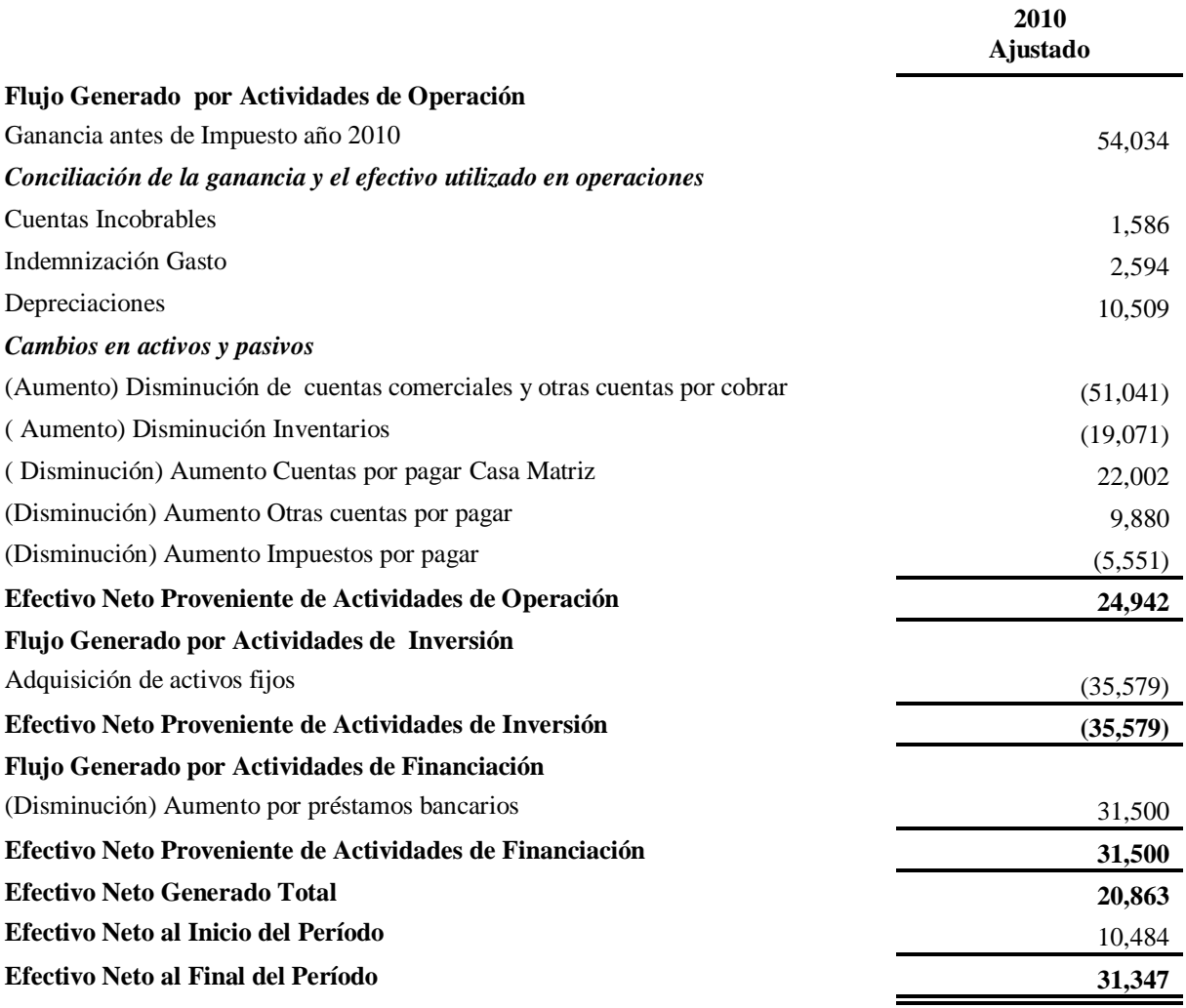

#### **Comentario:**

Como lo establecen las NIIF para PYMES en la Sección 10.Políticas Contables, Estimaciones y Errores, al efectuarse un cambio en las políticas contables el importe del ajuste para cada partida afectada por el cambio debe afectarse en los estados financieros en el período corriente y para cada período anterior del que se presente información.

#### **5.9. Revelación en las Notas a los Estados Financieros**

Las revelaciones que se deben realizar en las notas a los estados financieros, particularmente por el cambio de método de valuación de inventarios en la empresa Alimentos de Calidad, S.A. se describen a continuación

> **Alimentos de Calidad, S.A. Notas a Los Estados Financieros Al 31 de diciembre de 2010 y 2009 (Cifras expresadas en quetzales)**

#### **Nota 7. Cambio de Política Contable**

La empresa Alimentos de Calidad, S.A. había venido valuando sus inventarios por el método de Costo promedio Ponderado Después de cada envío. En el período 2,010, la administración de la empresa decidió cambiar el método de valuación de inventarios de Costo Promedio Ponderado Después de Cada Envío al Primero en Entrar Primero en Salir –PEPS-, porque consideró que el método adoptado le permite reflejar el inventario a costos actualizados en el Estado de Situación Financiera y facilitar la comparabilidad de los inventarios con otras empresas a nivel mundial, debido a que es una empresa subsidiaria. Como resultado del cambio se ajustaron retrospectivamente los estados financieros al 31 de diciembre de 2009, los cuales acompañan de forma comparativa al 2010. El efecto del cambio presentó una disminución neta del costo de ventas del período 2010 y 2009 de Q 888.00 y Q 6,791.00 respectivamente, un incremento neto en la ganancia acumulada de Q 5,299.00 y Q 4,686.00 en el período 2010 y 2009 respectivamente. También como resultado del cambio los saldos del inventario al 31 de diciembre de 2010 y 2009, se incrementaron en Q 7,679.00 y Q 6,791.00 respectivamente. El cambio de método de valuación de inventarios provocó el surgimiento del ISR diferido pasivo en el período 2010 y 2009 de Q 2,380.00 y Q 2,105.00 respectivamente.

#### **Comentario**

Como lo establecen las NIIF para PYMES en la Sección 10.Políticas Contables, Estimaciones y Errores, cuando se realiza un cambio de política contable, debe revelarse la naturaleza del cambio en la política contable, el importe del ajuste para cada partida afectada de los estados financieros para el periodo corriente y para cada periodo anterior del que se presente información, en la medida en que sea practicable y revelar las causas por las que la información en los estados financieros suministra información más fiable y relevante.

#### **Nota 8. Impuesto Corriente e Impuesto Diferido**

El impuesto corriente corresponde al pago de impuesto sobre las ganancias al aplicar la base fiscal y el impuesto diferido pasivo surge por las diferencias temporarias entre la base fiscal y financiera.

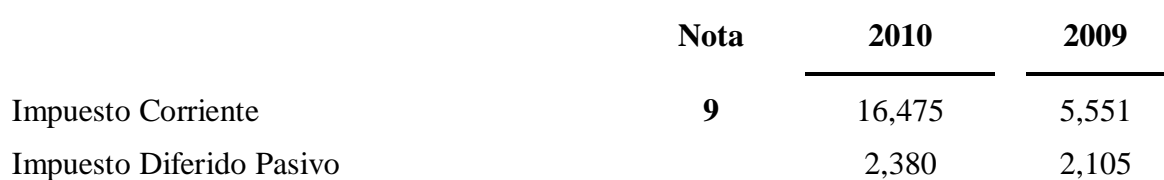

## **Comentario**

Como lo establece la Sección 29. Impuestos a las Ganancias de las NIIF para PYMES, se debe revelar el importe del impuesto corriente e impuesto diferido, que surja por las diferencias entre la base fiscal y financiera.

#### **Nota 9. Impuesto a las Ganancias**

El gasto por impuesto sobre la renta corriente y el impuesto sobre la renta diferido de los años 2010 y 2009, se presenta a continuación.

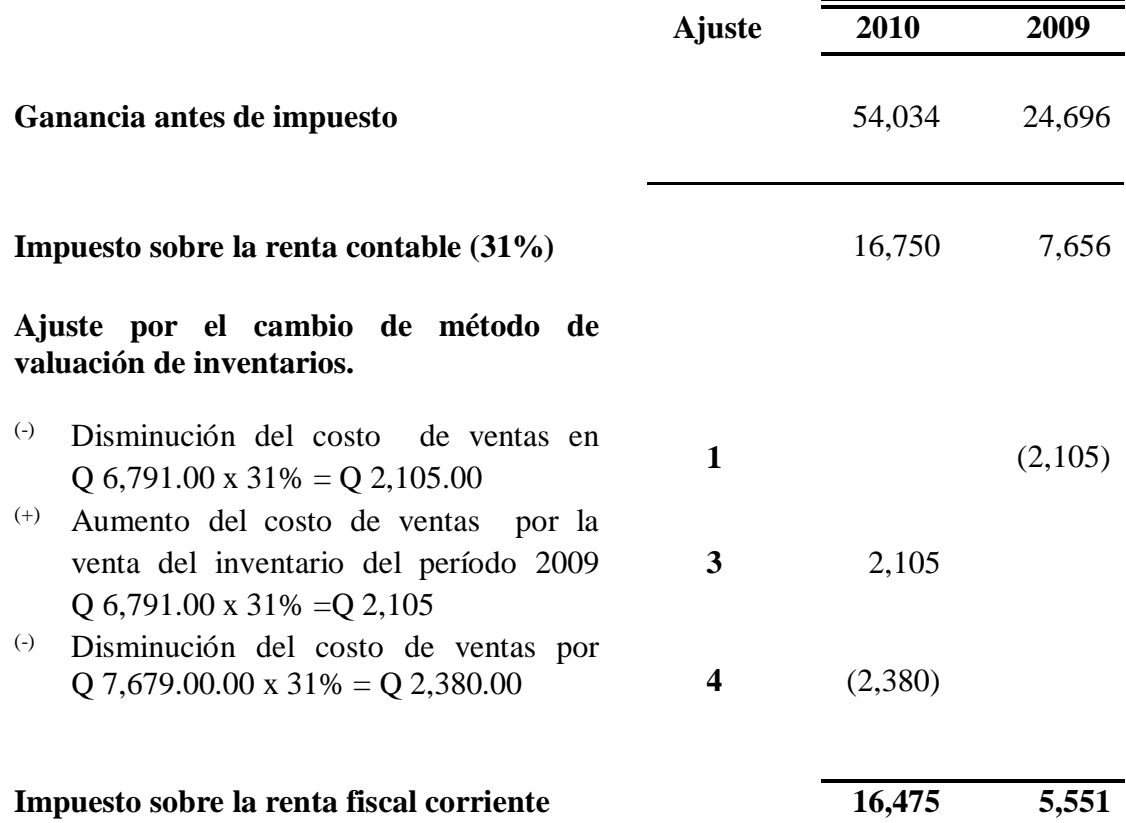

# **Comentario**

Como lo establece la Sección 29. Impuesto a las Ganancias de las NIIF para PYMES, se debe revelar el importe del gasto por impuesto que surja por cambios en las políticas contables y además el importe de impuesto corriente e impuesto diferido, que surja por las diferencias entre la base fiscal y financiera.

# **CONCLUSIONES**

- 1. El cambio voluntario de política contable para valuar los inventarios del método Costo Promedio Ponderado Después de Cada Envío al método PEPS en la empresa Alimentos de Calidad, S.A., ocasionó cambios en las cifras de los estados financieros en el año del cambio y años anteriores, debido a la aplicación retroactiva de la nueva política contable como lo requiere la Sección. 10 Políticas Contables, Estimaciones y Errores de la NIIF para PYMES. El impacto que éstos cambios tuvieron en los estados financieros se presentan a continuación:
	- 1.1. El Estado de Situación Financiera sufrió un incremento en el Activo Total y el Activo Corriente en el año del cambio y años anteriores, atribuible al incremento del Inventario debido a que al utilizar el método PEPS, el inventario quedo valuado a costos actuales. Un aumento en el Pasivo Total y Pasivo No Corriente del año del cambio y años anteriores, atribuible al ISR Diferido Pasivo, que surgió por las diferencias temporarias entre la base fiscal y contable. Un incremento en el Patrimonio de la empresa como resultado del aumento neto en la Ganancia Acumulada, ocasionado por los ajustes retroactivos realizados por el cambio de método de valuación de inventarios.
	- 1.2. El Estado de Resultado Integral sufrió un incremento en el Resultado Integral Total, ocasionado por la disminución del Costo de ventas en el año del cambio y en años anteriores, debido a que al aplicar el método PEPS a los productos vendidos se les asignó el costo de los productos antiguos, lo cual incidió en un incremento de la Ganancia Antes de Impuesto y por ende un aumento en el Impuesto Sobre la Renta.
- 1.3. El Estado de Cambios en el Patrimonio Neto sufrió un incremento neto en la Ganancia Acumulada originado por los ajustes retroactivos ocasionados por el cambio de método de valuación de inventarios.
- 1.4. El Estado de Flujos de efectivo sufrió cambios en el flujo de efectivo por actividades de operación, específicamente un incremento en la Ganancia Antes de Impuesto y en el valor de los Inventarios, los flujos de efectivo de las actividades de inversión y financiamiento no mostraron ningún cambio.
- 2. El cambio de método de valuación de inventarios realizado en la empresa Alimentos de Calidad, S.A. ocasionó cambios en las cifras de los estados financieros, razón por la que la administración de la empresa debió justificar las razones por las que éste cambio le permitió presentar información financiera fiable y más relevante; ya que la Sección 10. Políticas Contables, Estimaciones y Errores de la NIIF para PYMES, reconoce como únicas causas para justificar un cambio de políticas contables, que éste permita presentar información financiera fiable y más relevante o porque éste sea requerido por la norma.
- 3. La administración de la empresa es la responsable de generar información financiera razonable, en el caso de la empresa Alimentos de Calidad, S.A, la administración debió determinar los efectos del cambio de método de valuación de inventarios, contabilizarlos, presentarlos y revelarlos en los estados financieros adecuadamente como lo requiere la NIIF para PYMES. Por la importancia que tienen éstos para conocer la situación y desempeño de la empresa y porque le sirven a la administración de la empresa y usuarios externos en la toma de decisiones económicas apropiadas.

4. El Contador Público y Auditor participa de diferentes maneras en el cambio de método de valuación de inventarios: Al prestar sus servicios como Auditor Externo es responsable de formarse una opinión y dictaminar sobre la razonabilidad de los estados financieros, razón por la cual debe obtener la evidencia suficiente y competente de que el cambio fue realizado de acuerdo a los requerimientos y condiciones establecidos en el marco de referencia de información financiera, en este caso las NIIF para PYMES.

En su desempeño como Contador participa directamente en el cambio de método de valuación de inventarios, por lo tanto debe cumplir con los requerimientos para determinar, contabilizar, presentar y revelar los efectos del cambio como lo establece la Sección 10. Políticas Contables, Estimaciones y Errores y además también con los criterios para reconocer las diferencias entre la base financiera y fiscal que surjan por el cambio de método de valuación de inventario de acuerdo con lo establecido en la Sección. 29 Impuestos a las Ganancias de las NIIF para PYMES.

#### **RECOMENDACIONES**

- 1. Se sugiere a la administración de las empresas comercializadoras de productos alimenticios, que decidan efectuar un cambio en las políticas contables del método de valuación de inventarios de Costo Promedio Ponderado Después de Cada Envío al método PEPS, justificar las razones del cambio, determinar, contabilizar, presentar y revelar los efectos ocasionados por el cambio en los estados financieros de forma adecuada, con la finalidad de que la información generada en los mismos sea confiable y relevante, para conocer la situación y desempeño de la empresa y además sea de utilidad a los usuarios externos en la toma de decisiones económicas acertadas.
- 2. Se recomienda a las empresas comercializadoras de productos alimenticios y a las empresas en general, que requieran efectuar un cambio en las políticas contables, contratar los servicios de un Contador Público y Auditor, ya que éste es el profesional especialista en el área contable, financiera y fiscal.
- 3. Se recomienda a los Contadores Públicos y Auditores al participar en el proceso de efectuar un cambio en las políticas contables, utilizar la NIIF para PYMES, ya que ésta contiene los criterios contables que se deben cumplir para efectuar, contabilizar, presentar y revelar adecuadamente los efectos del cambio de las políticas contables, además también se recomienda considerar el criterio fiscal establecido, respecto al cambio de política contable a realizar.

4. Se recomienda a los Contadores Públicos y Auditores que presten sus servicios como Auditores Externos en una empresa que haya efectuado un cambio del método de valuación de inventarios, que realicen su auditoría con base a Normas Internacionales de Auditoría, para obtener la evidencia suficiente y competente de que el cambio fue realizado conforme a los requerimientos y condiciones establecidos en el marco de referencia de información financiera. Si concluyen que el cambio se realizó apropiadamente pueden emitir una opinión sin salvedades con énfasis en un asunto, en el caso de incumplimiento de alguno de los requerimientos establecidos, deberán evaluar la materialidad e importancia del efecto del cambio y su impacto en los estados financieros, para emitir una opinión sin salvedades o adversa.

# **BIBLIOGRAFÍA**

- 1. Alegre Saz, L., Berné Manero, C. y Galve Górriz, C. (2000). *Fundamentos de Economía de la Empresa, Perspectiva Funcional*. (2a ed.) España: Editorial Ariel S.A.
- 2. Congreso de la República de Guatemala. (2001). *Acuerdo Gubernativo No. 178-2001 Para el Viceministerio de Desarrollo de la Microempresa, Pequeña y Mediana empresa en Guatemala.*
- 3. Congreso de la República de Guatemala. (2006). *Decreto No. 2-70 Código de Comercio.*
- 4. Congreso de la República de Guatemala. (2012). *Decreto No. 26-92 Ley del Impuesto Sobre la Renta, Reglamento Acuerdo Gubernativo No. 206-2004 y sus Reformas*
- 5. Consejo de Normas Internacionales de Contabilidad. (2009). *Norma Internacional de Información Financiera para Pequeñas y Medianas Entidades (NIIF para las PYMES)*. Fundación del Comité de Normas Internacionales de Contabilidad (IASCF) Autor.
- 6. Fundación de Normas Internacionales de Información Financiera. (2010). *Módulo 6 Estado de Cambios en el Patrimonio y Estado de Resultados y Ganancias Acumuladas*. Fundación IFRS. Autor.
- 7. Fundación del Comité de Normas Internacionales de Contabilidad. (2010). *Módulo 13. Inventarios.* Fundación IASC. Autor.
- 8. Gitman, L.J. (2003). *Principios de Administración Financiera*. (3a ed.). México: Pearson Educación México.
- 9. Granados, T. (2006). *Seis Leyes 2006*. Guatemala: Ediciones Fiscales, S.A.
- 10. Guzmán Vásquez, A., Guzmán Vásquez, D. y Romero Cifuentes, T. (2005). *Contabilidad Financiera*. Colombia: Centro Editorial Universidad del Rosario.
- 11. Horngren, C.T., Harrison, W. T. y Smith Bamber, L. (2003). *Contabilidad.* (5a ed.). México: Pearson Educación de México S.A. de C.V.
- 12. Horngren, C. T., Sundem,G.L. y Elliot, J.A. (2000). *Introducción a la Contabilidad Financiera.* (7a ed.). México: Pearson Educación de México S.A de C.V.
- 13. Jones, K.H., Terrell, K. P., Werner, M.L. y Terrell, R. L. (2001). *Introducción a la Contabilidad Administrativa.* Colombia: Pearson Educación de Colombia Ltda.
- 14. Jones, K. H., Terrell, K. P. y Terrell, R. L. (2001). *Introducción a la Contabilidad Financiera*. Colombia: Editorial Pearson Educación de Colombia Ltda.
- 15. Kennedy, R. D. y Yarwood McMullen, S. (2005). *Estados Financieros Forma, análisis e interpretación: Financial statements: Form, analisys and interpretación.*  México: Editorial Limusa, S.A. de C. V.
- 16. Kieso, D. E. y Weygandt, J. J. (2005). *Contabilidad Intermedia*. (2a ed.). México: Editorial Limusa S.A. de C.V.
- 17. Mallo, C. y Pulido, A. (2008).*Contabilidad Financiera.* España: Edición Paraninfo, S.A.
- 18. Mauricio García, C.R. (2006). *Impuesto Sobre la Renta Diferido*. Guatemala: Multimpreso.
- 19. Meigs, R. F. y Meigs, W. B. (1994). *Contabilidad la Base para Decisiones Gerenciales*. (8a ed.). México: Litografía Eros, S.A. De C.V.
- 20. Monterroso, O. y Carrera, J. A. (2010). *Evaluación de la Seguridad Alimentaria y la Agricultura en Guatemala: Diagnóstico y propuestas de acción*. Guatemala: Universidad Rafael Landívar, Instituto de Agricultura, Recursos Naturales y Ambiente.
- 21. Perdomo Moreno, A. (2000). *Estados Financieros.* México: International Thomson Editores S.A. de C.V.
- 22. Warren, C.S. y Reeve, J.M. (2005). *Contabilidad Financiera*. (9a ed.). Mexico: Thompson Learning.

# **Documentos en Línea**

- 23. Alimentos. [http://es.wikipedia.org/wiki/Alimento](http://es.wikipedia.org/wiki/Alimento#Perecebilidad)
- 24. Departamento de Estadísticas Económicas. [http://www.banguat.gob.gt/inc/ver.asp?](http://www.banguat.gob.gt/inc/ver.asp)id= /estaeco/ceie/CG/2011/ceie08.htm.
- 25. Diccionario de la Real Academia Española. [http:www.rae.es/rae.html.](http://buscon.rae.es/)
- 26. Indice de Precios al Consumidor. http:/[/www.banguat.](http://www.banguat/)Gob.gt./inc/ver.asp?id/estaeco /sr/sr005&e=91733
- 27. Ley de Actualización Tributaria. http://portal.sat.gob.gt/sitio/index.php/leyes/docview/ [3055-decreto-10-2012.raw?tmpl=component](http://portal.sat.gob.gt/sitio/index.php/leyes/doc_view/3055-decreto-10-2012.raw?tmpl=component)
- 28. Ley Disposiciones para el Fortalecimiento del Sistema Tributario y el Combate a la Defraudación y al Contrabando. [http://portal.sat.gob.gt/sitio/index.php/descarg](http://portal.sat.gob.gt/sitio/index.php/descar)as/doc\_ [details/3006-de creto-4-2012.html](http://portal.sat.gob.gt/sitio/index.php/descargas/doc_details/3006-de%20creto-4-2012.html)
- 29. Ley del Impuesto de Solidaridad. http://portal.sat.gob.gt/sitio/index.php/leyes/docview [/2440-leydelimpuestodesolidaridad.raw?tmpl=component](http://portal.sat.gob.gt/sitio/index.php/leyes/doc_view/2440-leydelimpuestodesolidaridad.raw?tmpl=component)

# **ANEXO I**

**EMPRESA: Alimentos De Calidad, S.A. KARDEX DE PRODUCTO: A**

**MÉTODO DE VALUACIÓN: Costo Promedio Ponderado Después De Cada Envío PERÍODO: Del 1 De Enero Al 31 De Diciembre De 2009**

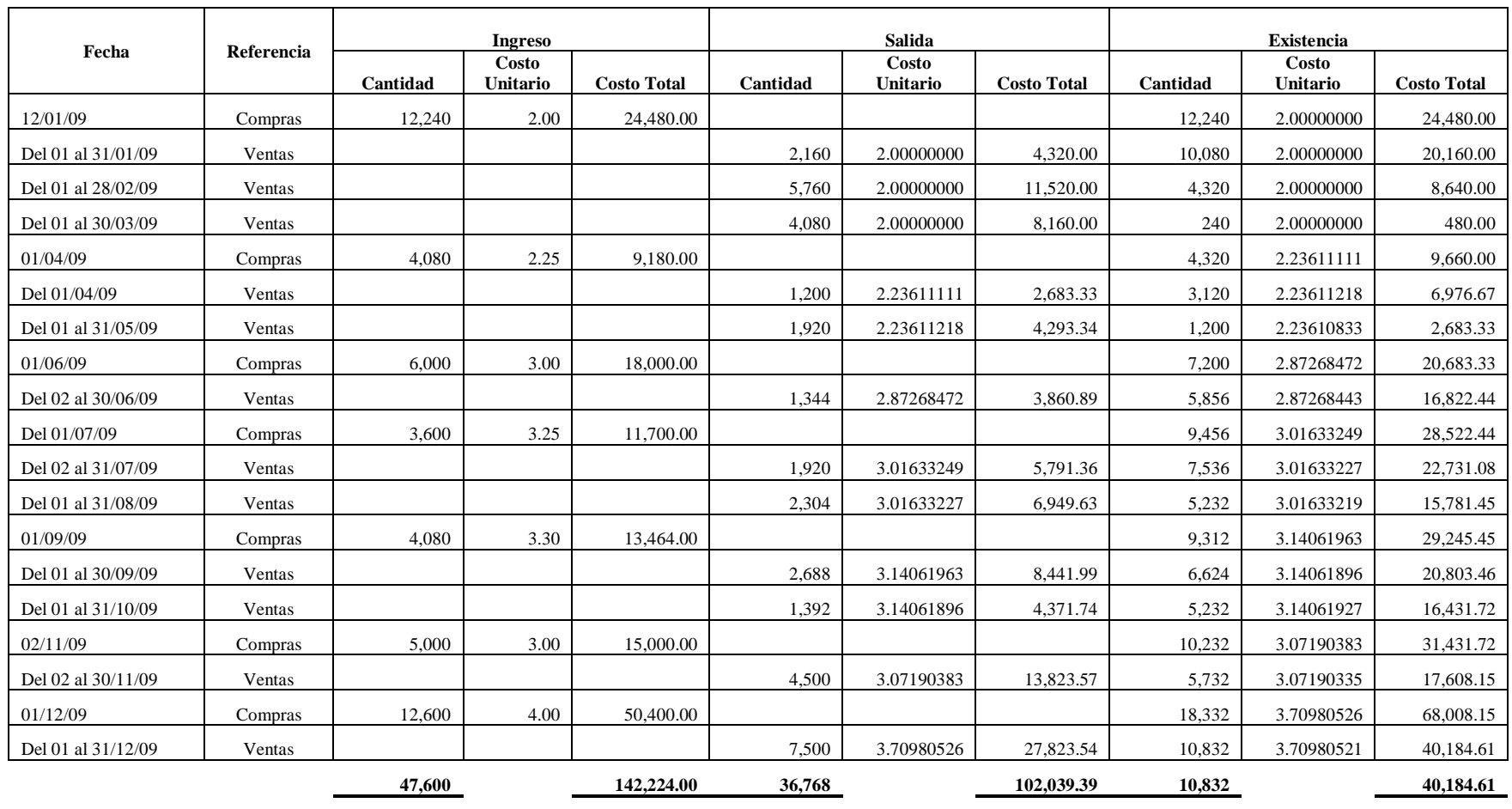

**Anexo I 1/4**

**EMPRESA: Alimentos De Calidad, S.A. KARDEX DE PRODUCTO: B**

**MÉTODO DE VALUACIÓN: Costo Promedio Ponderado Después De Cada Envío PERÍODO: Del 1 De Enero Al 31 De Diciembre De 2009**

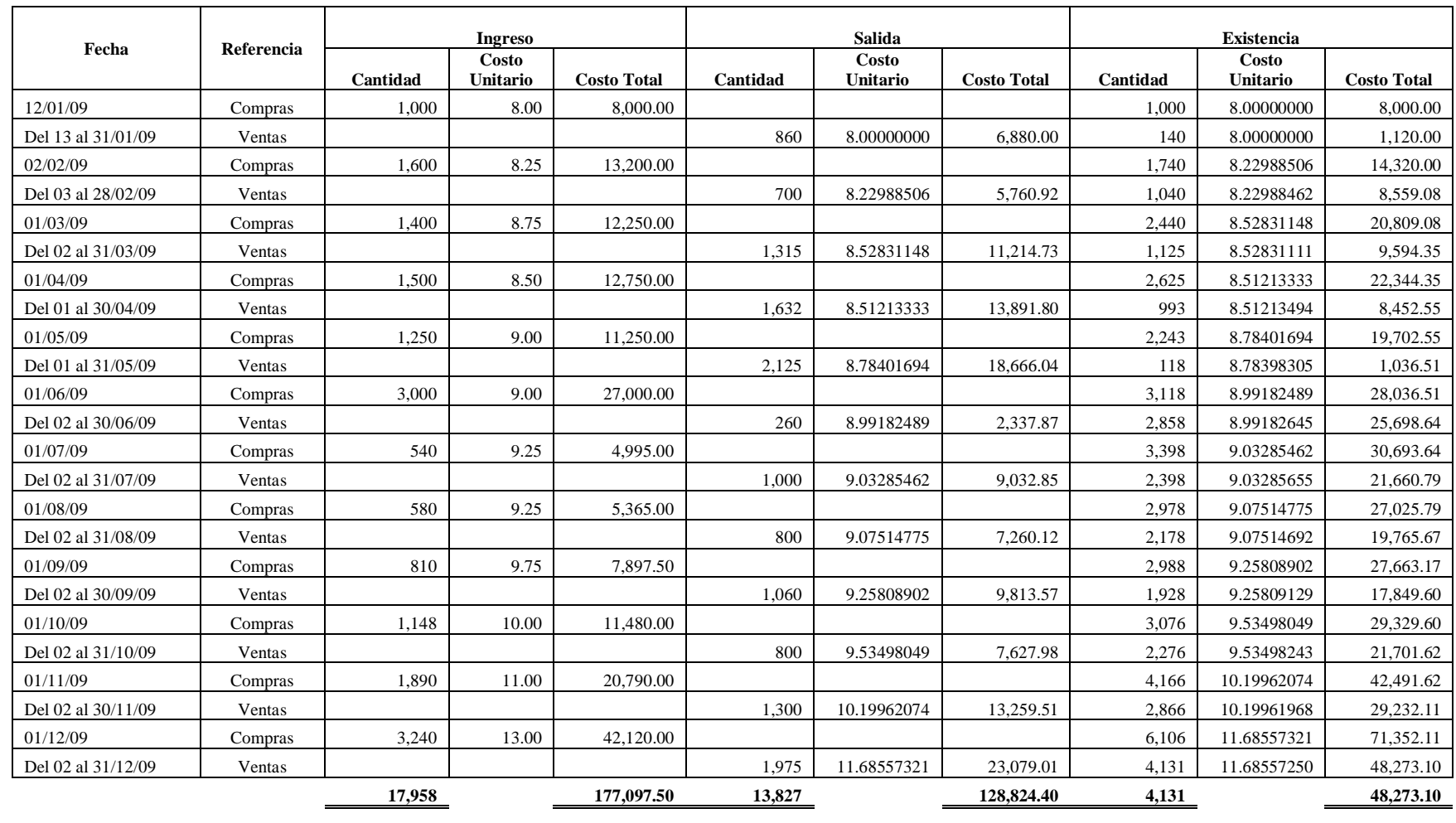

# **Anexo I 2/4**

# **EMPRESA: Alimentos De Calidad, S.A. KARDEX DE PRODUCTO: A**

**MÉTODO DE VALUACIÓN: Costo Promedio Ponderado Después De Cada Envío PERÍODO: Del 1 De Enero Al 31 De Diciembre De 2010**

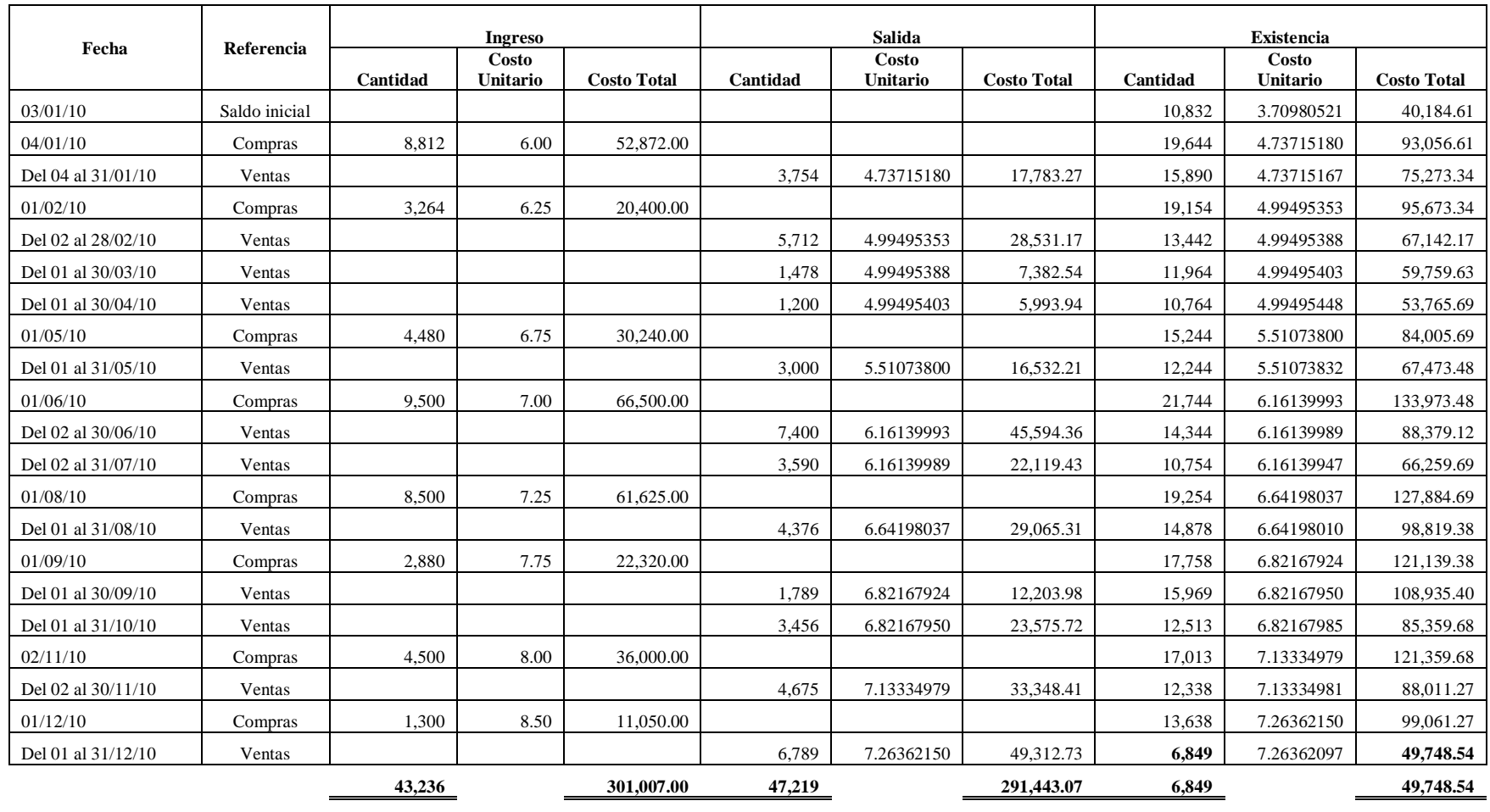

**Anexo I 3/4**

#### **EMPRESA: Alimentos De Calidad, S.A. Costo Promedio Ponderado Después De Cada Envío** Del 1 De Enero Al 31 De Diciembre De 2010

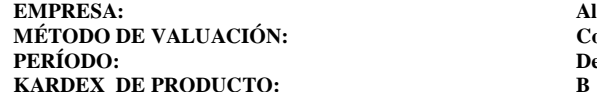

**Fecha Referencia Ingreso Salida Existencia Costo Cantidad Costo Unitario Costo Total Cantidad Costo Unitario Costo Total Cantidad Unitario Costo Total** 01/01/10 Saldo Inicial 4,131 11.68557250 48,273.10 12/01/10 Compras 6 3,000 15.00 45,000.00 15.00 7,131 13.07994671 93,273.10 Del 13 al 31/01/10 Ventas 1,300 13.07994671 17,003.93 5,831 13.07994684 76,269.17 Del 03 al 28/02/10 Ventas 1,100 13.07994684 14,387.94 4,731 13.07994716 61,881.23 Del 02 al 31/03/10 Ventas 1,200 13.07994716 15,695.94 3,531 13.07994619 46,185.29 01/04/10 **Compras Compras 2,970** 15.25 45,292.50 **11.07134133** 91,477.79 Del 01 al 30/04/10 Ventas 1,899 14.07134133 26,721.48 4,602 14.07134072 64,756.31 01/05/10 Compras | 4,500 15.25 68,625.00 | | | 9,102 14.65406614 133,381.31 Del 01 al 31/05/10 Ventas Ventas Ventas Ventas Ventas Ventas Ventas Ventas Ventas Ventas Ventas Ventas Ventas V 01/06/10 Compras (3,200 16.00 51,200.00 9,854 15.09114674 148,708.16 Del 02 al 30/06/10 Ventas 2,112 15.09114674 31,872.50 7,742 15.09114699 116,835.66 01/07/10 Compras | 2,700 16.50 44,550.00 10,442 15.45543574 161,385.66 Del 02 al 31/07/10 Ventas Ventas 1,800 15.45543574 27,819.78 8,642 15.45543624 133,565.88 01/08/10 Compras 1,166 16.75 19,530.50 9,808 15.60933728 153,096.38 Del 02 al 31/08/10 Ventas Ventas 2,936 15.60933728 45,829.01 6,872 15.60933789 107,267.37 01/09/10 Compras | 1,500 16.75 25,125.00 Compras 1,500 16.75 25,125.00 Compras 132,392.37 Del 02 al 30/09/10 ventas ventas ventas ventas in terminalismo de la contra 1,998 15.81370879 31,595.79 6,374 15.81370882 100,796.58 Del 02 al 31/10/10 Ventas Ventas 1,725 15.81370882 27,278.65 4,649 15.81370832 73,517.93 02/11/10 Compras (4,500 17.00 76,500.00 17.00 17.500.00 9,149 16.39719423 150,017.93 Del 02 al 30/11/10 Ventas Ventas Number 2,198 16.39719423 36,041.03 56,041.03 56,951 16.39719465 113,976.90 01/12/10 Compras | 1,500 17.75 26,625.00 Compras 1,500 17.75 16.63730919 140,601.90 Del 01 al 28/12/10 Ventas 5,356 16.63730919 89,109.43 3,095 16.63730856 51,492.47 29/12/10 Compras 300 18.00 5,400.00 3,395 16.75772312 56,892.47 **25,336 407,848.00 26,072 399,228.63 3,395 56,892.47**

# **ANEXO II**

# **Anexo II 1/8**

**EMPRESA: Alimentos De Calidad, S.A. KARDEX DE PRODUCTO: A**

**MÉTODO DE VALUACIÓN:** Primero en Entrar Primero en Salir –PEPS-<br>PERÍODO: Del 1 De Enero Al 31 De Diciembre De 2009 Del 1 De Enero Al 31 De Diciembre De 2009

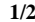

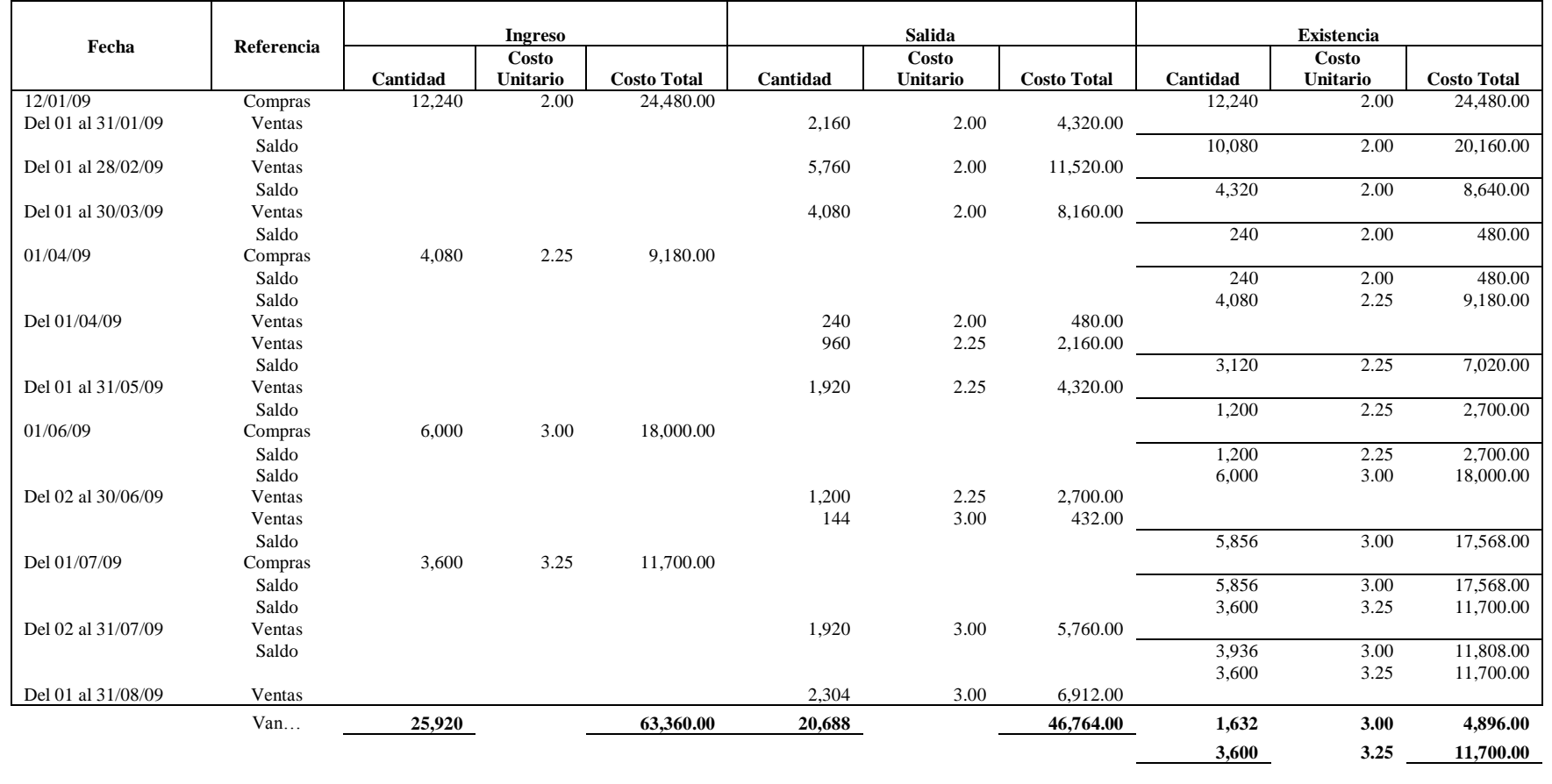
#### **Anexo II 2/8**

**EMPRESA: Alimentos De Calidad, S.A. KARDEX DE PRODUCTO: A**

## **MÉTODO DE VALUACIÓN: Primero en Entrar Primero en Salir –PEPS-PERIODE 1 De Enero Al 31 De Diciembre De 2009 2/2**

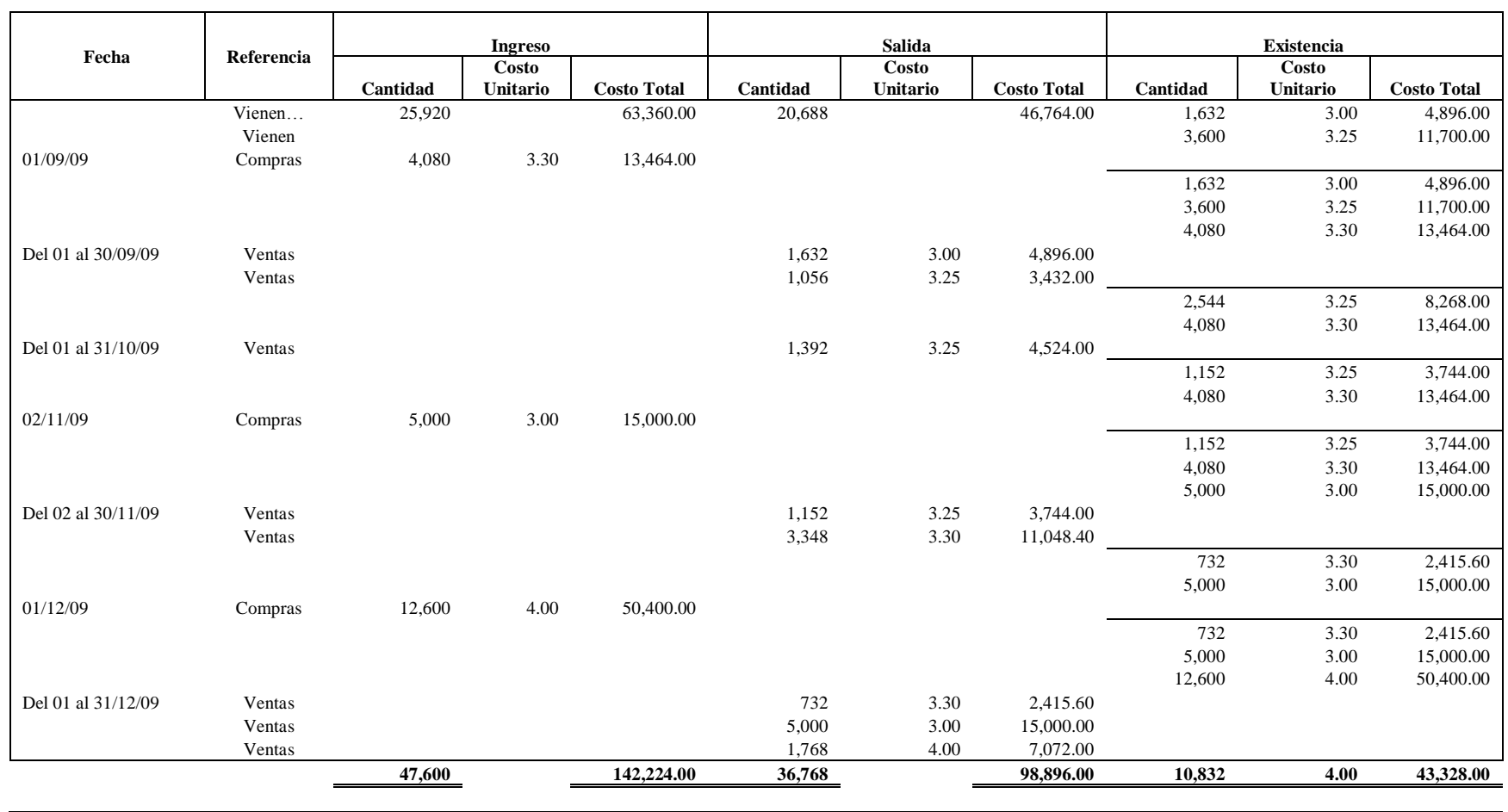

## **EMPRESA: Alimentos De Calidad, S.A. KARDEX DE PRODUCTO:**<br>**BARDEX DE PRODUCTO:**

### Primero en Entrar Primero en Salir -PEPS-**PERFIORE DE 2009** 1/2

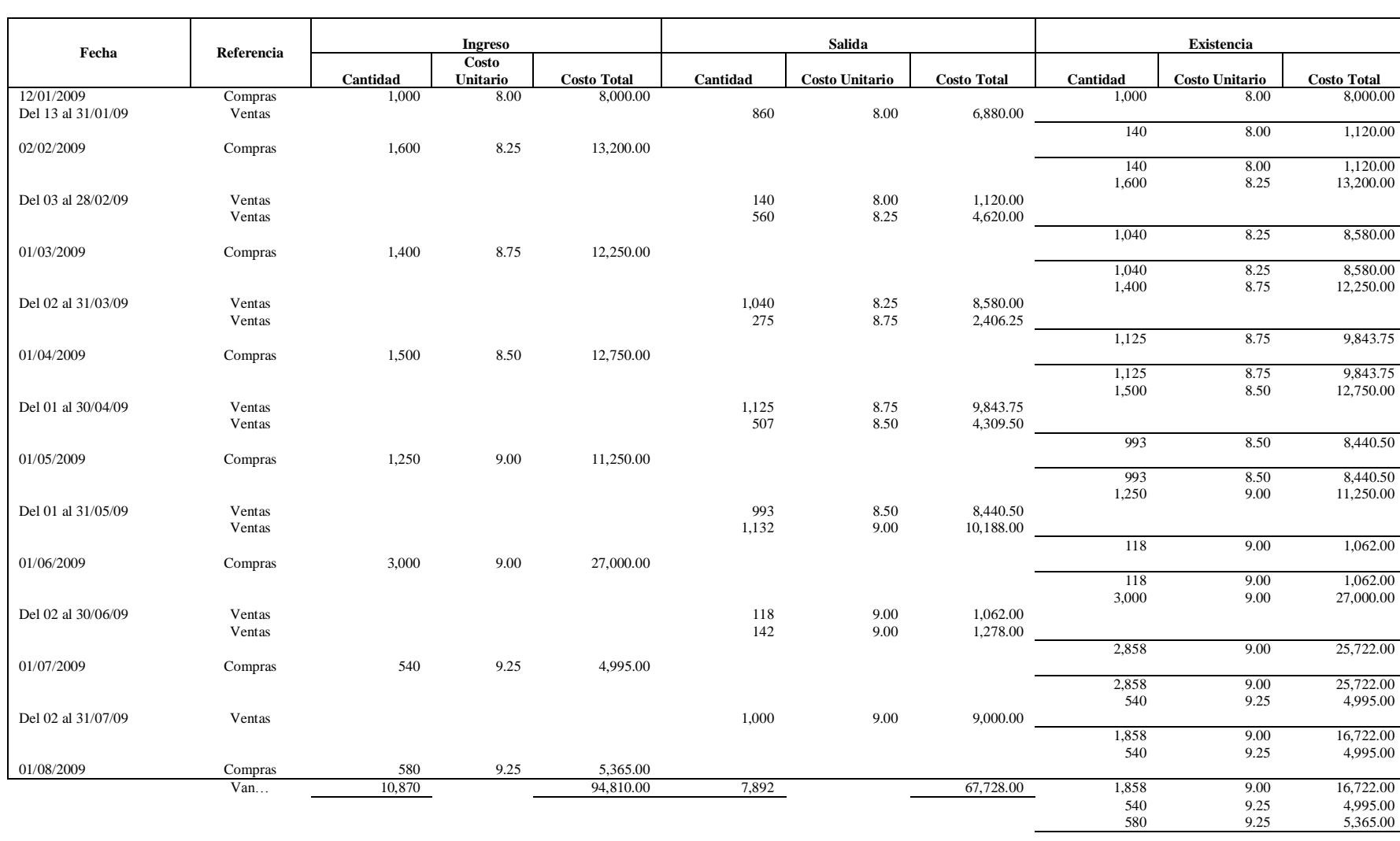

**Anexo II 4/8**

**EMPRESA: Alimentos De Calidad, S.A.**<br>**MÉTODO DE VALUACIÓN: Primero en Entrar Prime MÉTODO DE VALUACIÓN: Primero en Entrar Primero en Salir –PEPS-<br>
PERÍODO: Del 1 De Enero Al 31 De Diciembre De 2009** Del 1 De Enero Al 31 De Diciembre De 2009 **2/2**

**KARDEX DE PRODUCTO: B**

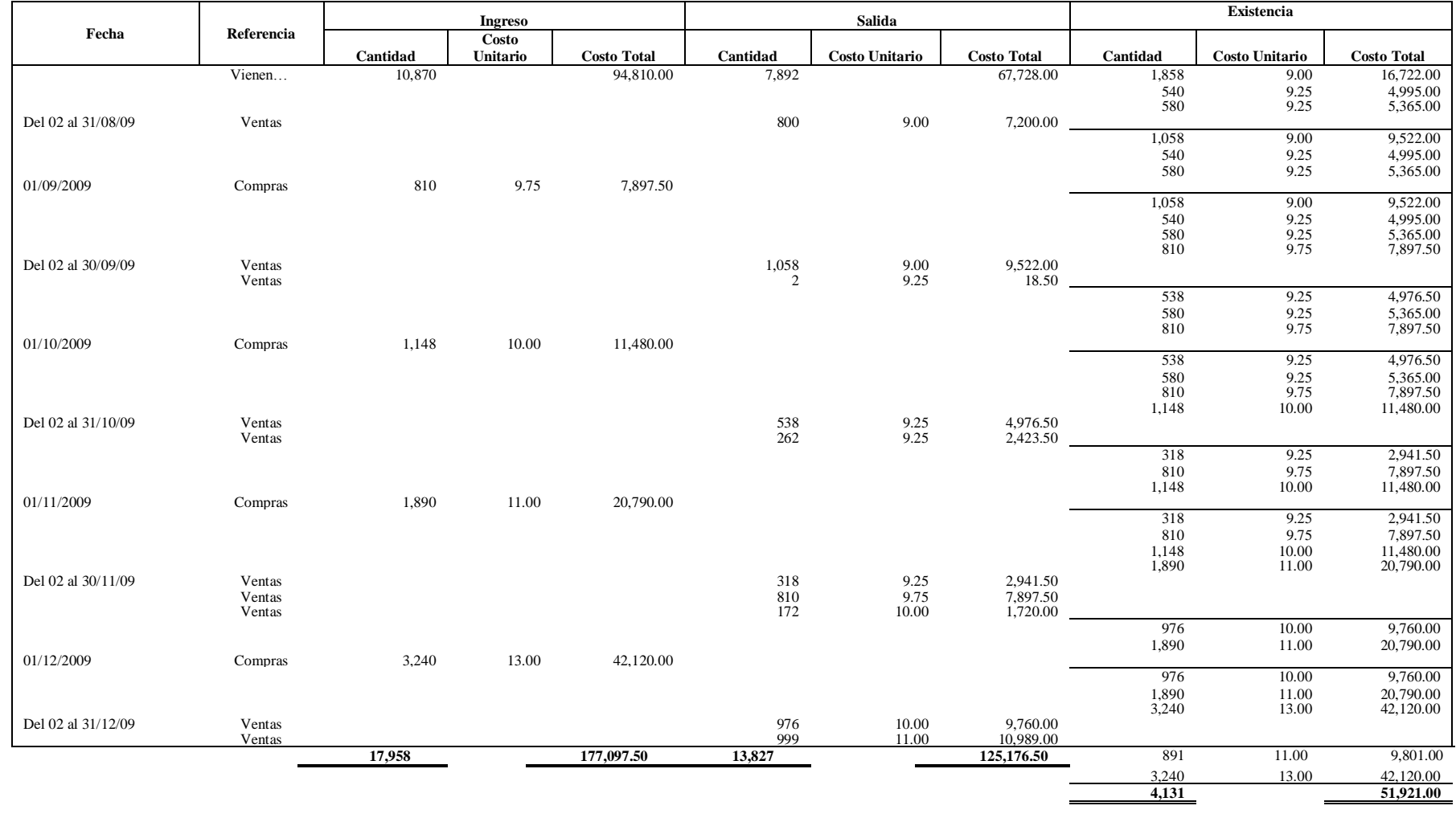

#### **Anexo II 5 /8**

## **EMPRESA: Alimentos De Calidad, S.A. FERÍODO:**<br>**KARDEX DE PRODUCTO:**

## Primero en Entrar Primero en Salir -PEPS-**PERIODO: DE ENERGIA 131 De Diciembre De 2010** 1/2

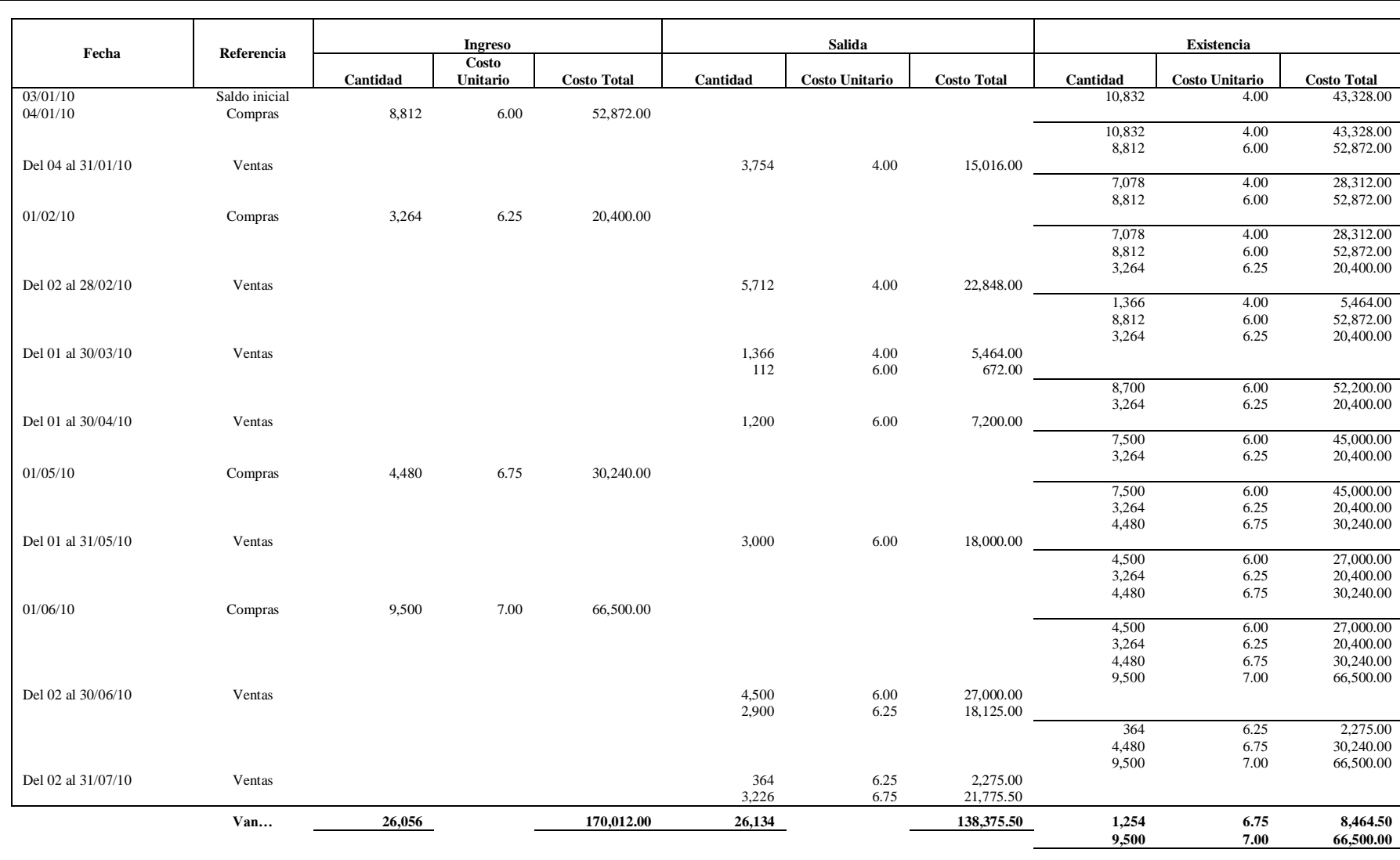

#### **Anexo II 6/8**

## **EMPRESA: Alimentos De Calidad, S.A. FERÍODO:**<br>**KARDEX DE PRODUCTO:**

## Primero en Entrar Primero en Salir -PEPS-**PERIODO: DE Enero Al 31 De Diciembre De 2010** 2/2

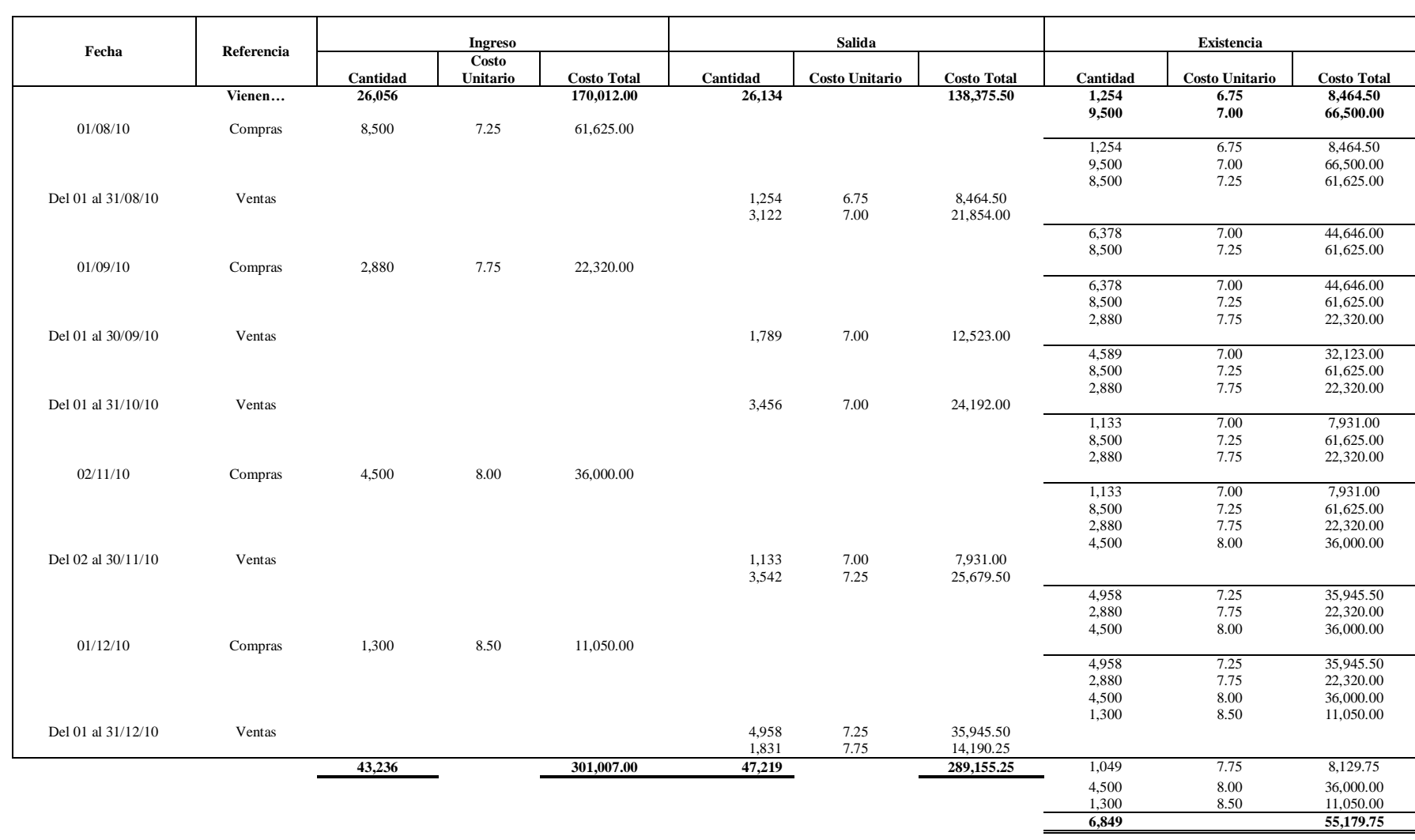

#### **Anexo II 7/8**

**KARDEX DE PRODUCTO: B**

#### **EMPRESA: Alimentos De Calidad, S.A. MÉTODO DE VALUACIÓN: Primero en Entrar Primero en Salir –PEPS-PERIODE: PERFIODE: PERFIODE: PERFIODE: PERIODE: PERIODE: PERIODE: PERIODE: PERIODE: PERIODE: PERIODE: PERIODE: PERIODE: PERIODE: PERIODE: PERIODE: PERIODE: PERIODE: PERIODE: PERIODE:**

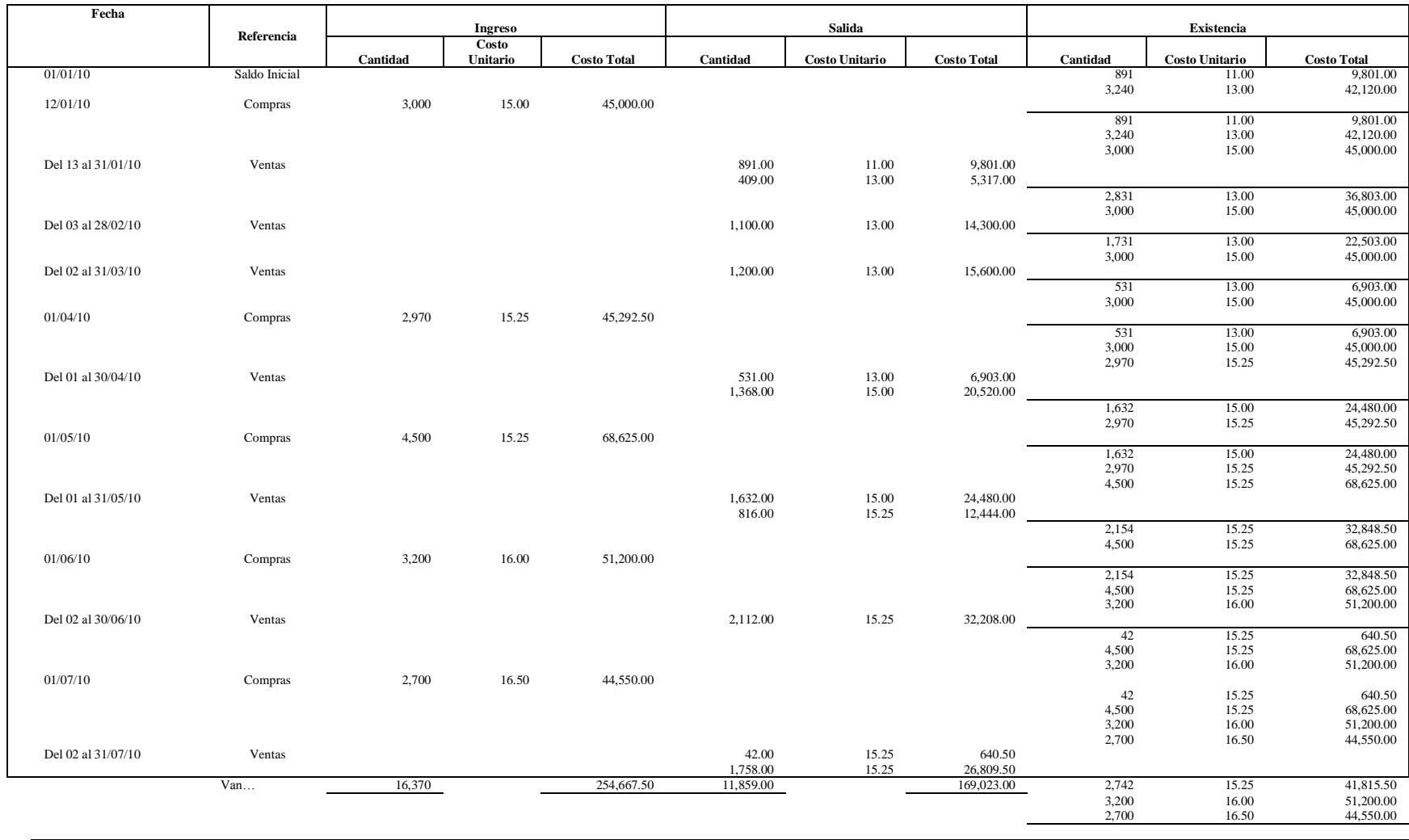

#### **Anexo II 8/8**

## **KARDEX DE PRODUCTO: B**

### **EMPRESA: Alimentos De Calidad, S.A. MÉTODO DE VALUACIÓN: Primero en Entrar Primero en Salir –PEPS-PERÍODO: Del 1 De Enero Al 31 De Diciembre De 2010 2/2**

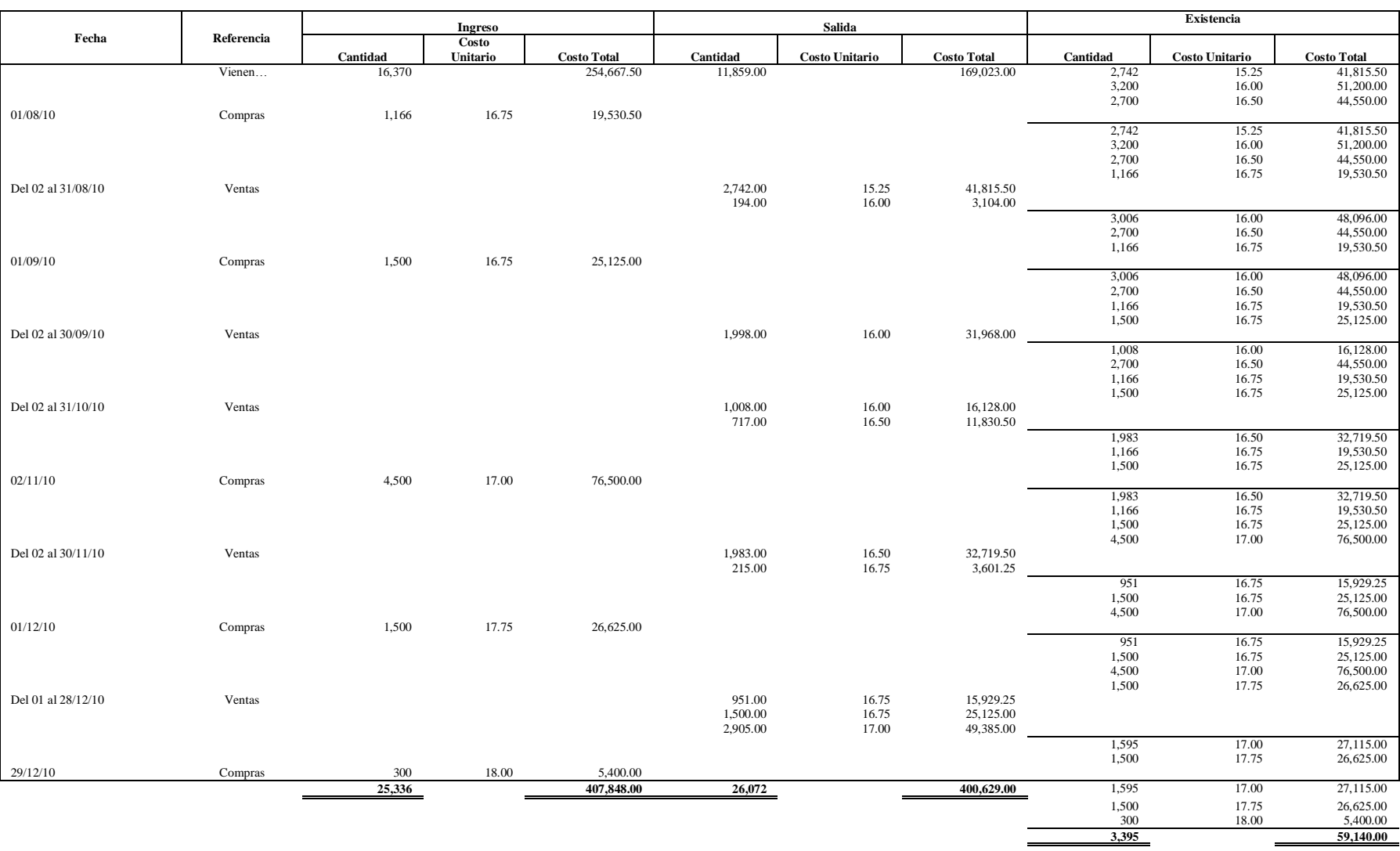

# **ANEXO III**

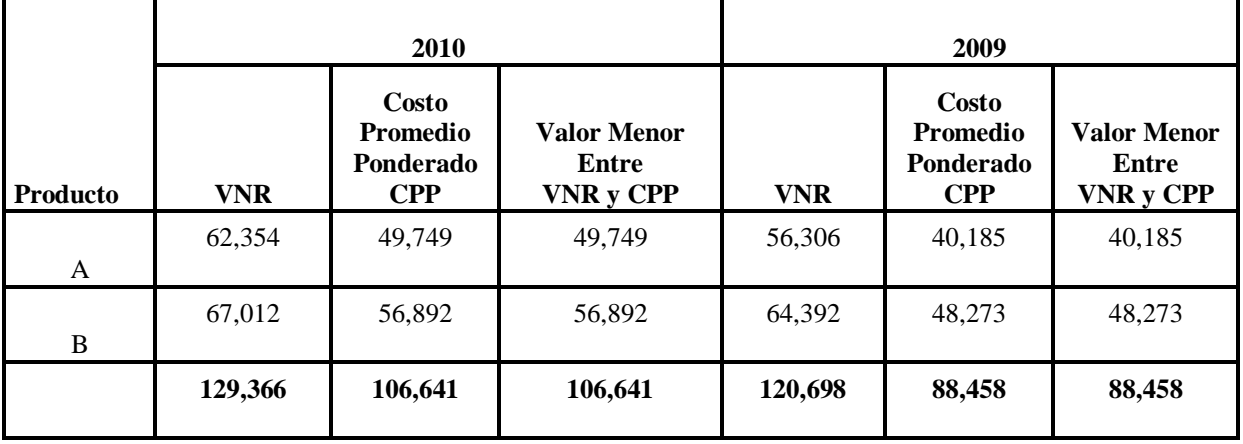

#### **Comparación del Importe menor entre el Valor Neto Realizable –VNR- y el Costo Promedio Ponderado Después de Cada Envío**

En el cuadro anterior se visualiza que el importe menor entre el VNR y el Costo Promedio Ponderado Después de Cada Envío, es el de éste último, razón por la cual el inventario quedó medido a este valor.